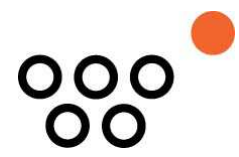

JUSTUS-LIEBIG-UNIVERSITÄT GIESSEN PROFESSUR BWL – WIRTSCHAFTSINFORMATIK UNIV.-PROF. DR. AXEL C. SCHWICKERT

Treber, Udo; Muschiol, Tim; Gillen, Arndt

# **Wireless LAN – Situations- und Anforderungsanalyse am Beispiel eines Universitätscampus**

ARBEITSPAPIERE WIRTSCHAFTSINFORMATIK

Nr. 4 / 2004 ISSN 1613-6667

# Arbeitspapiere WI Nr. 4 / 2004

- Autoren: Treber, Udo; Muschiol, Tim; Gillen, Arndt
- **Titel:** Wireless LAN Situations- und Anforderungsanalyse am Beispiel eines Universitätscampus
- **Zitation:** Treber, Udo; Muschiol, Tim; Gillen, Arndt: Wireless LAN –Situations- und Anforderungsanalyse am Beispiel eines Universitätscampus, in: Arbeitspapiere WI, Nr. 4/2004, Hrsg.: Professur BWL – Wirtschaftsinformatik, Justus-Liebig-Universität Gießen 2004, 110 Seiten, ISSN 1613-6667.
- **Kurzfassung:** Das Arbeitspapier dokumentiert die Planung eines W-LAN für den Campus der Fachbereiche 01 und 02 der Justus-Liebig-Universität in Gießen. Die zugrundeliegende Situation auf dem betreffenden Campus und auf dem Funknetzmarkt wird strukturiert erfaßt und darauf aufbauend die Anforderungen an ein Funknetz analysiert. Im ersten Schritt, der Situationsanalyse, wird zunächst das Projektumfeld beschrieben. Anschließend wird der Campus der Fachbereiche 01 + 02 untersucht. Es soll die Frage beantwortet werden, wie die derzeitige Vernetzung der Universität generell und speziell der beiden Fachbereiche realisiert ist. Die relevante Zielgruppe eines W-LAN stellen die Studierenden und die Mitarbeiter dar, die in einem nächsten Schritt zum W-LAN befragt wurden. Am Schluß des ersten Teils wird der Funknetzmarkt analysiert. Hier wird die W-LAN-Technologie mit ihren verschiedenen Varianten dargestellt und ins Verhältnis zu anderen Funknetztechniken gesetzt.

Die Anforderungsanalyse eines W-LAN wird im zweiten Teil der Arbeit behandelt. Nach der Bedarfsanalyse, die sich den Nutzenaspekten der Studierenden und der Mitarbeiter widmet, folgt eine Berücksichtigung der Gesundheitsaspekte, die bei der Implementierung eines W-LAN berücksichtigt werden müssen. Die Analyse der technischen Anforderungen stellt die Sicherheitsaspekte eines W-LAN heraus und wie man potentiellen Angriffen entgegentreten kann. Ferner werden die Hard- und Softwareanforderungen dargestellt. Abschließend wird ein Ausblick auf die nächsten Schritte zur Umsetzung eines W-LAN an den Fachbereichen 01 + 02 gegeben.

**Schlüsselwörter:** Wireless LAN, Funknetz, Vernetzung, drahtlose Netzwerke, Infrarot, Bluetooth, DECT, HiperLAN, UMTS, WEP, VPN, RADIUS, Access Point, Strahlung, E-Smog

## Inhaltsverzeichnis

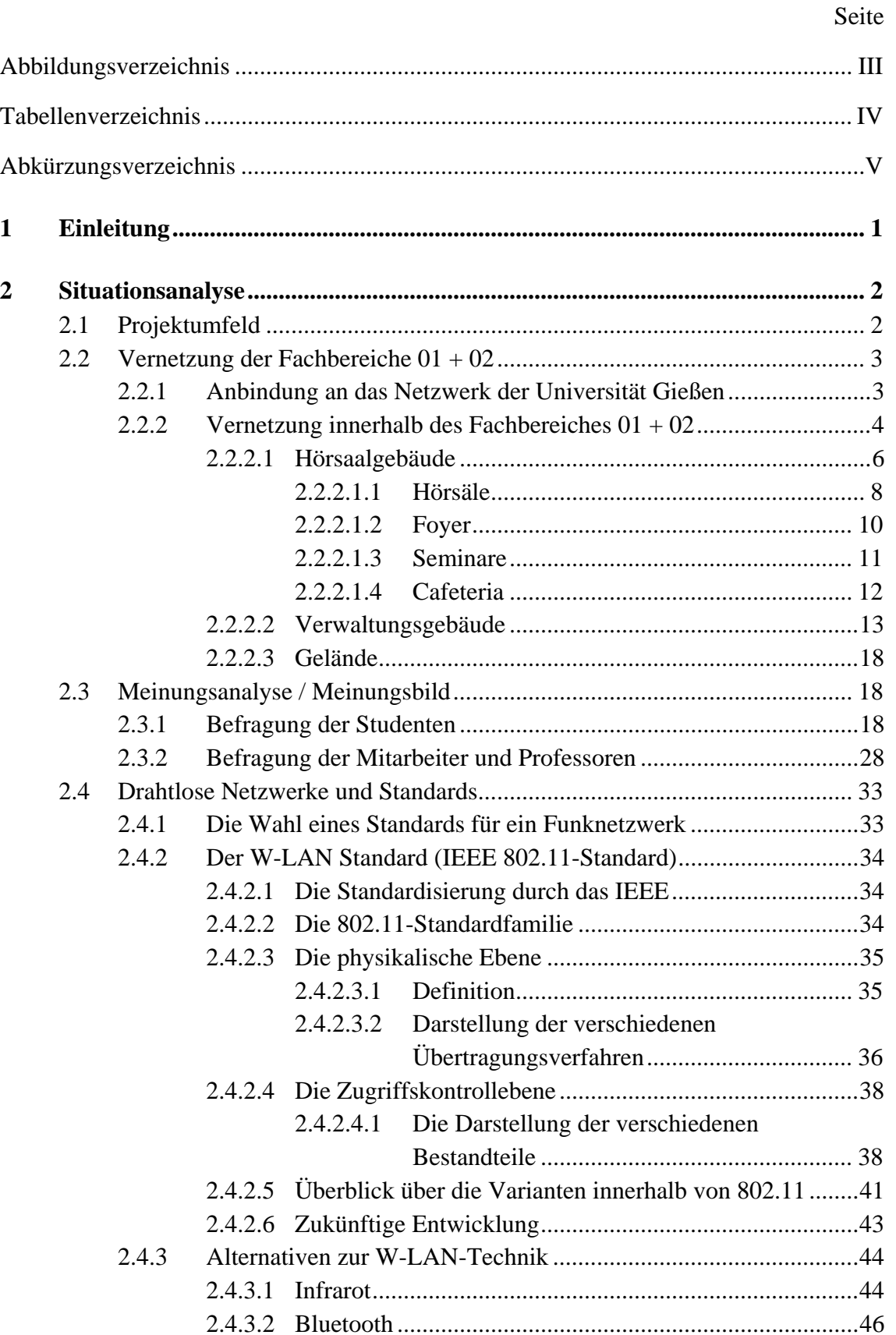

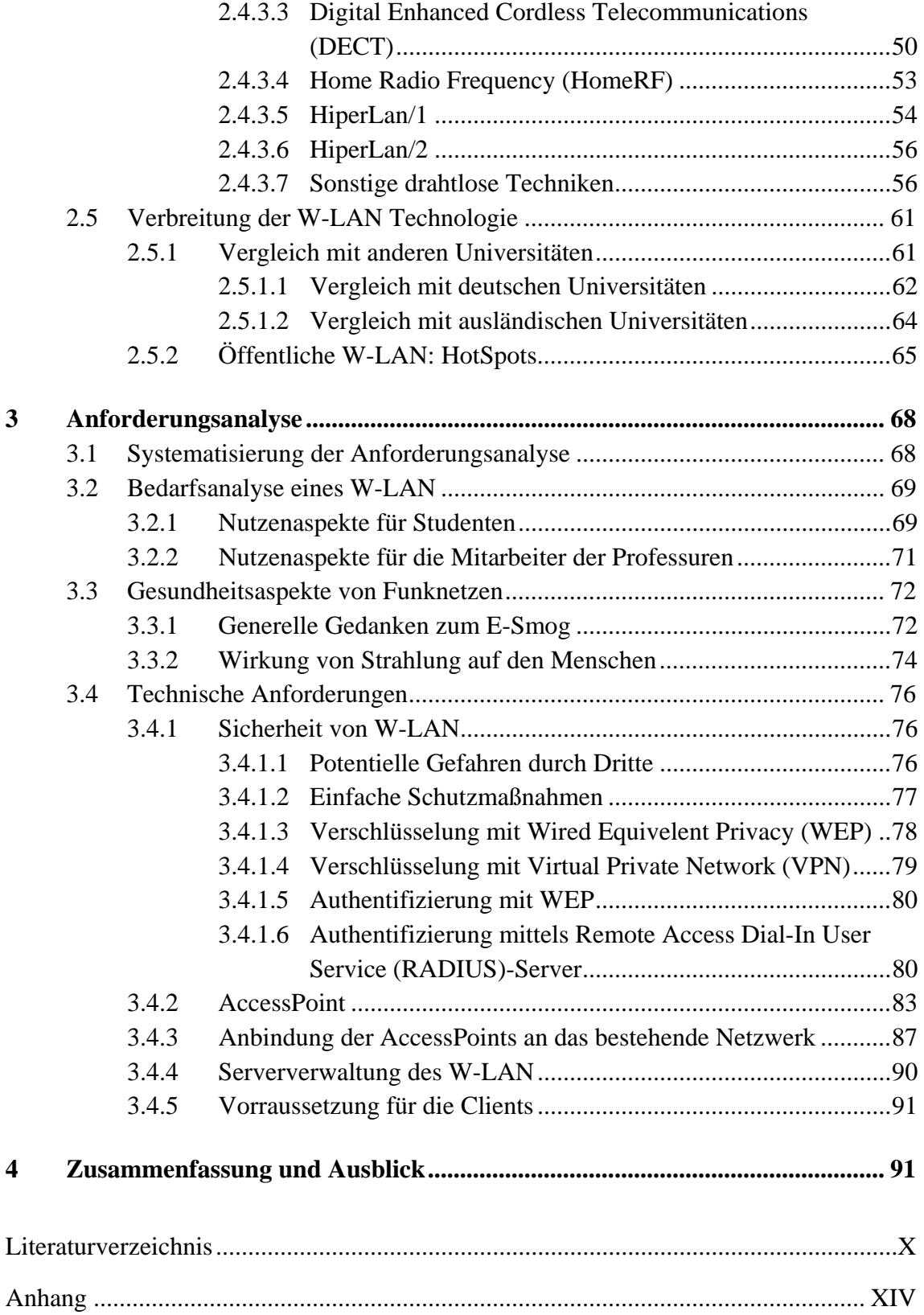

# Abbildungsverzeichnis

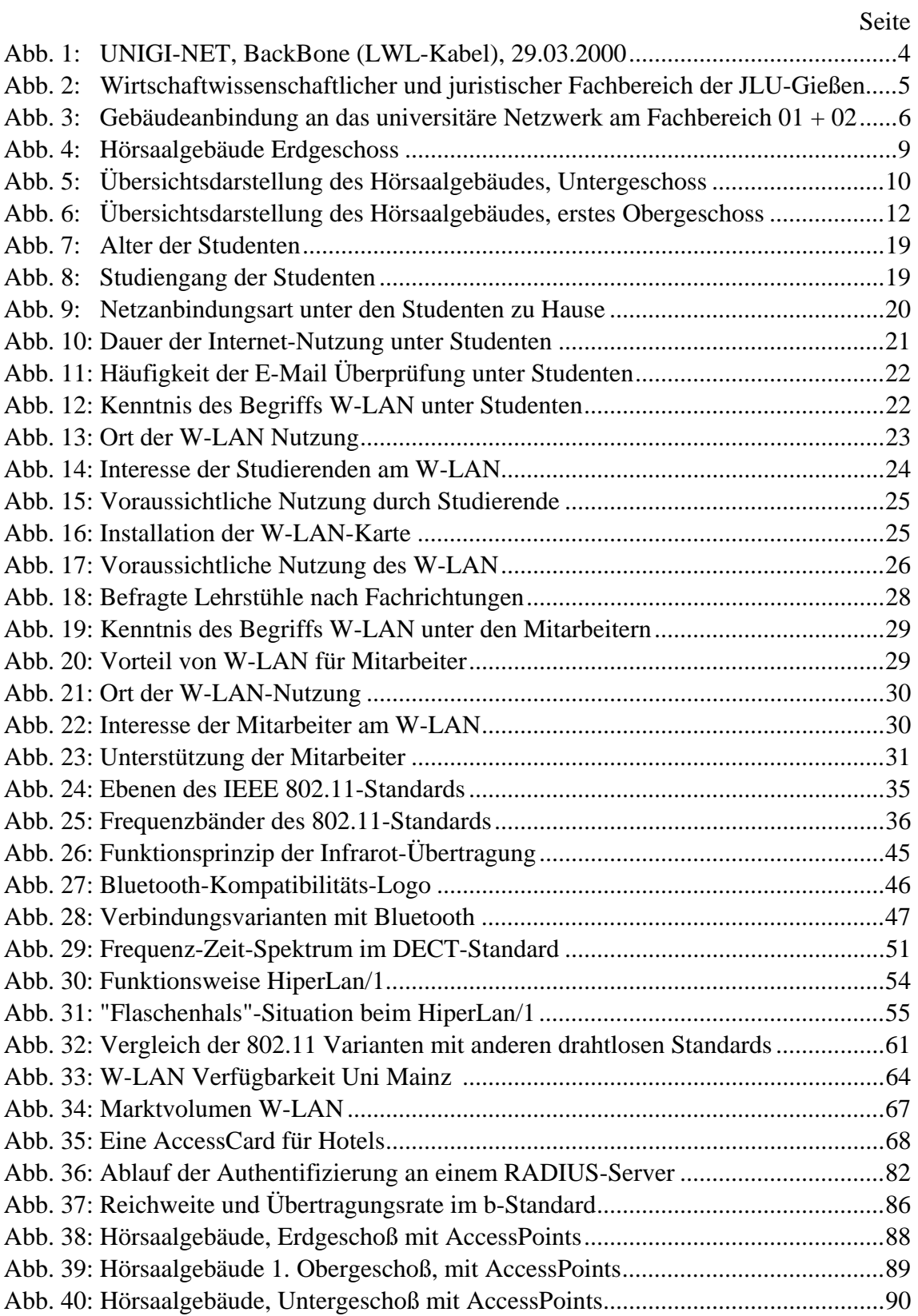

## **Tabellenverzeichnis**

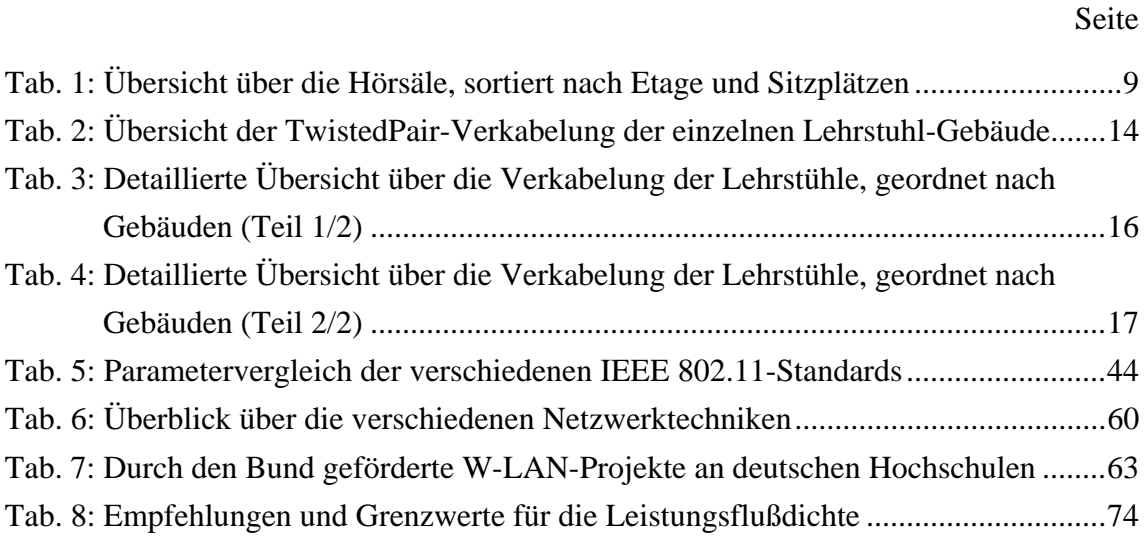

# Abkürzungsverzeichnis

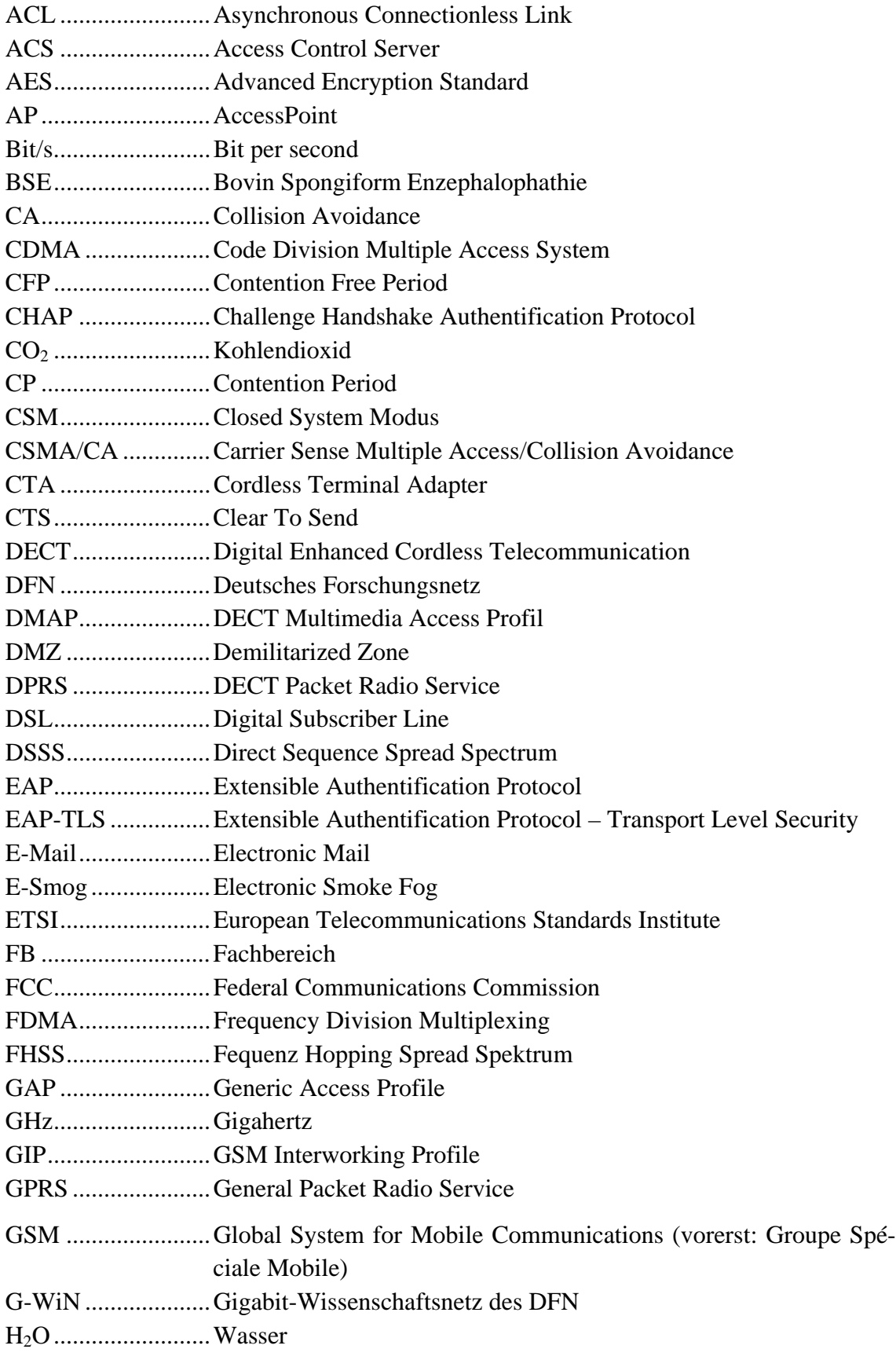

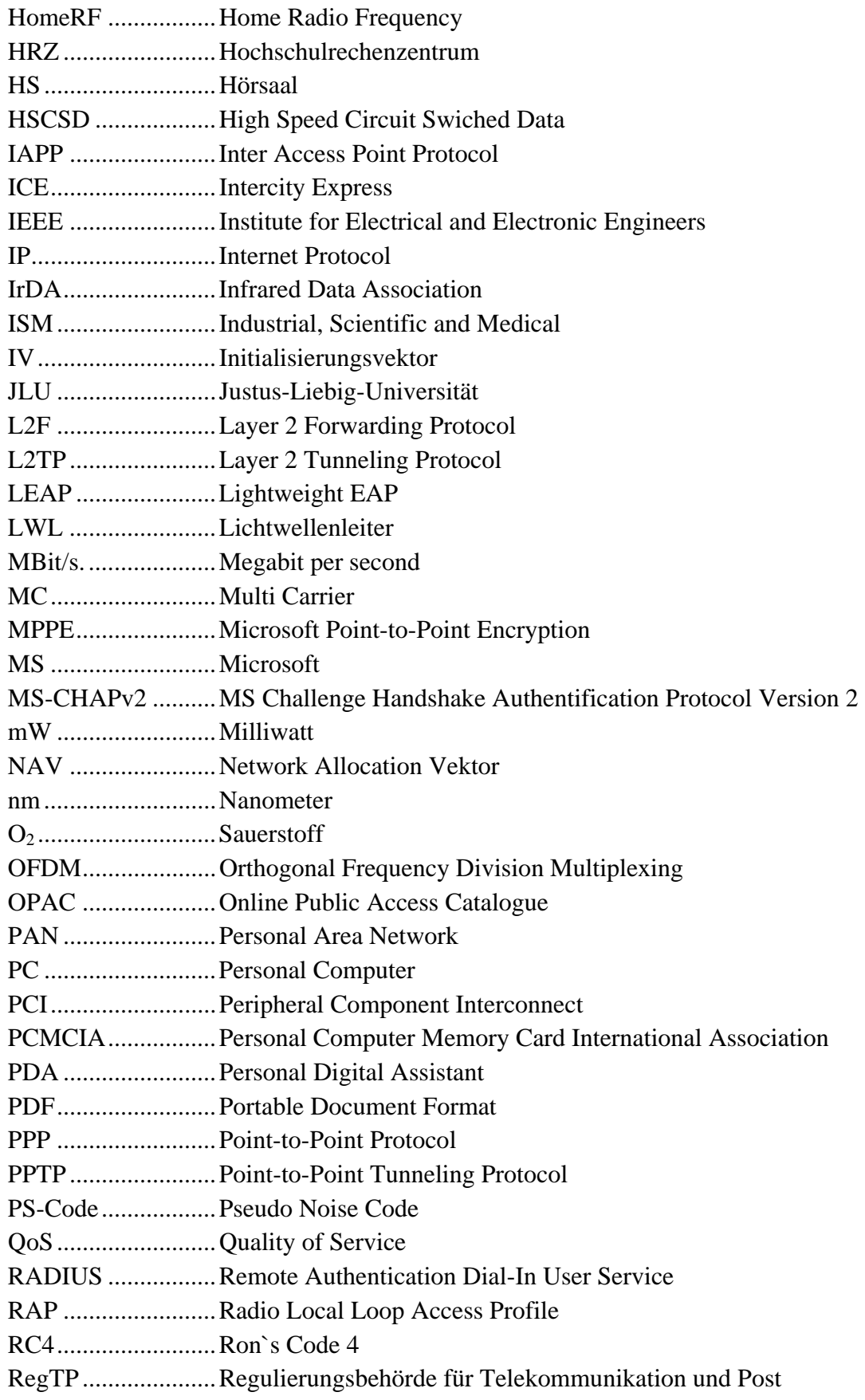

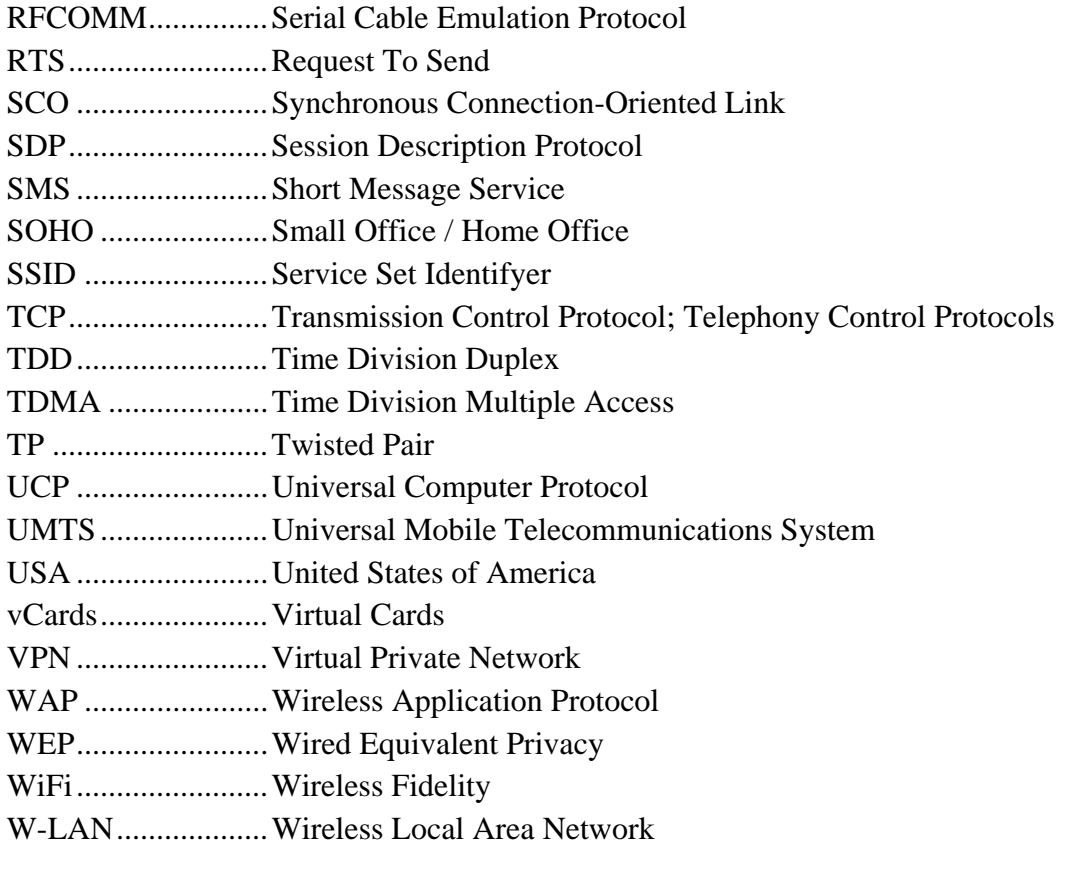

## 1 Einleitung

Die Wireless-Local-Area-Network(W-LAN)-Technologie wird zunehmend in Printund Funkmedien diskutiert. Die Möglichkeiten, die eine kabellose Anbindung an ein Firmennetzwerk und/oder an das Internet bietet, sind vielfältig. W-LAN eröffnet neue und schnelle Kommunikationswege, um Daten und Informationen mit Dritten auszutauschen. Viele Hochschulen im In- und Ausland sowie Firmen haben die Vorteile für sich erkannt und etablieren Zugangsmöglichkeiten für die Studierenden bzw. ihre Mitarbeiter. In einer Gesellschaft, in der die Vernetzung und die ständige Möglichkeit, Informationen aus dem Internet abzurufen, zunehmend an Bedeutung gewinnt, liegt es nahe, Studierenden einen möglichst guten zeit- und ortsungebundenen Weg zu Informationen zur Verfügung zu stellen. Die W-LAN-Technologie bietet interessante Wege, einem breiten Publikum ein solches Angebot zu gewähren. Die Justus-Liebig-Universität (JLU) Gießen hat diese Technologie in ihren Gebäuden und auf ihrem Gelände bis Ende 2003 noch nicht eingesetzt. Die vorliegende Studie wurde im Rahmen eines Projektseminars durch die Professur für allgemeine Betriebswirtschaftslehre und Wirtschaftsinformatik am Fachbereich 02 der JLU Gießen initiiert. Der Ausgangspunkt der Überlegungen ist die Implementierung eines W-LAN auf dem Campus der Fachbereiche 01 und 02 der JLU in Gießen. Die Arbeit verfolgt das Ziel, die zugrundeliegende Situation auf dem betreffenden Campus und auf dem Funknetzmarkt strukturiert zu erfassen und darauf aufbauend die Anforderungen an ein Funknetz zu analysieren.

In diesem ersten Schritt, der Situationsanalyse, wird in Kapitel 2 zunächst das Projektumfeld beschrieben. Anschließend wird der Campus der Fachbereiche 01 + 02 untersucht. Es soll die Frage beantwortet werden, wie die derzeitige Vernetzung der Universität generell und speziell der beiden Fachbereiche realisiert ist. Die relevante Zielgruppe stellen die Studenten und die Mitarbeiter dar, die in einem nächsten Schritt zu W-LAN befragt worden sind. Am Schluß des ersten Teils wird der Funknetzmarkt analysiert. Hier wird die W-LAN-Technologie mit ihren verschiedenen Varianten betrachtet und ins Verhältnis zu anderen Funknetztechniken gesetzt.

Die Anforderungsanalyse eines W-LAN wird im dritten Kapitel der Arbeit behandelt. Nach der Bedarfsanalyse, die sich den Nutzenaspekten der Studenten und der Mitarbeiter widmet, folgt eine Berücksichtigung der Gesundheitsaspekte, die bei der Implementierung eines W-LAN an einer Universität berücksichtigt werden sollten. Die Analyse der technischen Anforderungen stellt die Gedanken zur Sicherheit eines W-LAN heraus und wie man potentiellen Angriffen entgegen treten kann. Ferner werden die Hard- und Softwareanforderungen dargestellt. Zuletzt wird die Arbeit in Kapitel 4 zusammengefaßt und ein Ausblick auf die nächsten Schritte zur Umsetzung eines W-LAN an den Fachbereichen  $01 + 02$  gegeben.

### 2 Situationsanalyse

#### 2.1 Projektumfeld

Die W-LAN-Technologie, die eine kabellose Anbindung an Netzwerke und somit an das Internet bereitstellt, ist für viele Personen eine attraktive Möglichkeit, PC zu vernetzen. Die damit aufkommenden Chancen sind weitreichend:

- Unternehmen entdecken die Vorteile von W-LAN z.B. durch ortsungebundene Arbeitsplätze. Freie Mitarbeiter können sich mit ihrem Notebook nicht nur unterwegs in bestehende W-LAN Netze einbinden, sondern können sich auch in ihrer Firma bequem ins Netzwerk einloggen, ohne daß das Unternehmen für jeden einzelnen Mitarbeiter die erforderliche Netzinfrastruktur vorhalten muß.
- Private Nutzer errichten ohne den üblichen Verkabelungsaufwand ihr eigenes Netzwerk in der eigenen Wohnung bzw. im eigenen Haus. Durch die Kombination von W-LAN und DSL bietet es zudem in den eigenen vier Wänden einen ständigen, kabellosen Internetzugang (optimalerweise) mit DSL-Geschwindigkeit.
- Hochschulen bieten ihren Studenten und Mitarbeitern Zugänge ins universitäre Netzwerk über die Installation von W-LAN-Zugangsknoten (sog. AccessPoints) in Hörsälen, Bibliotheken, Fachseminaren und ferner an stark frequentierten Plätzen an, um den stark anwachsenden Informationsbedarf der Studenten aus dem Internet gerecht zu werden.

Durch die unzureichende Abdeckung mit Netzdosen stellt die Installation eines W-LAN eine kostengünstige Alternative zu den oft aufwendigen und kostspieligen Verkabelungen dar. Die mobile Freiheit, die ein W-LAN den Nutzern bietet, ist hinsichtlich der Geschwindigkeit eines kabelgebundenen Netzes zwar unterlegen, jedoch scheint dies bei den Anwendungen und Diensten, die solche mobilen Einheiten einsetzen, vernachlässigbar klein. Die Performance, die einen DSL-Anschluß übersteigt, reicht dennoch um z.B. übliche Angebote aus dem Internet wahrnehmen zu können. Da an der Universität Gießen zur Zeit kein W-LAN angeboten wird und der Bedarf der Studenten und Mitarbeiter einen Netzzugang bereit gestellt zu bekommen zunehmend steigt, wurde dieses Projekt, was sich mit der Situationsanalyse und Anforderungsanalyse zur Installation eines W-LAN beschäftigt, durch die Professur für allgemeine Betriebswirtschaftslehre und Wirtschaftsinformatik ins Leben gerufen.

Die Projektleitung wurde durch die Professur von Diplom-Volkswirt Udo H. Treber und Universitätsprofessor Axel C. Schwickert übernommen. Die Projektgruppe wurde im Dezember 2002 mit drei Studenten eingerichtet.

Dabei wurden folgende Unterziele vereinbart:

- Die aktuelle Situation der Entwicklung des W-LAN-Standards herauszuarbeiten
- Alternative Techniken zu W-LAN zu untersuchen
- Ein Meinungsbild bei den Studenten und Mitarbeitern herausfiltern
- Die Berücksichtigung von Sicherheitsgedanken
- Analyse der Gesundheitsaspekte bei der W-LAN-Technologie

Durch die Professur wurde der Projektgruppe die Möglichkeit eröffnet, die PC des Lehrstuhls, die speziell für solche Projektarbeiten vorgehalten werden, zu nutzen. Hier konnte die Gruppe der Literaturrecherche für das Projekt nachgehen, sowie die vorhandene Office-Software für die Erstellung der Arbeit verwenden. Die einzelnen PC waren an das Netz des Lehrstuhls angeschlossen, so daß die Verwendung eines gemeinsamen Netzwerklaufwerkes ermöglicht wurde. Durch regelmäßige Treffen der Projektgruppe mit der Projektleitung wurde der aktuelle Stand des Projektes abgeglichen. Die Kommunikation zwischen den Treffen wurden durch E-Mail-Kontakt unter der Projektgruppe und der Projektleitung aufrechterhalten.

2.2 Vernetzung der Fachbereiche 01 + 02

#### 2.2.1 Anbindung an das Netzwerk der Universität Gießen

Mit der Zuteilung des Class-B-IP-Bereichs 134.176.0.0 und der Bestätigung des Netzwerknamens UNIGI-NET für das wissenschaftliche Netz der Justus-Liebig-Universität (JLU) Gießen im Juni 1989 wuchs auch das interne Rechnernetz in der Universität.<sup>1</sup> Eine zunehmende Vernetzung der einzelnen Fachbereiche, Uni-Standorte sowie der Verwaltung führten zu der heutigen Netzwerkstruktur in der JLU-Gießen, die im folgenden näher – mit einem speziellen Fokus auf das Gelände an der Licher Straße – erläutert werden soll: Die Verkabelung und Vernetzung der einzelnen Standorte wurde durch einen BackBone-Ring realisiert, da es sich bei der JLU-Gießen um keine klassische Campus-Universität handelt, welche sich über die gesamte Stadt Gießen erstreckt (siehe Abb. 1).

Die Verkabelung des BackBones besteht aus Lichtwellenleiter (LWL)-Kabel, welche mittels Router- oder Switchport in die jeweiligen Universitätsgebäude verlegt wird. Die

<sup>1</sup> Vgl. Ackermann, Kurt: UNIGI-NET, Online im Internet: http://www.uni-Giessen.de/hrz/datennetze /unigi-net/geschi2003.htm, 14.02.2003.

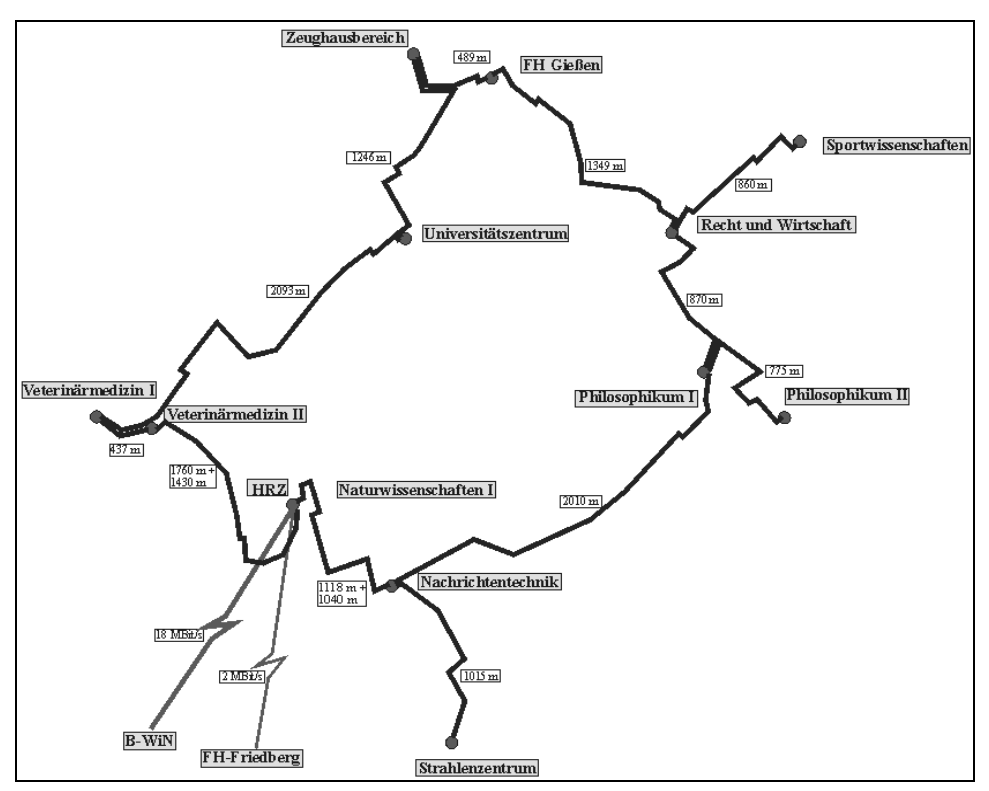

Verkabelung innerhalb der Häuser an den einzelnen Universitätsstandorten wurde zu Beginn mit einer Busstruktur und Koaxialkabeln (10Base-2) realisiert.

Abb. 1: UNIGI-NET, BackBone (LWL-Kabel), 29.03.2000<sup>2</sup>

Seit 1995 wird in den einzelnen Gebäuden eine strukturierte Sterntopologie mittels TwistedPair-Kabeln (10Base-T) realisiert und soll die ältere 10Base-2-Segmente zunehmend ablösen.<sup>3</sup> So wie die meisten deutschen Forschungseinrichtungen ist auch das UNIGI-NET an das Gigabit-Wissenschaftsnetz (G-WiN) des Deutschen Forschungsnetzes (DFN) angeschlossen. Diese Anbindung erfolgt über das Hochschulrechenzentrum (HRZ), welches durch die Integration in das BackBone-Netz der JLU-Gießen allen anderen Standorten der Universität einen Internetzugang ermöglicht.<sup>4</sup>

#### 2.2.2 Vernetzung innerhalb des Fachbereiches 01 + 02

Der wirtschaftswissenschaftliche Fachbereich (FB 02) der JLU-Gießen teilt sich mit dem juristischen Fachbereich (FB 01) den Campus in der Licher Straße. Dieser Standort

<sup>2</sup> Vgl. Ackermann, Kurt: UNIGI-NET, Online im Internet: http://www.uni-Giessen.de/hrz/datennetze /unigi-net/lwl-back.htm, 13.03.2003.

<sup>3</sup> Vgl. Ackermann, Kurt: UNIGI-NET, Online im Internet: http://www.uni-Giessen.de/hrz/datennetze /unigi-net/prinzip.htm, 13.03.2003.

<sup>4</sup> Vgl. Ackermann, Kurt: UNIGI-NET, Online im Internet: http://www.uni-Giessen.de/hrz/datennetze /unigi-net/kurzbeschr.htm, 13.03.2003.

wird auch als Juridicum bzw. Oekonomicum bezeichnet. Auf dem Gelände befinden sich mehrere Gebäude, die meist durch freie Flächen (Wiesen, etc.) voneinander getrennt sind.

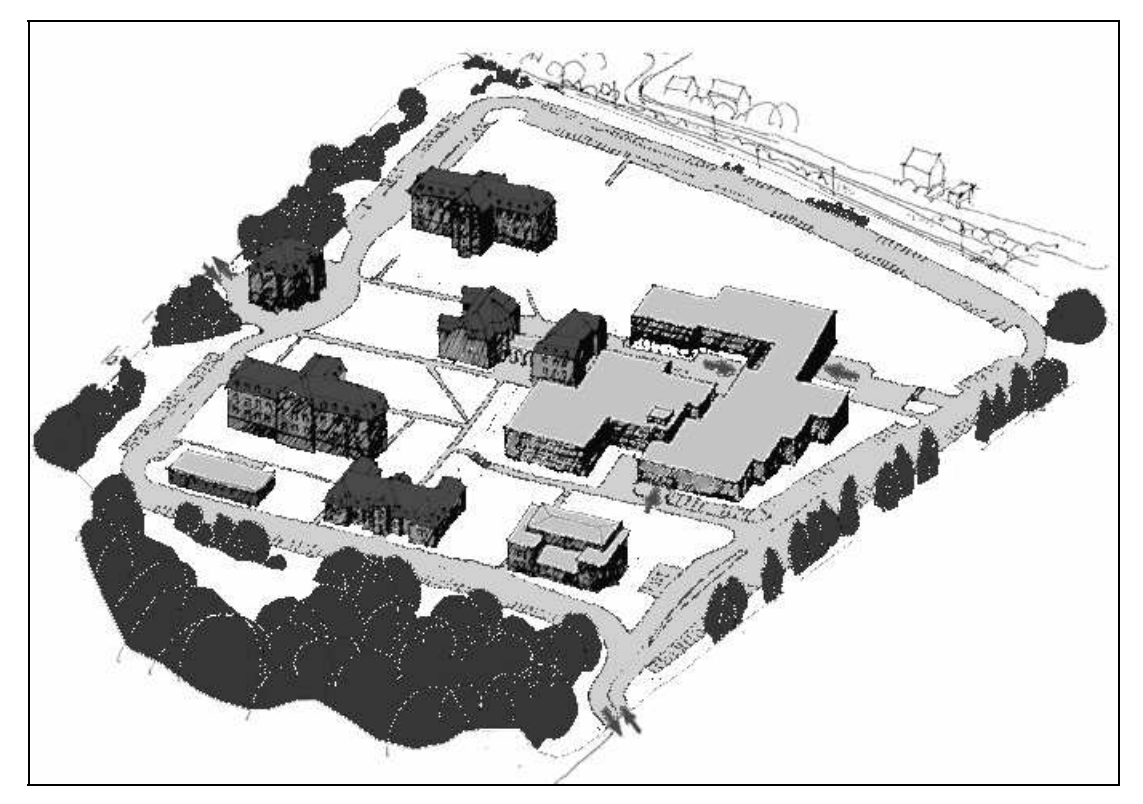

Abb. 2: Wirtschaftwissenschaftlicher und juristischer Fachbereich der  $JLU-Gießen<sup>5</sup>$ 

Die Häuser lassen sich grob in sechs Lehrstuhl- und ein Hörsaalgebäude, sowie zwei Verwaltungseinrichtungen der Fachbereiche 01 + 02 untergliedern. Auch dieser Standort ist über LWL-Kabel an das UNIGI-NET und somit an das HRZ für den Internet-Gebrauch angeschlossen. Die Vernetzung wurde 1995 fertiggestellt.<sup>6</sup> Dabei endet das BackBone-LWL-Kabel im Gebäude Licher Str. 70 (siehe Abb. 3). Von hier aus wird die Anbindung an die anderen Gebäude sternförmig mittels 10-fasrigen LWL-Kabeln an den zentralen Standortverteiler ("CATALYST 6509"-Switch) angebunden.

Die Gebäude selber sind mit einer strukturierten In-House-Verkabelung vernetzt. Dabei sind die meisten Gebäude über insgesamt 25km Kabel mit Twisted-Pair-Endgerätean-

<sup>5</sup> Vgl. o. V.: Wirtschaftswissenschaften an der JLU Giessen Skizze des Fachbereichs , Online im Internet: http://wiwi.uni-Giessen.de/home/fb02/fachbereich, 13.03.2003.

<sup>6</sup> Vgl. Ackermann, Kurt: UNIGI-NET, Online im Internet: http://www.uni-Giessen.de/hrz/datennetze /unigi-net/uni-intern/rewibe.htm, 20.01.2003.

schlüssen (insgesamt 716 Stück) ausgestattet.<sup>7</sup> Eine 10Base-2 Verkabelung scheint es auf dem Campus nicht mehr zu geben. Die bei der Begehung noch vorhandenenen Bustopologien wurden parallel mit Erstellung dieser Arbeit ersetzt.

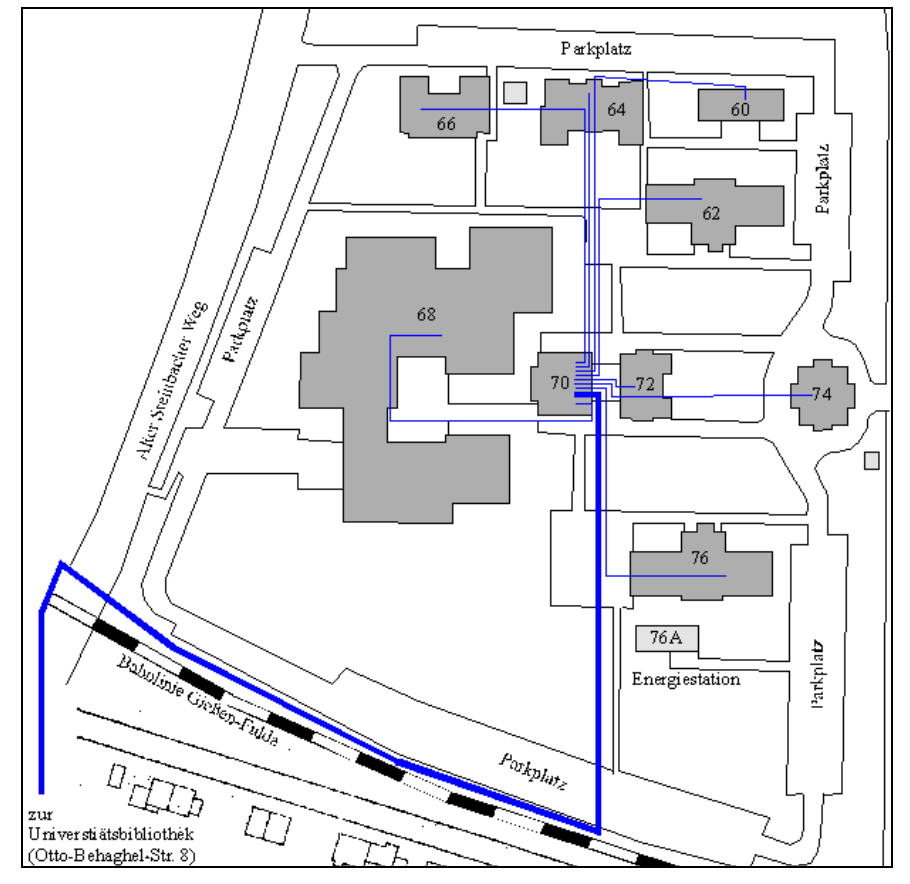

Abb. 3: Gebäudeanbindung an das universitäre Netzwerk am Fachbereich  $01 + 02<sup>8</sup>$ 

#### 2.2.2.1 Hörsaalgebäude

 $\overline{a}$ 

Das Hörsaalgebäude (Licher Str. 68) hat am Fachbereich 01 + 02 vor allem drei Zwekke:

- Ort der meisten Lehrveranstaltungen
- Unterbringung des juristischen und wirtschaftswissenschaftlichen Seminars
- Verpflegung der StudentenInnen und wissenschaftlichen MitarbeiterInnen

<sup>7</sup> Vgl. Ackermann, Kurt: UNIGI-NET, Gebäudeübersicht, .Online im Internet: http://www.unigiessen.de/hrz/datennetze/unigi-net/uni-intern/gebaeudedosen.php, 15.03.2003.

<sup>8</sup> o.V.: Bild, Online im Internet: http://www.uni-Giessen.de/hrz/datennetze/unigi-net/uni-intern/rewilwl.gif, 23.04.2003.

Dabei erstrecken sich die Räume über ein Untergeschoss (bzw. Souterrain), ein Erdgeschoss sowie über ein Obergeschoss. Es sei jedoch schon hier erwähnt, daß nicht alle Bereiche frei zugänglich sind. Im Gegensatz zum Erdgeschoss, wo viele der Räume freien Zutritt ermöglichen und somit den Studenten auch als Treffpunkt für gemeinsame Arbeiten dienen, sind vor allem im Untergeschoss viele der Räume mit technischen Geräten (Heizung, Klimaanlage, Sicherung etc.) belegt und somit für das Publikum nicht zugänglich. Ein Großteil der Fläche im Untergeschoss wird darüber hinaus zur Lagerung eingesetzt.

Neben den zehn Hörsälen und dem wirtschaftswissenschaftlichem Seminar im Erdgeschoss stehen im Untergeschoss weitere fünf Hörsäle für die Lehre (Vorlesungen, Übungen, Tutorien, etc.) zur Verfügung. Ebenso befindet sich hier die Cafeteria der beiden Fachbereiche. Im Obergeschoss ist letztlich noch das Seminar des Fachbereiches 01 untergebracht. Zur Feststellung der derzeitigen Vernetzung des Gebäudes konnten folgende Daten vom HRZ erfragt werden:<sup>9</sup>

Anschlüsse von Twisted Pair (TP)-Datendosen:

- gesamt: 133
- aktivierte: 95

 $\overline{a}$ 

Dabei definiert das HRZ aktivierte TP-Dosen als solche, an denen ein Endgerät angeschlossen ist. Nach eigener Aussage hat das HRZ ca. 95%<sup>10</sup> aller Dosen der JLU erfaßt. Ob es sich bei den nicht aktivierten Anschlüssen auch um Dosen des Fachbereiches 01 + 02 handelt, ist unbekannt. Die oben genannten Zahlen ergäbe für das Hörsaalgebäude eine Kapazitätsauslastung von rund 71%. Nach diesen Informationen können lediglich 38 TP-Dosen ohne ein angeschlossenes Gerät vorhanden sein. Diese Zahl erscheint jedoch selbst bei einer groben Begehung des Gebäudes viel zu gering. Eine Auskunftsanfrage bei Herrn Kurt Ackermann, dem Leiter der Netzwerkgruppe des HRZ, ergab, daß der Datenbestand auf den hier zugegriffen wird, nicht aktuell ist.

Des weiteren kann man keinen Schluß auf die Verteilung der TP-Dosen im Gebäude ziehen. Alleine aus diesen beiden Überlegungen, der großen Relevanz des Bauwerks durch seine beschriebenen Funktionen und der großen Anzahl von Studenten, die dieses Gebäude nutzen, ist es von Bedeutung, die einzelnen Etagen und Räume genauer zu un-

<sup>9</sup> Vgl. Ackermann, Kurt: UNIGI-NET, TP-Dosen-Abfrage, Online im Internet: http://www.uni-Giessen.de/hrz/datennetze/unigi-net/uni-intern/dosenabfrage.php, 14.03.2002.

<sup>10</sup> Vgl. Ackermann, Kurt: UNIGI-NET, TP-Dosen-Abfrage, a. a. O.

tersuchen, wobei hier von den nicht für den Studenten zugänglichen Netzdosen abstrahiert werden soll.

#### 2.2.2.1.1 Hörsäle

Die Hörsäle der Fachbereiche 01 + 02 befinden sich im Unter- wie im Erdgeschoss der Licher Str. 68. Das Erdgeschoss stellt zehn (siehe Abb. 4) und das Untergeschoss fünf Lehrräume (siehe Abb. 5) zur Verfügung. Sie werden primär dafür genutzt, die Vorlesungs- und Übungsveranstaltungen durchzuführen. Oft werden die kleineren Räume neben den offiziellen Lehrveranstaltungen von einzelnen Studenten bzw. von ganzen Studentengruppen zum Lernen genutzt.

Wie man in Tab. 1 erkennen kann, liegen die Räume mit den größten Kapazitäten im Erdgeschoss. Besonders hervorzuheben sind die Hörsäle 1 bis 4, bei denen es sich um große Unterrichtsräume mit ansteigenden und fest installierten Sitzreihen handelt. Die übrigen Hörsäle sind mit einfacher Bestuhlung bestückt. Durch aufwendige Renovierungsarbeiten der technischen Ausstattung des Hörsaalgebäudes seit Mitte 2002 verfügen die Hörsäle 1 bis 4 über einen Beamer. Betrieben wird das jeweilige Gerät über ein Interface am Dozentenpult, an das ein Notebook in kurzer Zeit angeschlossen werden kann. Dieses Interface bietet weitere Anschlussmöglichkeiten, so daß z.B. Multimedia-Anwendungen vorgeführt werden können. Darüber hinaus befindet sich dort eine TP-Dose für den Anschluss des Notebooks an das Uni-Netzwerk. Dem Dozenten wird somit die Möglichkeit gegeben per Notebook und Beamer den Studenten bzw. Zuhörern aktuelle Ereignisse und Beispiele "real-time" vorzuführen. Viele weitere Vorteile sind für den Dozenten denkbar, wie der direkte Zugriff auf servergespeicherte Daten, die zu Beginn des Vortrages noch nicht zur Verfügung standen. Neben dem Netzwerkanschluss am Pult eines jeden Hörsaals ist ein weiterer Netzwerkanschluss in der Mitte der jeweiligen letzten Reihe zu finden. Im Zuge dieser technischen Erweiterung des Hörsaalgebäudes wurden auch die kleineren Hörsäle um einen Netzanschluss (Twisted-Pair) ergänzt, so daß auch hier die Vorteile für die Dozenten gegeben sind, die sich generell über eine Anbindung an das Uninetz ergeben.

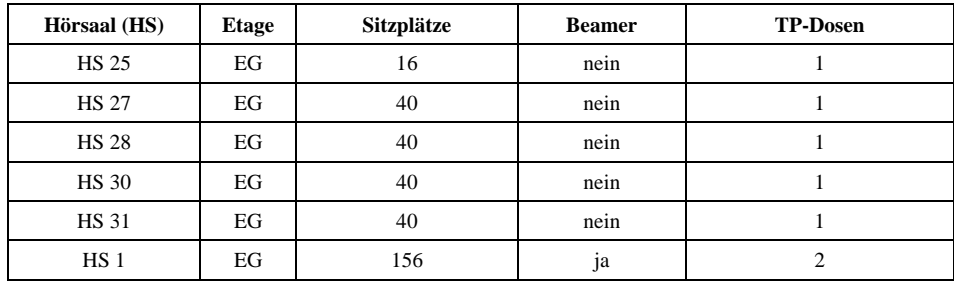

| Hörsaal (HS)    | <b>Etage</b> | Sitzplätze | <b>Beamer</b> | <b>TP-Dosen</b> |  |
|-----------------|--------------|------------|---------------|-----------------|--|
| <b>HS 24</b>    | EG           | 200        | nein          |                 |  |
| HS <sub>2</sub> | EG           | 201        | ja            | $\overline{c}$  |  |
| HS <sub>3</sub> | EG           | 201        | ja            | $\overline{2}$  |  |
| HS <sub>4</sub> | EG           | 291        | ja            | $\overline{2}$  |  |
| <b>HS 020</b>   | UG           | 25         | nein          | 1               |  |
| <b>HS 024</b>   | <b>UG</b>    | 40         | nein          |                 |  |
| <b>HS 031</b>   | UG           | 40         | nein          |                 |  |
| <b>HS 032</b>   | <b>UG</b>    | 40         | nein          |                 |  |
| <b>HS 021</b>   | <b>UG</b>    | 61         | nein          |                 |  |

Tab. 1: Übersicht über die Hörsäle, sortiert nach Etage und Sitzplätzen

Zur Verdeutlichung und Visualisierung der Stellen, wo sich ein Netzzugang befindet sind in Abb. 4 (sowie in Abb. 5 und Abb. 6) in den Ellipsen die Anzahl der Netzanschlüsse an den verschiedenen Standorten im Hörsaalgebäude angegeben.

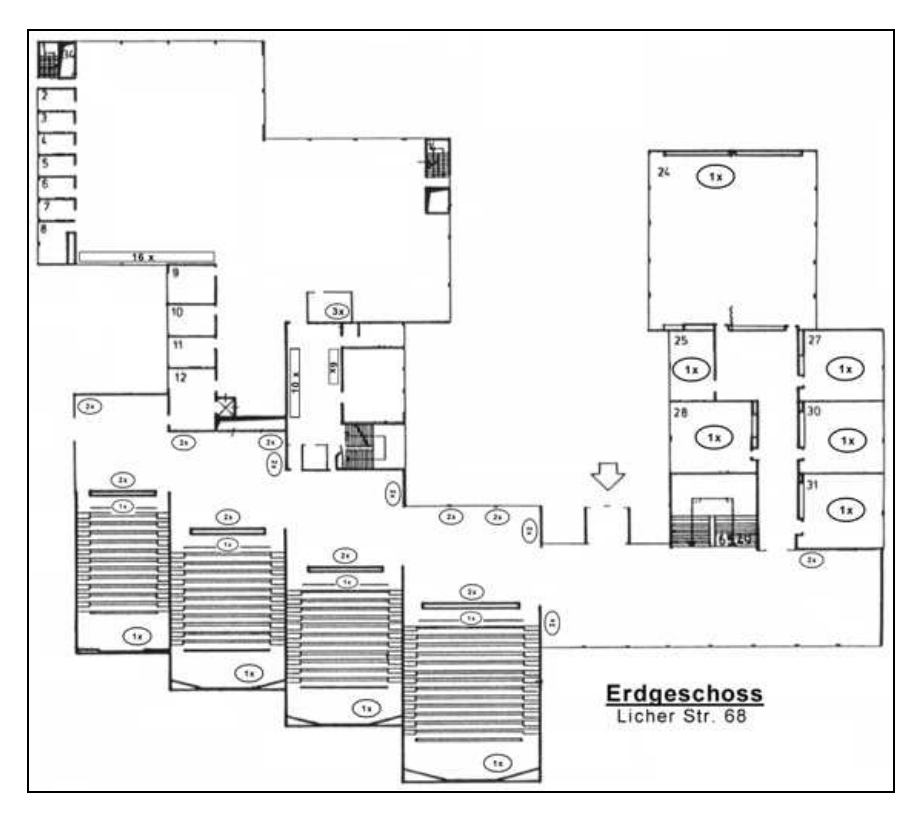

Abb. 4: Hörsaalgebäude Erdgeschoss<sup>11</sup>

<sup>11</sup> Liegenschaftsabteilung der JLU-Giessen

#### 2.2.2.1.2 Foyer

Das Foyer ist der Durchgangsbereich im Erdgeschosses des Hörsaalgebäudes. Neben der Möglichkeit, die hier aufgestellten Spinde zu nutzen, befinden sich dort zahlreiche Tische mit Sitzmöglichkeiten. Es dient den Studenten als Treffpunkt in vielfältiger Form auf dem Campus. Den Studenten wird hier z.B. die Möglichkeit geboten sich in Lerngruppen zusammenzufinden bzw. die Zeit zwischen den Vorlesungen zu verbringen.

Durch die Erweiterung des Netzangebotes Mitte 2002 stehen im Foyer zahlreiche TP-Netzdosen zur Verfügung. Wie sich Abb. 4 entnehmen läßt, stehen an 14 Orten insgesamt 28 Netzzugänge zur Verfügung. Durch die Installation dieser Dosen direkt unter der Decke scheint damit das Ziel verfolgt worden zu sein, bei Veranstaltungen (wie z.B. einer Job-Börse oder dem WiWi-Tag) Netzzugänge im Foyer vorzuhalten bzw. die Aufstellung von dauerhaften Informationsterminals, wie dies schon im Foyer zu beobachten ist, zu ermöglichen, jedoch nicht eine kurzfristige, spontane Anbindung an das Uninetz.

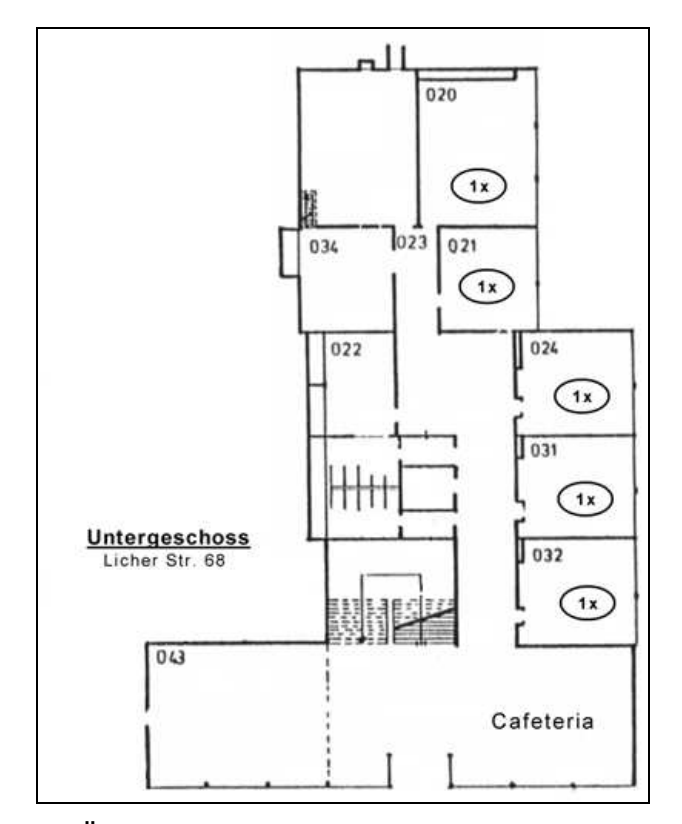

Abb. 5: Übersichtsdarstellung des Hörsaalgebäudes, Untergeschoss $12$ 

<sup>12</sup> Liegenschaftsabteilung der JLU-Giessen

Die Einrichtungen der Stromanschlüsse neben den Netzwerkanschlüssen lassen auf solche Intentionen bei der Montage schließen. Durch die "aufwendige" Vergabe von statischen Internet Protocol (IP)-Adressen des HRZ für den Anschluss von Computern muß von einem spontanen und kurzfristigen Anschluss eines PC an das Uninetz abgesehen werden. Auch die Höhe der angebrachten Dosen läßt dies nicht zu. Mit anderen Worten bedeutet das, daß lediglich registrierte PC mit ausreichender Authentifizierung des HRZ angeschlossen werden können. Studenten haben deshalb nicht die Möglichkeit sich mit ihrem eigenen Notebook in das Uninetz und somit in das Internet über den Fachbereich 01 + 02 einzuloggen. Die generelle Stromversorgung fällt – abgesehen von den neu unter der Decke angebrachten Stromanschlüssen – mit zwei frei zugänglichen und dabei schon belegten Dosen recht dürftig aus.

In einem weiteren Bereich des Foyers (vor dem wirtschaftswissenschaftlichen Seminar) befindet sich ein Pool von 14 PC, der den Studenten den freien Zugang zum Internet ermöglicht. Von den vorhandenen Anschlüssen sind also 2 TP-Dosen nicht belegt. Da es sich bei den Computern um Terminals eines Sun Microsystems Servers handelt, bietet es den Nutzern lediglich die Möglichkeit Informationen aus dem Internet visuell aufzunehmen. Eine auditive Wiedergabe steht nicht zur Verfügung. Ferner ist gängige Standardsoftware (bspw. die MS Office-Produkte) nicht installiert. Die Studenten haben hier nicht die Möglichkeit, ihre gesammelten Informationen zur weiteren Be- und Verarbeitung für ihr Studium zu speichern. Die PC scheinen also mitunter lediglich dem Futzing<sup>13</sup> zwischen den Vorlesungen zu dienen.

#### 2.2.2.1.3 Seminare

 $\overline{a}$ 

Im Erdgeschoss des Hörsaalgebäudes befindet sich das wirtschaftswissenschaftliche (siehe Abb. 4, linke obere Ecke) und im Obergeschoss das juristische Seminar (siehe Abb. 6). Dabei handelt es sich um die fachbezogenen Bibliotheken der Fachbereiche 01 + 02. Sie bieten den Studenten und Mitarbeitern an den bereitgestellten Tischen die Möglichkeit, für ihr Studium zu arbeiten und Literatur zu lesen. Die zwei Seminare gleichen sich in ihrer Architektur, wie anhand der Abbildungen zu sehen ist.

Im Seminar werden für die regionale wie überregionale Literaturrecherche (z.B. im Online Public Access Catalogue (OPAC)-System) Computer bereitgestellt. Die Möglichkeit über einen Browser ins Internet zu gelangen, ist prinzipiell möglich, aber durch die Priorisierung der Recherchearbeiten im wirtschaftswissenschaftlichen Seminar untersagt, im juristischen Teil jedoch gestattet.

<sup>13</sup> Jiddisches Wort für Zeitvertreib / Zeitverschwendung.

Im wirtschaftswissenschaftlichen Seminar werden ca. 170 Plätze vorgehalten, wobei 64 davon die Möglichkeit bieten, ein Notebook an das Stromnetz anzuschließen. Die 16 TP-Anschlüsse an der linken Fensterfront stehen aber auch hier nicht den Studenten zur Verfügung, da Ihnen hierzu zum einen keine statische IP-Adresse durch das HRZ zugeteilt wurde und zum zweiten sie sich nicht ausreichend im universitären Netz authentifizieren können. Die drei Netzanschlüsse im Eingangsbereich werden durch die Bibliotheksauskunft verwendet.

Das juristische Seminar im Obergeschoss bietet Platz für ca. 280 Personen, wobei ca. 40 davon einen Stromanschluss aufweisen. Im Eingangsbereich befinden sich 10 Netzwerkanschlüsse, an denen PC für die Recherche von Literatur in den Online-Katalogen bereitgestellt wurden. An der Aufsicht des juristischen Seminars sind zwei weitere Netzwerkanschlüsse, die für die technischen Geräte dort verwendet werden. Weitere frei zugängliche Netzwerkanschlüsse wie im wirtschaftswissenschaftlichen Seminar ließen sich bei einer Begehung des Seminars nicht ausmachen.

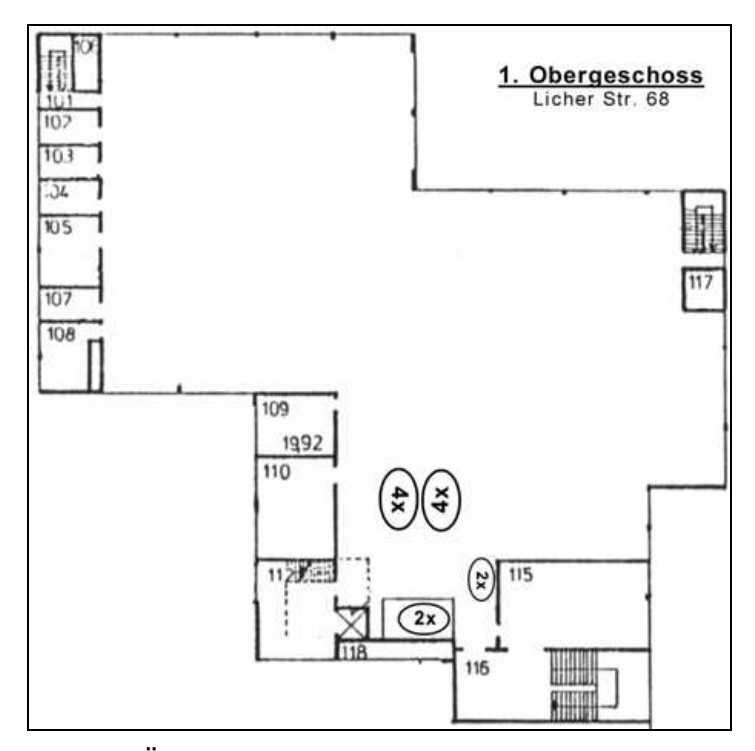

Abb. 6: Übersichtsdarstellung des Hörsaalgebäudes, erstes Obergeschoss<sup>14</sup>

<sup>14</sup> Liegenschaftsabteilung der JLU-Giessen.

#### 2.2.2.1.4 Cafeteria

Wie in Abb. 5 zu sehen ist, befindet sich die Cafeteria im Untergeschoss der Licher Str. 68 und gliedert sich in den Verkaufsbereich und den Sitzbereich mit ca. 100 Plätzen. Wie auch das Foyer wird die Cafeteria neben den Essenszeiten als Treffpunkt der Studenten verwendet. Hier wird ebenfalls die Möglichkeit geboten sich in Lerngruppen einzufinden und den Lernstoff zu besprechen oder Hausarbeiten in der Gruppe zu bewältigen.

Nach Einschätzung der Projektgruppe gibt es momentan keine zugängliche Netz-Infrastruktur und somit die Möglichkeit PC an ein Netzwerk anzuschließen. Im Falle von Veranstaltungen müssen also Kabel aus dem darüber liegenden Foyer oder aus den Übungsräumen weiter hinten im Gebäude verlegt werden. Auch Stromanschlüsse z.B. für die Verwendung von Notebooks sind in der Cafeteria unzureichend vorhanden.

#### 2.2.2.2 Verwaltungsgebäude

Neben dem Hörsaalgebäude befinden sich auf dem Gelände weitere Häuser. Hierbei handelt es sich, wenn man von dem Bauwerk Licher Str. 76a (Energiestation) abstrahiert, um die Gebäude mit mehreren Professuren, sowie Verwaltungsgebäude der Fachbereiche 01 + 02. Die meisten Gebäude teilen sich mehrere Lehrstühle (VWL-, BWLoder juristische Professuren) bzw. Verwaltungseinrichtungen.

Ein besonderes Augenmerk sei hier jedoch auf zwei Gebäude gerichtet: In der Licher Str. 70 befindet sich neben dem Lehrstuhl für Wirtschaftsinformatik, das Prüfungsamt für den Fachbereich 02 und der wirtschaftswissenschaftliche PC-Pool. Im gegenüberliegenden Gebäude Licher Str. 72 sind der PC-Pool für die Jura-Studenten, das Dekanat des Fachbereiches Recht, sowie eine juristische Professur untergebracht. Die PC-Pools der einzelnen Fachbereiche stehen den Studenten zur Verfügung um Hausarbeiten am PC anzufertigen, zu korrigieren oder zu ergänzen. Des weiteren besteht hier die Möglichkeit das Internet z.B. für Recherchen zu nutzen.

Während das Angebot an Computern im juristischen PC-Pool uneingeschränkt zur Verfügung steht und darüber hinaus gegen Entgelt ein Drucker benutzt werden kann, müssen bei den wirtschaftswissenschaftlichen Kommilitonen zeitliche Einschränkungen durch die Kursangebote des Fachbereiches im PC-Pool hingenommen werden. Der PC-Pool in der Licher Str. 70 wird durch den Lehrstuhl für Wirtschaftsinformatik betreut und befindet sich auf dem aktuellen Stand der Technik. Zur Präsentation steht unter anderem auch hier ein Beamer zur Verfügung. Der juristische PC-Pool besteht aus einer eher gewachsenen Computerstruktur, die ältere und neuere Rechner vorhält. Durch die unterschiedlichen Standards, die hier eingesetzt werden, kann man von wesentlich geringeren Nutzeneffekten für die Juristen sprechen.

Tab. 2 zeigt die jeweilige Verkabelungsstruktur der einzelnen Lehrstuhlgebäude auf dem Gelände. Bei diesen Daten handelt es sich um die Informationen, die man durch die Homepage des HRZ bekommt. Wie bereits weiter oben erläutert, sind die Zahlen des HRZ nicht auf dem aktuellen Stand. Darüber hinaus sind die Daten für eine Situationsanalyse im Sinne dieser Arbeit zu aggregiert, um aus ihnen wertvolle Informationen zu ziehen. Man erhält keine Kenntnis darüber, ob die verfügbaren TP-Dosen frei zugänglich sind, so daß die einzelnen Lehrstühle flexibel mit der vorhanden Netzstruktur umgehen können. Diese Überlegungen machten eine Begehung der einzelnen Funktionseinheiten in den beiden Fachbereichen notwendig. Das Ergebnis ist in Tab. 3 und Tab. 4 festgehalten.

| Gebäude          | <b>TP-Datendosen</b><br>aktivierte | <b>TP-Datendosen</b><br>insgesamt | <b>TP-Datendosen</b><br>frei |  |  |
|------------------|------------------------------------|-----------------------------------|------------------------------|--|--|
| Licher Straße 60 | 18                                 | 32                                | 14                           |  |  |
| Licher Straße 62 | 89                                 | 90                                |                              |  |  |
| Licher Straße 64 | 49                                 | 49                                |                              |  |  |
| Licher Straße 66 | 44                                 | 44                                |                              |  |  |
| Licher Straße 70 | 123                                | 123                               |                              |  |  |
| Licher Straße 72 | 41                                 | 41                                |                              |  |  |
| Licher Straße 74 | 66                                 | 76                                | 10                           |  |  |
| Licher Straße 76 | 106                                | 128                               | フフ                           |  |  |

Tab. 2: Übersicht der TwistedPair-Verkabelung der einzelnen Lehrstuhl-Ge $b$ äude $15$ 

Hierzu sei noch folgende Anmerkung zu machen:

Bei der Licher Str. 60, der sogenannten "Massivbaracke", handelt es sich um ein Ausweichgebäude, welches den einzelnen wirtschaftswissenschaftlichen und juristischen Lehrstühlen zusätzlichen Büroraum zur Verfügung stellt. Um Doppelzählungen zu vermeiden, sind in der Tabelle keine Mitarbeiter angegeben, die dort arbeiten, da sie im Bereich der Lehrstühle schon mitgezählt worden sind. Einzige Ausnahme bildet das Büro für Wirtschaftsenglisch von Dipl.-Angl. Thomas Wagner. Aus diesem Grund ist dieses Büro separat aufgeführt und der Rest als residuale Größe angegeben. Anhand der

<sup>15</sup> Vgl. Ackermann, Kurt: UNIGI-NET, TP-Dosen-Abfrage, a. a. O.

Aufstellung in Tab. 3 und Tab. 4 läßt sich die momentane Netzwerkausstattung der Lehrstühle bzw. Verwaltungseinrichtungen am Fachbereich 01 + 02 nachvollziehen. Es läßt sich erkennen, daß in allen Professuren den fest angestellten Mitarbeitern für ihre Tätigkeit ein PC zur Verfügung gestellt wird. Dabei scheint es nur zwei Professuren zu geben, bei denen nicht jedem festen Mitarbeiter ein Computer zugänglich ist (siehe Tab. 3 und Tab. 4, Spalte 9). Bei einer eventuellen Erweiterung des PC-Angebotes innerhalb dieser beiden Büros, besäße nur einer der beiden Lehrstühle eine unzureichende Netzwerkstruktur, um einen solchen Bedarf abzudecken (siehe Tab. 3 und Tab. 4, Spalte 11). Somit ergibt sich, daß nur dieser eine Lehrstuhl eine zu geringe Anzahl TP-Dosen für die Netzanbindung aller festen Mitarbeiter an das Uninetz besitzt (siehe Tab. 3 und Tab. 4, Spalte 11).

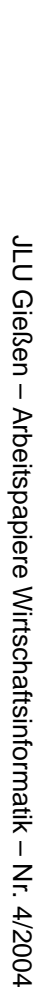

| Spalte                              | (1)                              | (2)                                  | (3)             | (4)                                                    | (5)                                     | (6)                                         | (7)                                  | (8)                               | (9)                     | (10)       | (11)                                                                              | (12)                     |
|-------------------------------------|----------------------------------|--------------------------------------|-----------------|--------------------------------------------------------|-----------------------------------------|---------------------------------------------|--------------------------------------|-----------------------------------|-------------------------|------------|-----------------------------------------------------------------------------------|--------------------------|
| Lehrstuhl<br>(Leitung)              | Gebäude (Licher<br>Str.) / Etage | <b>Anzahl Büros</b> (fest angestellt | am Lehrstuhl)   | Anzahl MA Anzahl Aushil-<br>fen (Studen-<br>ten, etc.) | <b>Anzahl PC</b><br>oder Note-<br>books | <b>Anzahl Netz-</b><br>dosen insge-<br>samt | Anzahl be-<br>nutzter Netz-<br>dosen | Anzahl freier<br><b>Netzdosen</b> | Haben alle MA einen PC? |            | Könnten alle MA nach Anzahl<br>der Netzdosen ans Uninetz<br>angeschlossen werden? |                          |
|                                     |                                  |                                      |                 |                                                        |                                         |                                             |                                      |                                   | exkl. HiWi              | inkl. HiWi | exkl. HiWi                                                                        | inkl. HiWi               |
| Massivbaracke<br>(ohne WEnglisch)   | 60 / EG                          | 10                                   | $\sim$          | $\overline{\phantom{a}}$                               | $\overline{\phantom{a}}$                | 17                                          | $\overline{\phantom{a}}$             | $\overline{\phantom{a}}$          | $\sim$                  | $\sim$     | $\overline{\phantom{a}}$                                                          | $\sim$                   |
| Wirt. Englisch<br>(Wagner)          | $60$ / $\mathrm{EG}$             | $\overline{2}$                       | 1               | $\mathbf{0}$                                           | 1                                       | $\mathfrak{Z}$                              | $\mathbf{1}$                         | $\overline{c}$                    | ja                      | ja         | ja                                                                                | ja                       |
| BWL 6<br>(Selchert)                 | 62 / 1.0G                        | $7\phantom{.0}$                      | 5               | 2                                                      | 6                                       | $\tau$                                      | 6                                    | $\mathbf{1}$                      | ja                      | nein       | ja                                                                                | ja                       |
| <b>BWL7</b><br>(Glaum)              | 62 / 1.0G                        | $7\phantom{.0}$                      | 6               | 5                                                      | 10                                      | 20                                          | 9                                    | 11                                | ja                      | nein       | ja                                                                                | ja                       |
| <b>BWL4</b><br>(Weißenberger)       | $62 / 2.$ OG                     | 8                                    | 6               | $\overline{4}$                                         | 11                                      | 20                                          | 13                                   | $7\phantom{.0}$                   | ja                      | ja         | ja                                                                                | ja                       |
| VWL 5<br>(Alexander)                | $62 / 2.$ OG                     | 6                                    | $\overline{4}$  | $\overline{3}$                                         | $7\phantom{.0}$                         | 6                                           | 6                                    | $\mathbf{0}$                      | ja                      | ja         | ja                                                                                | ja                       |
| VWL1<br>(Aberle)                    | 62 / EG                          | $\,8\,$                              | $\overline{4}$  | $7\overline{ }$                                        | 6                                       | $\,8\,$                                     | 6                                    | $\overline{2}$                    | ja                      | nein       | ja                                                                                | nein                     |
| <b>BWL2</b><br>(Krüger)             | 64/1.0G                          | 8                                    | $7\phantom{.0}$ | 5                                                      | 10                                      | 10                                          | 10                                   | $\mathbf{0}$                      | ja                      | nein       | ja                                                                                | nein                     |
| Jura<br>(Kreuzer)                   | 64 / EG                          | $10\,$                               | 11              | $\overline{2}$                                         | 13                                      | 10                                          | $\tau$                               | 3                                 | ja                      | ja         | ja                                                                                | ja                       |
| Jura<br>(Gross)                     | 64 / EG                          | 8                                    | 5               | 2                                                      | 6                                       | 10                                          | 8                                    | $\overline{2}$                    | ja                      | nein       | ja                                                                                | ja                       |
| <b>Statistik + Mathe</b><br>(Rinne) | $64 / EG + 1. OG$                | 10                                   | $\overline{2}$  | 9                                                      | 15                                      | 15                                          | 11                                   | $\overline{4}$                    | ja                      | ja         | ja                                                                                | ja                       |
| <b>BWL1</b><br>(Esch)               | 66 / 1. OG                       | 10                                   | 8               | 6                                                      | 10                                      | 16                                          | 10                                   | 6                                 | ja                      | nein       | ja                                                                                | ja                       |
| VWL <sub>3</sub><br>(Luckenbach)    | 66 / EG                          | 8                                    | 5               | $\overline{2}$                                         | $\,8\,$                                 | 10                                          | 8                                    | $\overline{2}$                    | ja                      | ja         | ja                                                                                | ja                       |
| VWL 6<br>(Hemmer)                   | 66 / EG                          | $7\phantom{.0}$                      | 6               | $\overline{3}$                                         | 9                                       | 10                                          | 9                                    | 1                                 | ja                      | ja         | ja                                                                                | ja                       |
| Prüfungsamt<br>WiWi                 | 70/1.0G                          | 2                                    | 3               | $\overline{\phantom{a}}$                               | $\overline{4}$                          | 5                                           | $\overline{4}$                       | $\mathbf{1}$                      | Ja                      | $\sim$     | ja                                                                                | $\overline{\phantom{a}}$ |

Tab. 3: Verkabelung der Lehrstühle, geordnet nach Gebäuden (Teil 1/2) Tab. 3: Verkabelung der Lehrstühle, geordnet nach Gebäuden (Teil 1/2)

 $\vec{0}$ 

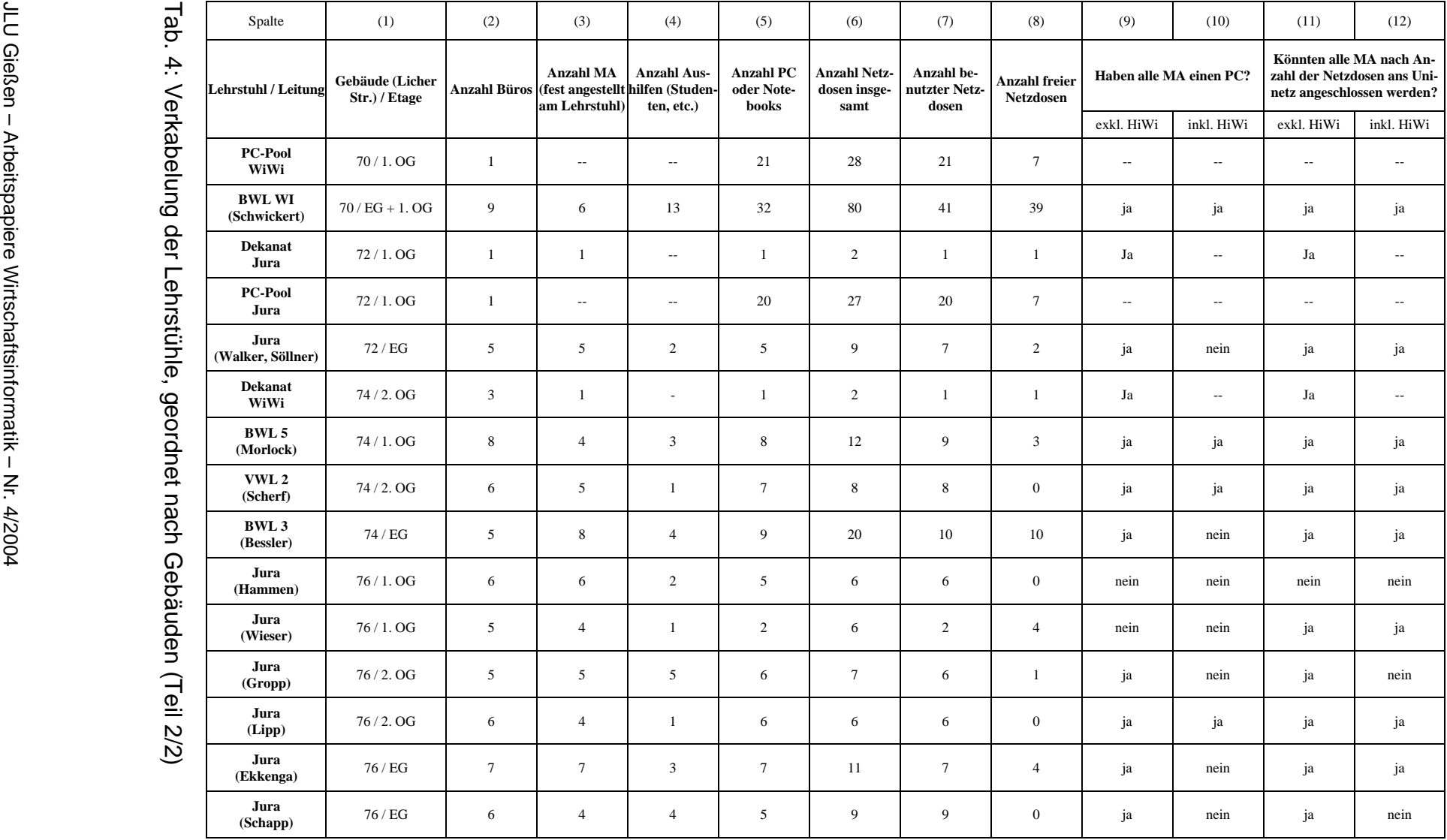

 $\frac{1}{2}$ 

Betrachtet man als relevante Zielgruppe nicht die fest angestellten Mitarbeiter, sondern den gesamten Mitarbeiterstamm (also inkl. studentischen Hilfskräften), so läßt sich entnehmen, daß 11 Professuren die erforderlichen Rechner vorhalten, um alle Mitarbeiter mit einem PC auszustatten (siehe Tab. 3 und Tab. 4, Spalte 10). Dies entspricht einem Anteil von 45,8%. Im Falle eines zukünftigen PC-Bedarfs aller Mitarbeiter können lediglich 5 Lehrstühle nicht die erforderliche Kapazität aufwiesen; dies entspräche einem Anteil von 18,5% (siehe Tab. 3 und Tab. 4, Spalte 12).

Die meisten der betrachteten Lehrstühle hielten allerdings Kanäle für die Verkabelung innerhalb der Arbeitsräume vor, so daß eine zusätzliche Anbringung neuer TP-Dosen durch das HRZ ohne großen Aufwand offen steht. Da die Anzahl der Ausprägungen von Spalte 6 (siehe Tab. 3 und Tab. 4) immer über der von Spalte 2 (siehe Tab. 3 und Tab. 4) liegt, kann davon ausgegangen werden, daß alle Büroräume mit einem Netzanschluss versehen sind. Einzig im Falle der Professur Kreuzer stehen insgesamt mehr PC (13 Stück) als Netzdosen (10 Stück) zur Verfügung. Da aber zeitgleich drei TP-Dosen unbelegt sind, ist anzunehmen, daß es in diesem Büro keinen Bedarf gibt, weitere PC an das universitäre Netzwerk anzuschließen.

#### 2.2.2.3 Gelände

Wie auf Abb. 2 zu erkennen, werden die einzelnen Gebäude von großen Flächen getrennt. Dabei handelt es sich um eine Art Grün- und Parkanlage in der Mitte des Campus, aber auch um großzügige Wiesen im Süden und Osten des Geländes. Vor allem im Sommer werden diese Flächen durch die Studenten zahlreich genutzt, um sich im Freien mit Lehrstoff zu beschäftigen oder sich in Arbeitsgruppen zu treffen. Die Verfügbarkeit von Netzzugängen außerhalb der Gebäude ist an den Fachbereichen 01 + 02 nicht vorhanden.

#### 2.3 Meinungsanalyse / Meinungsbild

#### 2.3.1 Befragung der Studenten

Um genauer zu untersuchen, inwieweit es sinnvoll ist, ein W-LAN auf dem Campus der wirtschaftswissenschaftlichen und rechtswissenschaftlichen Fakultät zu betreiben, wurde eine Umfrage unter den Studenten durchgeführt. Hierbei wurden 97 Studenten befragt (die Fragebögen befinden sich im Anhang), die zu 40% weiblich und zu 60% männlich waren. Die Altersverteilung unter den Studenten sieht dabei, wie in Abb. 7 dargestellt aus und besitzt einen Range zwischen 20 und 38. Der Durchschnitt beträgt 25 Jahre.

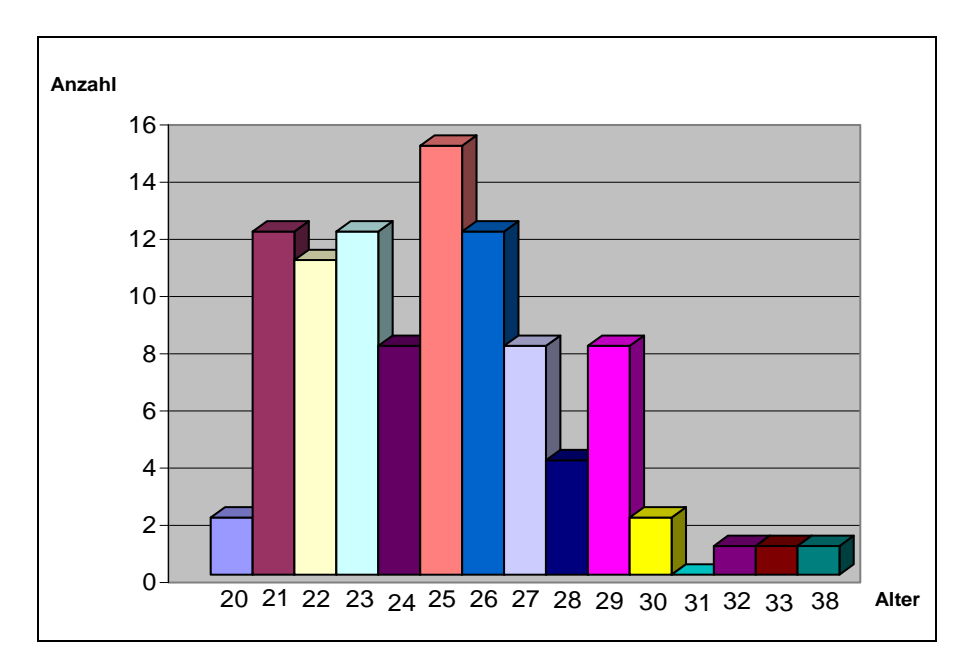

Abb. 7: Alter der Studenten

Die durchschnittliche Semesteranzahl beträgt 5 Semester und schwankt zwischen dem ersten und dem 20. Semester. Wie in Abb. 8 zu erkennen ist, gaben die meisten Studenten dabei an, Wirtschaftswissenschaften zu studieren.

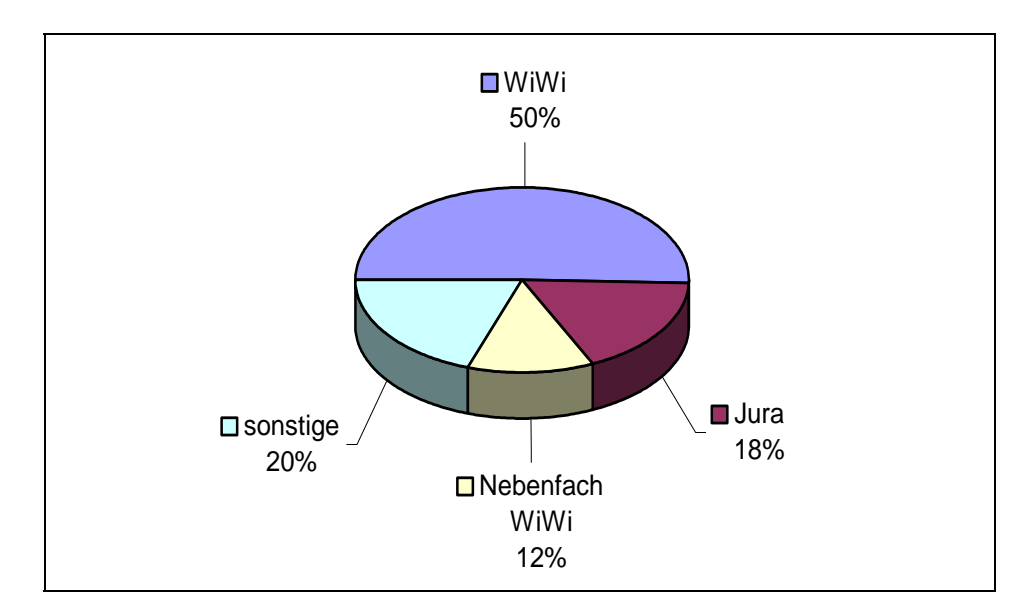

Abb. 8: Studiengang der Studenten

59% der Studenten gaben an, nur ein Notebook zu besitzen, 75% der Studenten einen PC. Unter den Befragten hatten selbst 35% ein Notebook *und* einen PC. Dadurch ist es fast 60% der befragten Studenten schon zum Zeitpunkt der Erhebung technisch möglich ein W-LAN zu nutzen, sofern das Notebook mit einer W-LAN-Karte ausgestattet ist. Wie Abb. 9 zeigt, nutzen zum Verbindungsaufbau in das Internet die meisten Studenten zu Hause ein Modem (41%). Nur 10% haben keinen Internetanschluss. Fast 90% der Studenten verwenden irgendeine Form des Internetzugangs von zu Hause. Die befragte Gruppe zeigt sich daher als technisch sehr interessiert. Die Informationsversorgung scheint ihnen durchweg wichtig zu sein. Auch der Mobilitätsgedanke (ca. 60% besitzen ein Notebook) scheint bei den Studenten im Trend der Zeit zu liegen. Die Vermutung liegt also nahe, daß ein W-LAN in der heutigen Zeit für die Studenten von Wichtigkeit ist. Die Anzahl der potentiellen Nutzer eines W-LAN beträgt schon jetzt rund zwei Drittel der Studentenschaft (bei Erweiterung des Notebooks um eine W-LAN Karte).

Auch die Intensität der Internetnutzung unter den Studenten wurde ermittelt. Je 23% der Studenten sind 10 bis 20 Stunden pro Woche online bzw. 6 bis 10 Stunden pro Woche. 21% gehen drei bis fünf Stunden pro Woche in das Internet und 12% nutzen es ein bis zwei Stunden pro Woche (siehe Abb. 10). 64% der Studenten nutzen das Internet mehr als 6 Stunden pro Woche. 18% der Studenten haben sogar durch eine Flatrate einen unbegrenzten Zugang zum Internet.

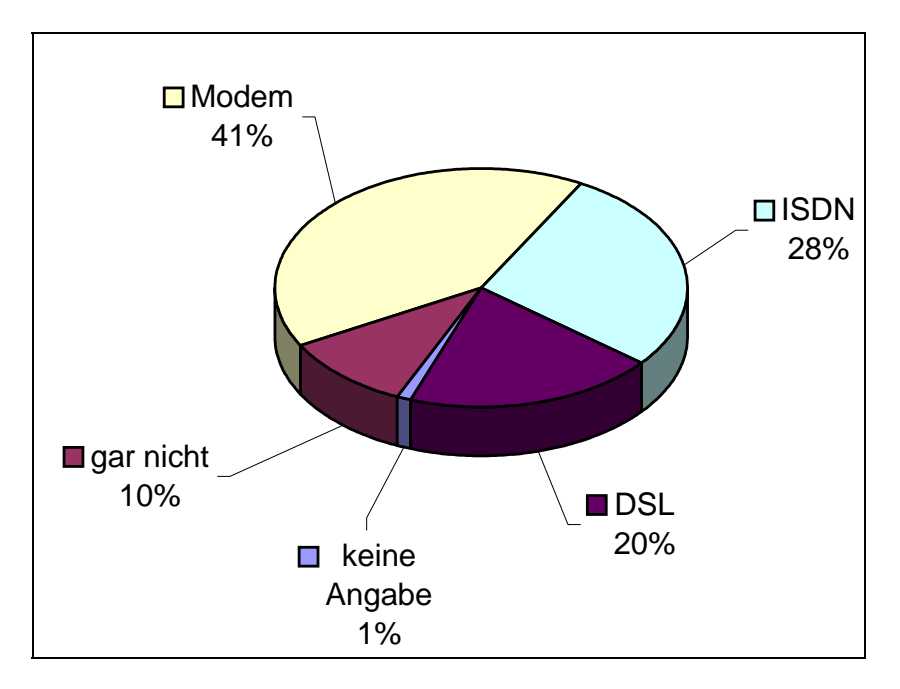

Abb. 9: Netzanbindungsart unter den Studenten zu Hause

29% der befragten Studenten rufen ihre E-Mails täglich ab, 25% überprüfen Ihre Mailbox sogar öfter als dreimal am Tag. 23% checken sie mehrmals die Woche. 14% überprüfen Ihre E-Mails ein bis zwei Mal am Tag. Und nur 7% rufen die E-Mails nur einmal die Woche ab (siehe Abb. 11). 68% der Befragten rufen Ihre E-Mails mindestens einmal pro Tag ab.

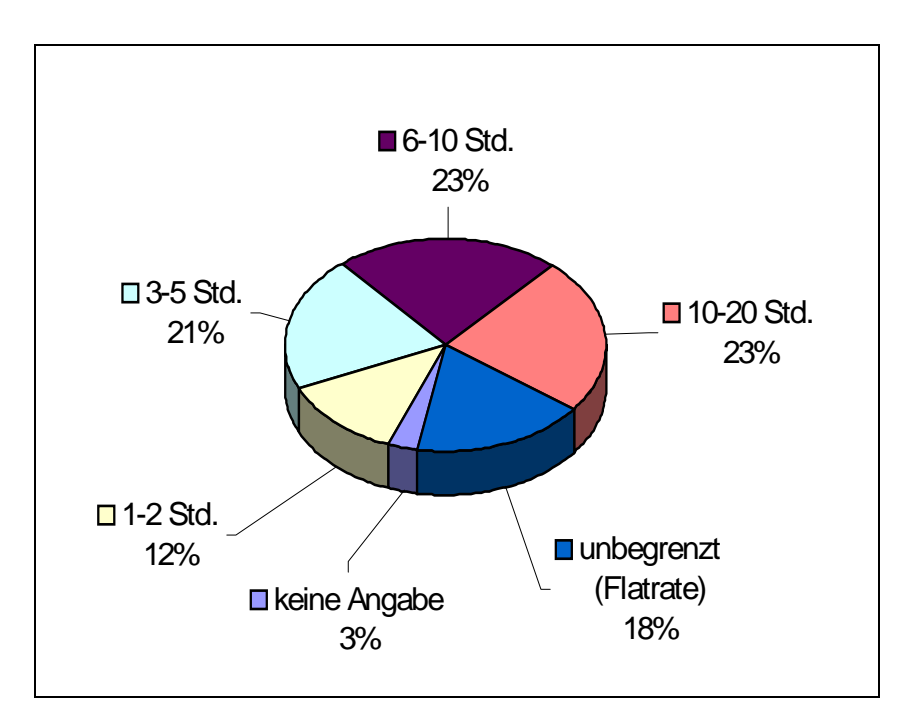

Abb. 10: Dauer der Internet-Nutzung unter Studenten

Zusammenfassend läßt sich sagen, daß die befragten Studenten eine Gruppe repräsentieren, die moderne IuK-Technologie bereits jetzt aktiv nutzt. Die Studenten verwenden sowohl elektronische Kommunikation in Form von E-Mail als auch digitale Dokumente zur Erarbeitung des Lernstoffes.

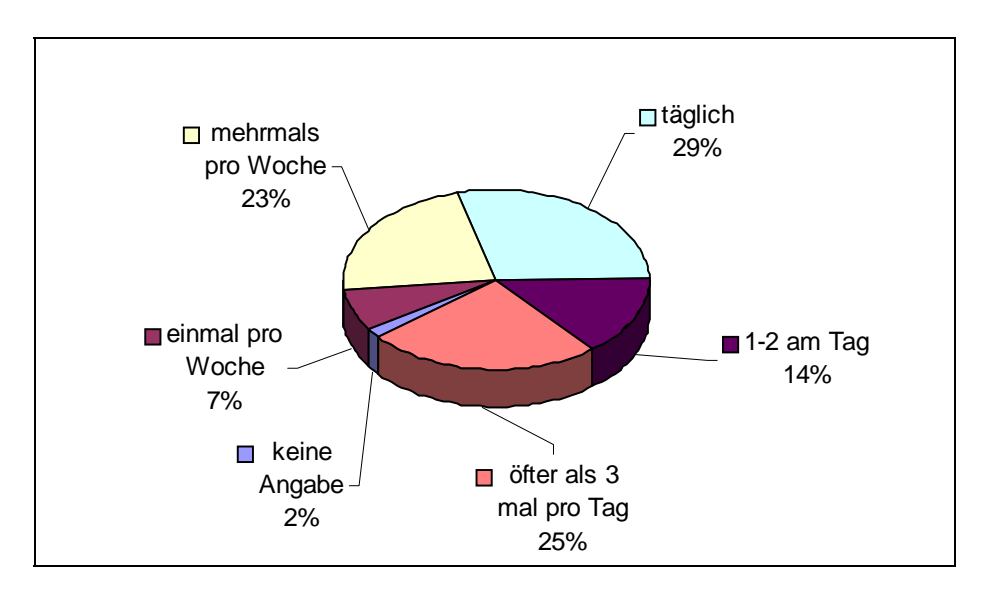

Abb. 11: Häufigkeit der E-Mail Überprüfung unter Studenten

Die erläuterten Daten dienten zur Beurteilung der befragten Gruppe. Sie scheint dabei eine typische Stichprobe aus der Studentenschaft der beiden Fachbereiche darzustellen. Da die Daten also scheinbar repräsentativ sind, wird nun die Auswertung der thematischen Daten behandelt.

Als erstes wurde die Bekanntheit des Begriffes W-LAN in der Studentenschaft ermittelt: 50% der Studenten gaben an, daß Ihnen der Begriff bekannt ist. 30% haben eine vage Vorstellung davon und 18% kannten den Begriff gar nicht. 2% nutzen schon jetzt diese Technologie (siehe Abb. 12). Über die Hälfte (52%) der befragten Studenten kennen also W-LAN. Das erst 2% aktive Nutzer darunter sind, wird auch darauf zurückzuführen sein, daß bisher noch ein geringes Angebot an W-LAN existiert.

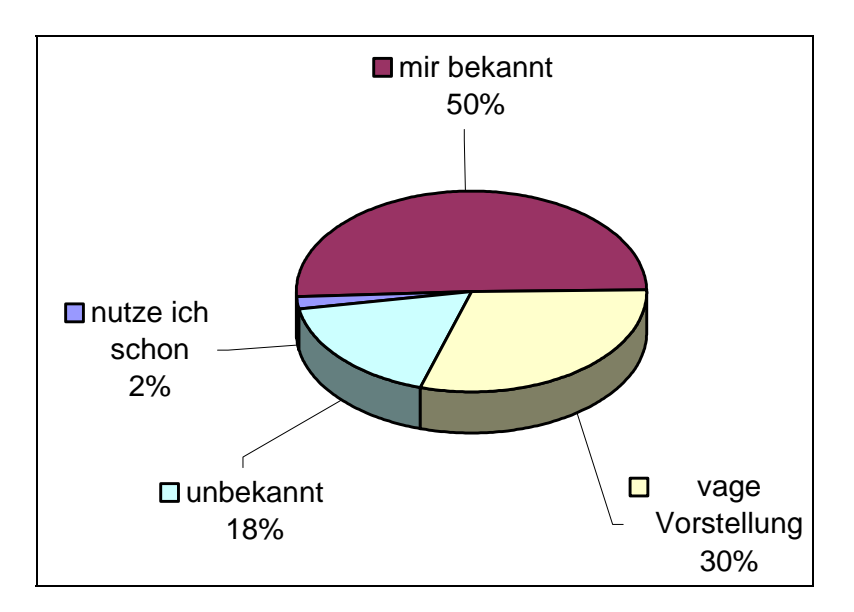

Abb. 12: Kenntnis des Begriffs W-LAN unter Studenten

Die nächste Frage zielte darauf, wo sich die Studenten ein W-LAN-Netzzugang wünschen, wobei Mehrfachnennungen möglich waren. Die größte Nachfrage aus studentischer Sicht besteht in der Seminarbibliothek. Hier halten 65 der Befragten einen Netzzugang für sinnvoll. Gefolgt mit 50 Befragten in der Cafeteria. 45 Studenten wünschten sich einen W-LAN-Zugang vor den Hörsälen und 44 Studenten im Freien (siehe Abb. 13).

Weiter wurde gefragt, wie hoch das Interesse der Studenten an einem W-LAN auf dem Campus ist. Anhand Abb. 14 läßt sich sagen, daß 42% ein mittleres Interesse an einem W-LAN haben.

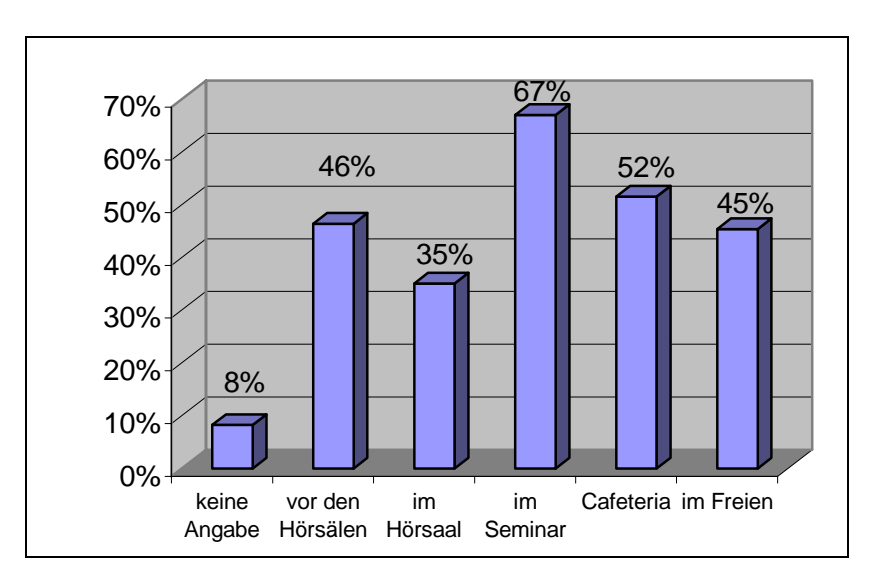

Abb. 13: Ort der W-LAN Nutzung<sup>16</sup>

31% hingegen haben sogar ein hohes Interesse und 25% sind an einem W-LAN nur gering interessiert. Da für eine Nutzung seitens der Studenten ein Notebook Voraussetzung ist und dies 59% der befragten Studenten besitzen, erscheint dies als ein Wert, der starkes Interesse seitens der Studenten ausdrückt. Ferner kann man dadurch vermuten, daß die Hardwareausstattung mit Notebook sich in der Zukunft weiter verbessern wird.

<sup>16</sup> Brutto-Werte: Werte enthalten Mehrfachantworten

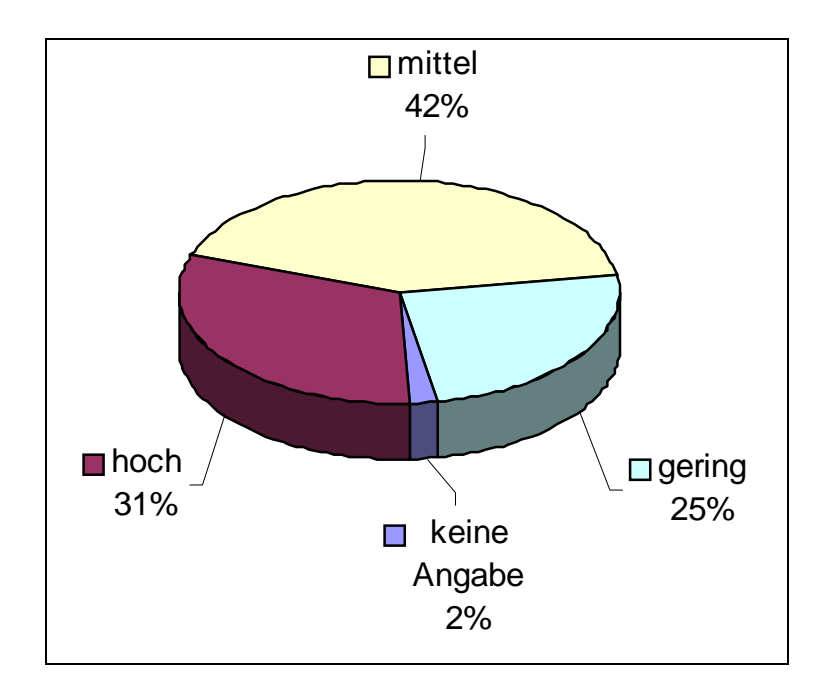

Abb. 14: Interesse der Studierenden am W-LAN

Es wurde weiterhin ermittelt, inwieweit die Studenten ein solches Angebot – wenn es erst einmal bestehen würde – nutzen würden. Die größte Gruppe mit 38% gaben an, ein W-LAN hin und wieder nutzen zu wollen. 18% würden ein W-LAN wöchentlich nutzen. Nur 15% würden ein W-LAN gar nicht nutzen (siehe Abb. 15). Somit ergibt sich ein Anteil von 80%, die ein W-LAN nutzen würden. Da jedoch (wie oberen schon erwähnt) lediglich 59% der Befragten ein Notebook und somit zur Zeit die technische Notwendigkeit für die Nutzung eines W-LAN erfüllen, kann man die Bereitschaft der Gruppe erkennen, sich nach Einführung eines W-LAN-Angebotes am Fachbereich 01 + 02 mit den entsprechenden technischen Geräten auszustatten.
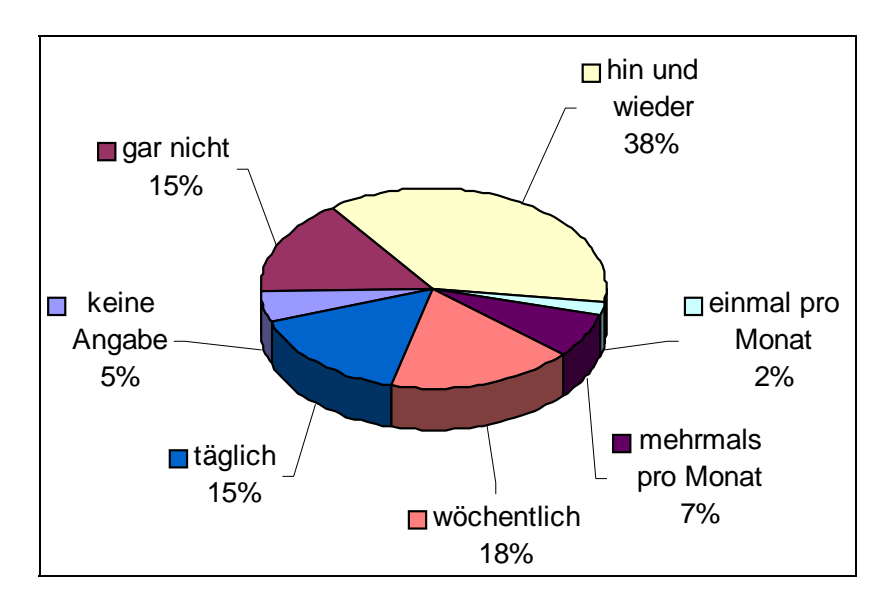

Abb. 15: Voraussichtliche Nutzung durch Studierende

Die überwiegende Mehrheit der Studenten (58%) traut sich zu, selbst eine W-LAN-Karte in Ihrem Notebook zu installieren. 39% sprechen sich die Fähigkeit ab (siehe Abb. 16).

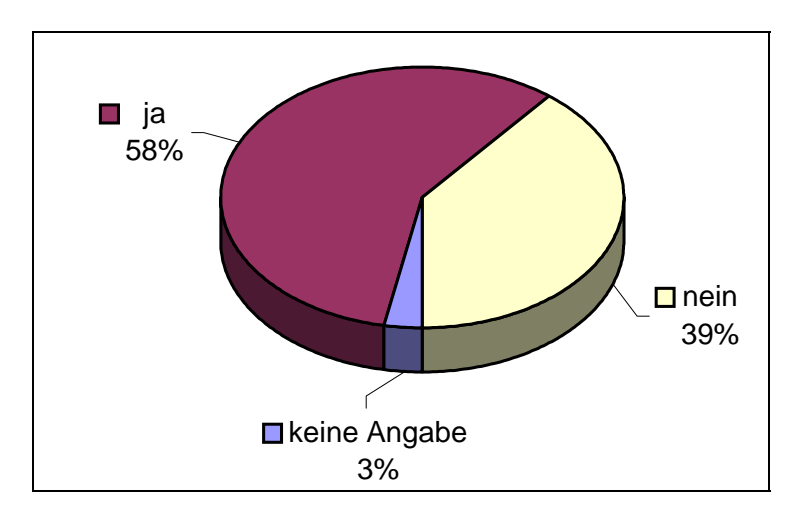

Abb. 16: Installation der W-LAN-Karte

Bei der Frage, wofür die Studenten das W-LAN nutzen werden, gaben 60 Studenten an: Download von Portable Document Format (PDF)-Dateien wie beispielsweise Vorlesungsskripte oder Musterklausuren, 57 Studenten für Recherche-Tätigkeiten nutzen, 68 Studenten möchten E-Mail Kommunikation über das W-LAN betreiben (siehe Abb. 17).

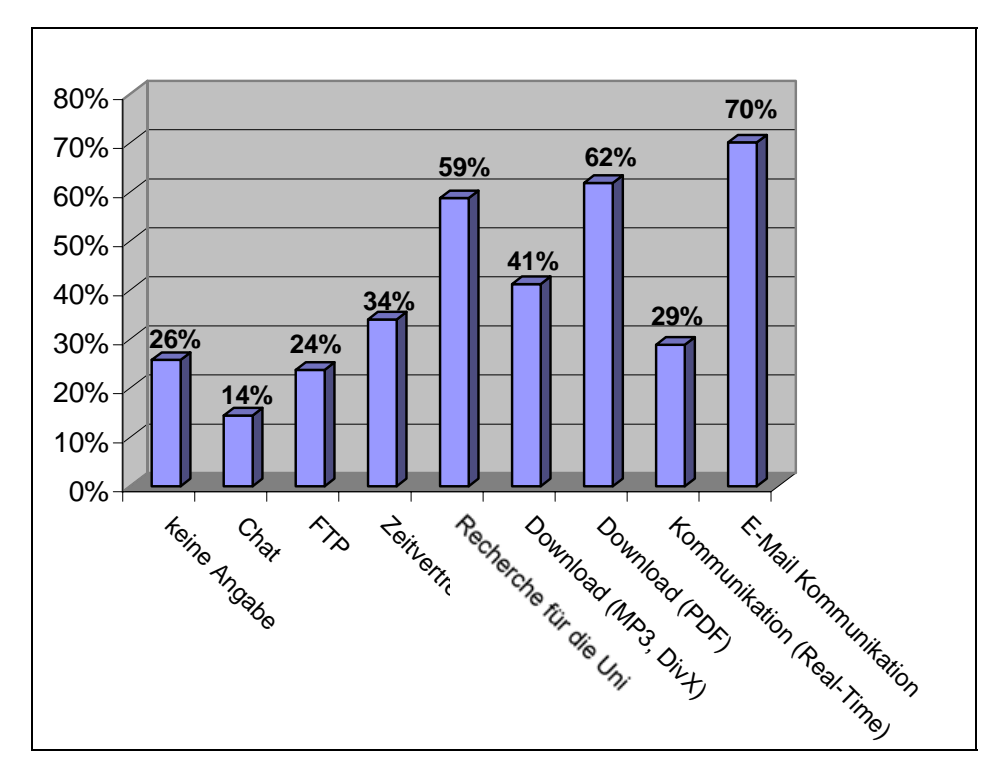

Abb. 17: Voraussichtliche Nutzung des W-LAN<sup>17</sup>

Bei der Befragung hatten die Studenten die Möglichkeit Wünsche und Anregungen bezüglich eines W-LAN am Fachbereich  $01 + 02$  zu äußern. Dabei wurden folgende Dinge genannt:

- Die Umsetzung soll nicht nur am Fachbereich 01 + 02 geschehen, sondern sollte auf die gesamte Uni ausgeweitet werden. (Dieser Wunsch kam meistens von Nebenfach-Studenten, die einen Großteil ihrer Zeit an anderen Orten der Universität verbringen)
- Die Übertragung zwischen Rechner und AccessPoint soll verschlüsselt erfolgen, um die Sicherheit im Netzwerk zu gewährleisten.
- Die Nutzung sollte möglichst ohne HRZ-Zugang funktionieren. Viele Studenten haben keinen Account beim HRZ, da sie an den Fachbereichen 01 + 02 nur wenige Vorteile daraus ziehen können.
- Viele Dokumente, die durch die Professoren für die Studenten im Internet zur Verfügung stehen, sind über einen unifremden Zugang nicht zu erreichen.

<sup>17</sup> Brutto-Werte: Werte enthalten Mehrfachnennungen

- Die Studenten wünschen sich eine Aufklärung über E-Smog sowie über Gesundheitsrisiken, welche für ihre Person entstehen könnten.
- Ein Vortrag zur Nutzung des W-LAN sollte angeboten werden.
- Das W-LAN soll unabhängig vom Betriebssystem verwendbar sein.
- Das W-LAN sollte auch die Nutzung im Freien erlauben.
- W-LAN-Karten sollten über die Uni günstig zu beziehen sein.
- Für die Installation auf den Notebooks sollte ein Handbuch verfügbar sein.
- Das W-LAN soll eine hohe Transferrate besitzen.

Jedoch meldeten die befragten Studenten auch folgende Bedenken gegenüber einem W-LAN an:

- Ein Zugriff auf andere Rechner ist zu leicht möglich.
- Ökonomischer Nutzen und Sinn des W-LAN wurden hinterfragt.
- Ein W-LAN kann zu Beeinträchtigungen der Gesundheit durch Strahlung führen.
- Einige Studenten fürchten eine zunehmende Überwachung (Big Brother).
- W-LAN könnte zum Dauer-Surfen führen, was zu einer Belastung der Studenten auf dem Nachbar-Platz führen kann.

Zu den Bedenken gegen ein W-LAN läßt sich sagen, daß theoretisch nachverfolgt werden kann, was der einzelne Nutzer im W-LAN durchführt. Eine Zurückverfolgung ist generell für das ganze Internet und bei einem Zugang über das Hochschulrechenzentrum möglich. Das HRZ zeichnet den gesamten Datenverkehr aus Sicherheitsgründen auf. Dieser Einwand ist daher gültig, gilt aber für jede Nutzung auch ohne W-LAN.

Zusammenfassend läßt sich sagen, daß die befragten Studenten eine Gruppe repräsentieren, die eine positive Einstellung gegenüber modernsten IuK-Technologien besitzt, was sowohl an der guten technischen Ausstattung als auch an der Nutzung gesehen werden kann. Bisher haben die Studenten keine Möglichkeit mit ihren vorhandenen Notebooks auf dem Uni-Campus in das Internet zu gelangen. Vorhandene technische Ressourcen der Studenten können so nur begrenzt genutzt werden. Die wenigen öffentlichen PC sind entweder nicht mit Office-Software ausgestattet (Sun Rechner) oder die Computer sind in Arbeitsräumen, in denen Kommunikation mit anderen Stundenten unerwünscht ist. Eine Gruppendiskussion zur Lösung von Fallstudien, wie es im Studium der Betriebswirtschaftslehre in Gießen üblich ist, kann an diesen Rechner nicht optimal durchgeführt werden. Die Befürchtung, eine erhöhte Netznutzung würde nur zu mehr Zeitvertreib führen, kann verneint werden, da die meisten Studenten hieran gar kein Interesse haben (siehe Abb. 15). Auch der Einwand, ob ein W-LAN nicht Gesundheitsrisiken berge (E-Smog), kann ausgeschlossen werden, da nach einem Gutachten der Universität Bremen W-LAN die geringste Strahlenbelastung für den Menschen darstellen (vgl. Kapitel 3.3). Großes Interesse seitens der Studenten ist auch daran erkennbar, daß die Studenten als Wunsch an das W-LAN äußerten, dies nicht nur am Fachbereich Wirtschaft und Recht aufzubauen.

# 2.3.2 Befragung der Mitarbeiter und Professoren

Um herauszufinden, ob eine Verkabelung der Lehrstühle eine sinnvolle Ergänzung zum bestehenden Netzwerk darstellt, wurden 29 Mitarbeiter der Lehrstühle Wirtschaftswissenschaften und Rechtswissenschaften befragt. Die befragten Mitarbeiter teilten sich ungefähr zu je einem Drittel auf betriebswirtschaftliche, volkswirtschaftliche und juristische Lehrstühle auf (siehe Abb. 18).

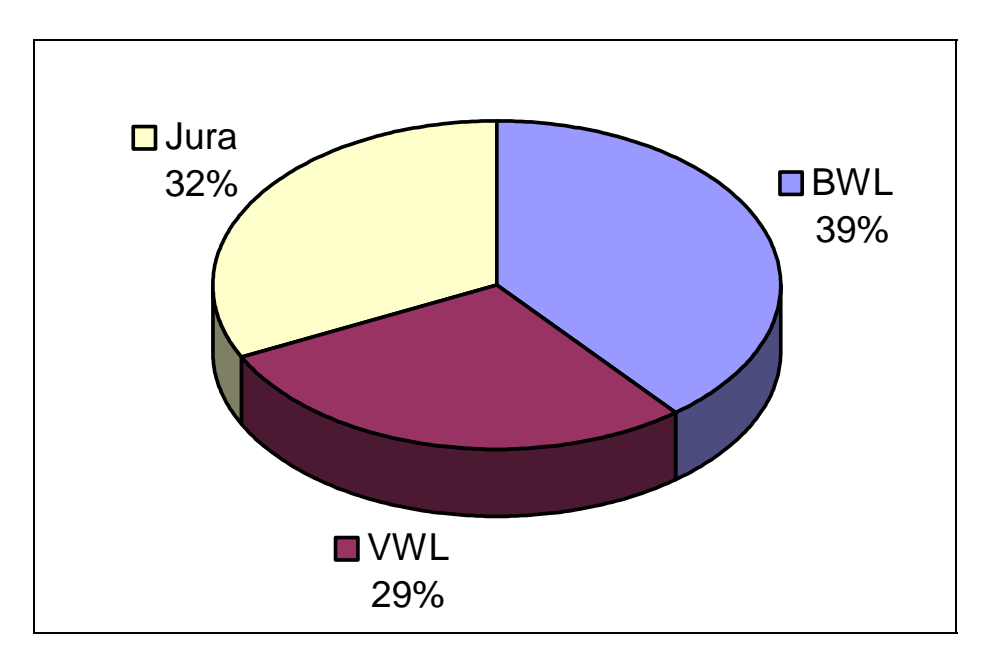

Abb. 18: Befragte Lehrstühle nach Fachrichtungen

Die Mitarbeiter wurden befragt, ob sie den Begriff W-LAN kennen. 53% haben eine vage Vorstellung davon, 27% ist der Begriff bekannt, für 20% war der Begriff unbekannt (siehe Abb. 19). Daraus ergibt sich in der befragten Stichprobe, daß die Studenten besser über den Begriff W-LAN als die Mitarbeiter informiert sind (siehe Abb. 12).

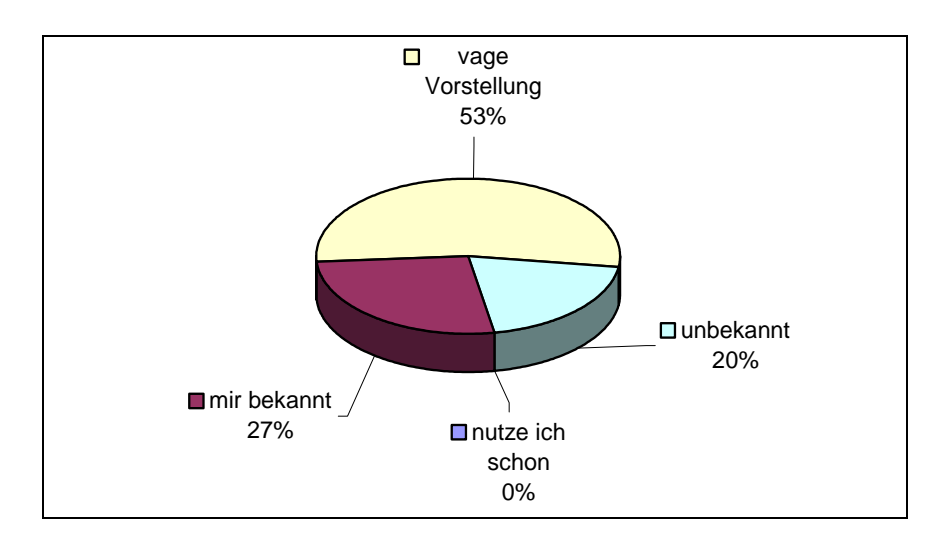

Abb. 19: Kenntnis des Begriffs W-LAN unter den Mitarbeitern

Bei der Frage, ob ein W-LAN von Vorteil für die Mitarbeiter sei, antworteten 76% mit "Nein" und 24% antworteten mit "Ja" (siehe Abb. 20).

Als Antwort auf die Frage, worin der persönlicher Vorteil eines W-LAN besteht, wurde wie folgt geantwortet:

- Vereinfachte Arbeit am Rechner
- Vorteil bei Übungen / Vorlesungen
- Mobilität
- Bequemlichkeit

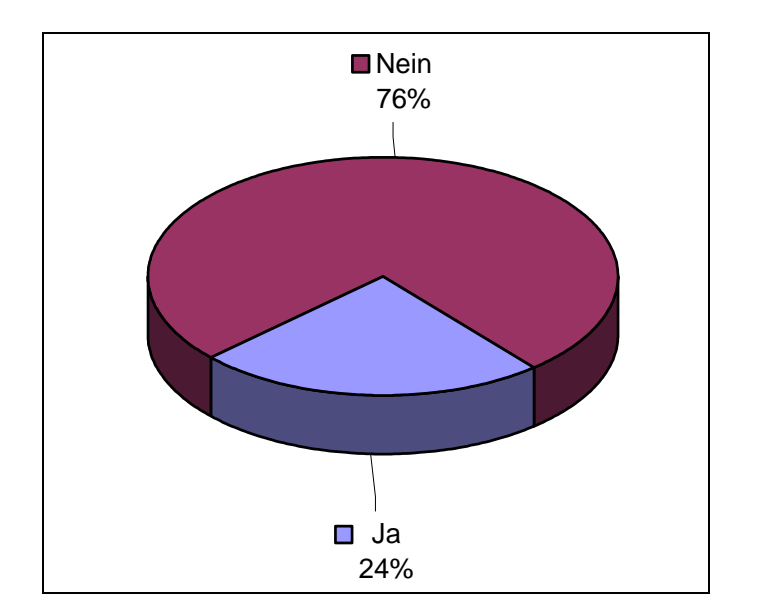

Abb. 20: Vorteil von W-LAN für Mitarbeiter

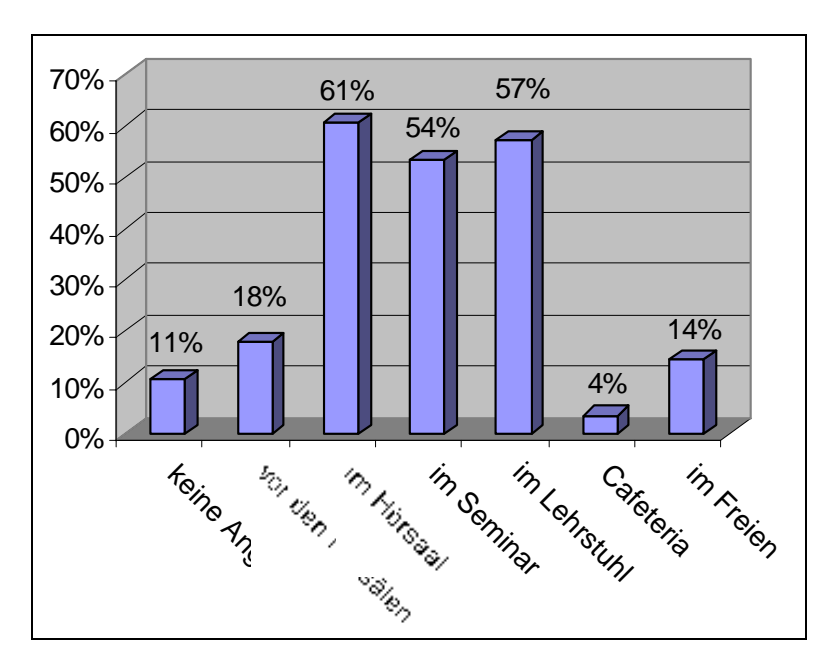

Als präferierten Ort der W-LAN-Nutzungen gaben 17 Professoren bzw. Mitarbeiter den Hörsaal und 16 den Lehrstuhl an. 15 wünschten die Seminarbibliothek (siehe Abb. 21).

Abb. 21: Ort der W-LAN-Nutzung<sup>18</sup>

Die Hälfte der Mitarbeiter bekundet ein mittleres Interesse am W-LAN. 7% ein hohes Interesse und 39% ein geringes Interesse (siehe Abb. 22).

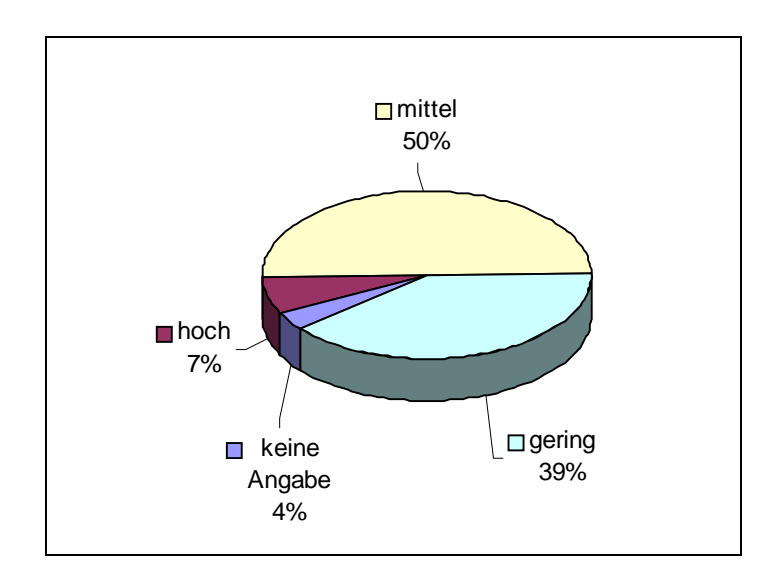

Abb. 22: Interesse der Mitarbeiter am W-LAN

<sup>18</sup> Brutto-Werte: Werte enthalten Mehrfachnennungen

15 Befragte gaben an, daß ein W-LAN sie bei der Durchführung von Vorlesungen und Seminaren unterstützen würde. Weitere 14 Befragte sehen einen Nutzen im Dateizugriff über ein W-LAN auf den Lehrstuhl-Server. Je neun Mitarbeiter sehen eine Verbesserung bei der Vorbereitung auf Vorlesungen und Seminare bzw. bei der Unterstützung der Forschungstätigkeit oder bei der Internet-Recherche (siehe Abb. 23).

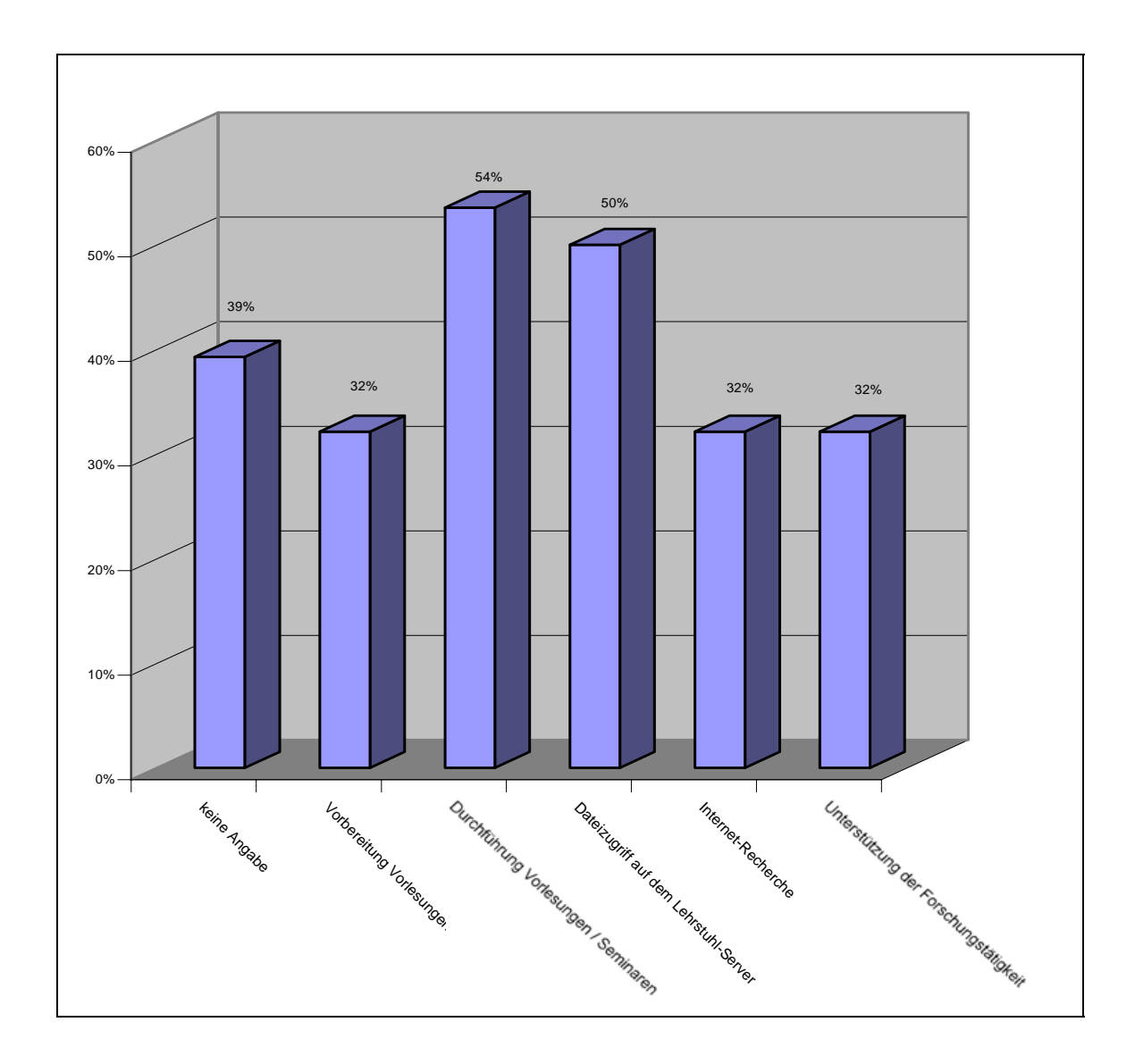

Abb. 23: Unterstützung der Mitarbeiter<sup>19</sup>

Bei der Befragung der Mitarbeiter und Professoren wurden folgende Wünsche an ein W-LAN geäußert:

<sup>19</sup> Brutto-Werte: Werte enthalten Mehrfachnennungen

- Das W-LAN sollte mit anderen IT-Komponenten kompatibel sein.
- Vor allem technisch unversierte Mitarbeiter äußerten den Wunsch nach einer für sie einfachen Umsetzung.

Allerdings äußerten die Mitarbeiter auch folgende Bedenken oder Einwände gegen ein W-LAN:

- Studenten werden von der Arbeit abgehalten (Futzing).
- Datensicherheit des Lehrstuhlservers ist potentiell gefährdet.
- Die Vorteile durch ein W-LAN sind zu gering, die Effektivität wird nicht gesteigert.
- Manche sahen keinen Nutzen für sich selbst in einem W-LAN.
- Grundsätzliche Sicherheitsbedenken wurden für den prüfungssensiblem Datenverkehr geäußert.
- In Anbetracht von Budgetierung sind Bücher und Zeitschriften momentan wichtiger als ein W-LAN.

Insgesamt läßt sich somit über die Mitarbeiter sagen, das sie an einem W-LAN ein deutlich geringeres Interesse haben als die Studenten, da an den Lehrstühlen eine gute Verkabelung vorhanden ist und meistens jeder Mitarbeiter einen eigenen PC inkl. Netzzugang zur Verfügung hat (100% der befragten Mitarbeiter). Des weiteren arbeiten die Mitarbeiter mit PC und nicht mit Notebooks. W-LAN ist prinzipiell auch mit stationären PC möglich, erscheint aber wenig sinnvoll, da fast alle Lehrstühle eine Verkabelung aufweisen, die auch in Zukunft wenig Bedarf an zusätzlichen Netzzugängen erkennen läßt. Ein Ausbau des Kabelnetzes an den Lehrstühlen scheint daher nicht nutzbringend zu sein, auch wenn 16 befragte Mitarbeiter dies wünschen (siehe Abb. 21). Die Vorteile von W-LAN beispielsweise in Form der höheren Mobilität können an den Lehrstühlen ebenfalls nicht aufgezeigt werden, da die Mitarbeiter Desktop-PC haben. Daher sind die Aussagen der Mitarbeiter zum Aufbau eines neuen W-LAN anders zu bewerten als die der Studenten. Ein W-LAN für die Mitarbeiter an den Lehrstühlen scheint nur eine geringe Verbesserung zu sein. Der Grenznutzen ist hier sehr viel kleiner ist als bei den Studenten.

Die Studenten haben im Vergleich zu den Mitarbeitern keinen festen Zugang zum Internet und daher einen höheren Grenznutzen eines W-LAN. Die befragten Mitarbeiter und Professoren sehen ein W-LAN teilweise als ein Projekt, was um begrenzte Finanzmittel wirbt, die aus Sicht der befragten Mitarbeiter und Professoren lieber in andere Bereiche investiert werden sollten, die einen höheren Grenznutzen für die Mitarbeiter haben. Zusammengefaßt läßt sich daher sagen, daß ein W-LAN an den Lehrstühlen nicht notwendig ist.

# 2.4 Drahtlose Netzwerke und Standards

### 2.4.1 Die Wahl eines Standards für ein Funknetzwerk

In diesem Kapitel soll zunächst in Kapitel 2.4.2 auf den W-LAN-Standard (802.11- Standardfamilie) eingegangen werden. Der W-LAN Standard wird zunehmend in Printund Funkmedien diskutiert. Dieser Standard besitzt zur Zeit die größte Verbreitung. Es gibt Anzeichen dafür, daß sich der W-LAN-Standard auf dem Markt der Funknetzwerke weiter durchsetzt. Moderne Notebooks werden verstärkt mit integrierten W-LAN-Karten ausgestattet. Auch der Anbietermarkt von Funknetzwerkkarten und AccessPoints konzentriert sich zunehmend auf die W-LAN-Technologie. Aus diesem Grund wird dem Standard eine besondere Bedeutung beigemessen und hier vertieft behandelt. Die unterschiedlichen Varianten werden verglichen und die Vor- und Nachzüge dargelegt. Im darauffolgenden Kapitel 2.4.3 werden dann die relevanten alternativen Standards zu W-LAN erörtert und untereinander in den Vergleich zu W-LAN gesetzt. Wie es zu sehen sein wird, haben die alternativen Standards gegenüber W-LAN unterschiedliche Nachteile, was auch die Marktführerschaft der W-LAN-Technologie erklären kann.

Bei der Analyse alternativer Techniken wird sich auf die Optionen der kabellosen Verfahren beschränkt. Dies wird durch folgende Überlegung deutlich: Um einer Vielzahl von Studenten, Professoren und Mitarbeitern einen ortsgebundenen Zugang zum Uninetz bzw. Internet bereitzustellen möge man sich alleine nur das Kabelgewirr und das damit verbundene Unfallrisiko im Foyer oder einem Hörsaal während der Vorlesung vorstellen, wenn alle Interessenten versuchten, ihr Notebook mittels Kabel quer durch die Räume mit dem Netzanschluss zu verbinden.

Folgende Überlegungen stehen bei der Analyse der Standards im Vordergrund:

- Welche Technik soll zur Umsetzung der gesteckten Ziele verwendet werden?
- Bei welcher Technik ist der Zielerreichungsgrad am Höchsten?
- Ist eine drahtlose Lösung wirklich zu bevorzugen?
- Welche Technik wird sich als zukunftsweisend herausstellen und trifft auf der Nutzerseite auf solche Akzeptanz, daß diese auch bereit ist, sich entsprechende technische Geräte anzuschaffen (Kauf der entsprechenden Netzwerkadapter)?

# 2.4.2 Der W-LAN Standard (IEEE 802.11-Standard)

## 2.4.2.1 Die Standardisierung durch das IEEE

Das amerikanische Institute of Electrical and Electronics Engineerist (IEEE) ist eine Organisation, die sich der Definition und Festlegung von Standards im Bereich der Elektrotechnik verschrieben hat. Bis heute hat sie etwa 860 Standards festgelegt; weitere 700 sind in der Entwicklung. Eine Definition und Veröffentlichung von verschiedenen Standards dient der Vereinfachung bei Installation und Handhabung von Hardund Software zum Aufbau eines Netzwerkes. Viele Produkte werden durch die Orientierung an Standards kompatibel zueinander und können zusammen verwendet werden. Die Verwendung solcher Standards eröffnet die Möglichkeit, an technologischen Weiterentwicklungen teilzuhaben, da diese oft auf bestehenden Standards aufbauen. Als Beispiel kann hier die Erhöhung der Übertragungsgeschwindigkeit im Ethernet-Bereich von 10 auf 100 MBit/s gesehen werden. Eine Orientierung an Standards bei der Produktion von Hard- und Software führt zu einem höheren Absatz bei Akzeptanz des Marktes und läßt im Zeitablauf die Preise fallen. Die Konkurrenzmechanismen werden angeregt und die Grundlage für Neuentwicklungen geschaffen.

# 2.4.2.2 Die 802.11-Standardfamilie

Im Jahre 1997 definierte die IEEE den Standard 802.11, der als Grundlage für die W-LAN-Technologie diente. Innerhalb dieses Standards gibt es mehrere Methoden zur Übermittlung von Daten, die teilweise in verschiedenen Frequenzbändern arbeiten. Diese Unterschiede sind durch einen Buchstaben am Ende der Standardbezeichnung gekennzeichnet. Bis heute existieren die Standards IEEE 802.11a, b, c, d, e, f, g, h, i. Ein anderer Buchstabe bedeutet nicht gleich einen völlig neuen Standard, sondern definiert meist eine Weiterentwicklung eines bereits bestehenden Standards.<sup>20</sup> Der IEEE Standard 802.11 definiert verschiedene physikalische Ebenen für drahtlose Netzwerke, die jeweils eine Verbindung zu der gleichen Zugriffskontrollebene aufweisen. Mit den im November 2002 durch die Regulierungsbehörde für Telekommunikation und Post (RegTP) freigegebenen Frequenzen im 5 GHz-Band, ist nun auch in Deutschland der Weg für den schnelleren 802.11a-Standard offen. Die Standardfamilie 802.11 umfaßt aktuell insgesamt vier Übertragungsverfahren zur Übermittlung von Daten: Direct Sequence Spread Spectrum (DSSS) im 2,4 GHz-Band, FHSS im 2,4 GHz-Band, Infrarot

<sup>20</sup> Vgl. Luther, Jörg: Reality Check: IEEE-802.11-WLANs, Online im Internet: http://www.tecchannel.de/cgi-bin/paypdf/go.pl?id=1129/p03\_1129.pdf, 20.02.2003, S. 51ff.

und eines im 5 GHz-Band mit OFDM-Technologie.<sup>21</sup> Neben der physikalischen Ebene des IEEE 802.11 Standards (im unteren Bereich der Abb. 24) gibt es die Zugriffskontrollebene. Nachfolgende Graphik stellt beide Ebenen dar, die in Abschnitt 2.4.2.3 und 2.4.2.4 näher erläutert werden.

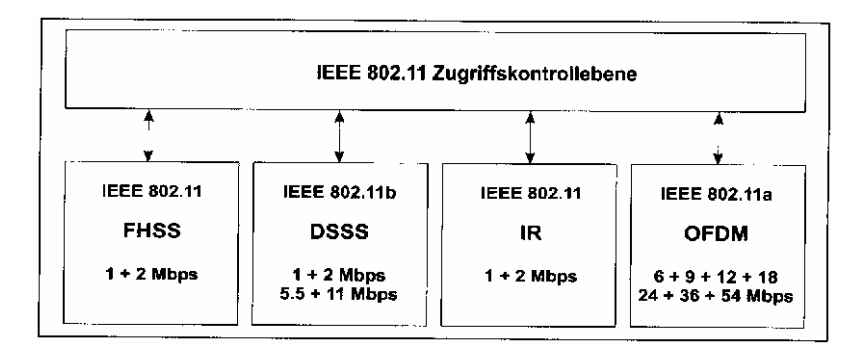

Abb. 24: Ebenen des IEEE 802.11-Standards<sup>22</sup>

# 2.4.2.3 Die physikalische Ebene

#### 2.4.2.3.1 Definition

 $\overline{a}$ 

Die physikalische Ebene einer Technologie bezieht sich nur auf die Übermittlung von Bits, also von einzelnen Dateneinheiten. Sie bestimmt die Modulationsart und das Frequenzband, in dem die drahtlose Übertragung erfolgen soll.23 Eine Datenmenge soll fehlerfrei vom Sender zum Empfänger übertragen werden. Um Überschneidungen mit anderen Übertragungsverfahren zu vermeiden, werden innerhalb eines Frequenzbandes Frequenzen von staatlicher Stelle kontrolliert bzw. freigegeben. In Europa ist hierfür das European Telecommunications Standards Institute (ETSI) und in den USA die Federal Communications Commission (FCC) zuständig. Innerhalb Deutschlands werden die Frequenzbänder hoheitsrechtlich von der Regulierungsbehörde für Telekommunikation und Post (RegTP) verwaltet.

Die nachfolgende Graphik verdeutlicht die Lage der zwei verschiedenen Frequenzbänder des 802.11-Standards innerhalb des elektromagnetischen Spektrums und zeigt eben-

<sup>21</sup> Vgl. Nett, Edgar; Mock, Michael; Gergeleit, Martin: Das drahtlose Ethernet – Der IEEE 802.11 Standard: Grundlagen und Anwendung, München: Addison-Wesley 2001, S. 23.

<sup>22</sup> Vgl. Nett, Edgar; Mock, Michael; Gergeleit, Martin: Das drahtlose Ethernet – Der IEEE 802.11 Standard: Grundlagen und Anwendung, a. a. O., S. 22.

<sup>23</sup> Vgl. Nett, Edgar; Mock, Michael; Gergeleit, Martin: Das drahtlose Ethernet – Der IEEE 802.11 Standard: Grundlagen und Anwendung, a. a. O., S. 26.

falls die Bandbreite der freigegebenen Frequenzbänder. Wie es zu erkennen ist, verwendet W-LAN Frequenzen im Mikrowellen und Infrarotbereich. Im Bereich um 5 Gigahertz ist eine größere Bandbreite freigegeben. So könne mehrere Kanäle gleichzeitig verwendet werden, dies ermöglicht höhere Übertragungsraten. Die steigende Frequenz hat aber den Nachteil, das die Reichweite stark abnimmt. Sie ist bei 802.11a mit knapp 15m im Gegensatz zu 802.11b angegeben. Im Infrarotband kommt dies noch stärker zum Tragen. Reichweiten von einem Meter werden dort angegeben. Eine Erhöhung der Frequenz bietet also nicht gleichzeitig eine Verbesserung der Übertragung.

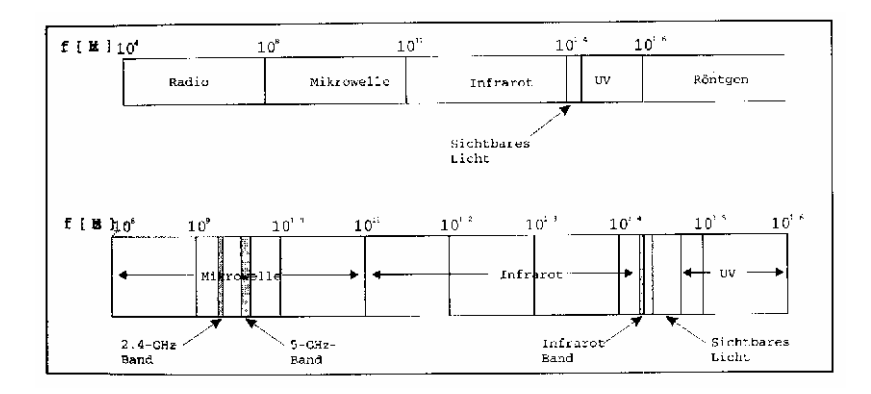

Abb. 25: Frequenzbänder des 802.11-Standards<sup>24</sup>

Die Technik wird meist innerhalb von Gebäuden verwendet, wobei ein Sichtkontakt zwischen Sender und Empfänger gewährleistet sein sollte. Die hohe Reichweite des Mikrowellenbereiches dient der Übertragung über größere Strecken. Industrial/Scientific/Medical (ISM) beschreibt ein Frequenzband, das weltweit annähernd lizenzfrei genutzt werden kann. Für den von uns betrachteten Standard 802.11 spielt das Frequenzband von 2,4 bis 2,4835 GHz eine zentrale Rolle. Es gehört zu den ISM-Bändern. Beschränkungen gibt es nur hinsichtlich der Sendeleistung. Mit Ausnahme des 802.11a Standards im 5 GHz-Band sind die meisten am Markt erhältlichen Komponenten für W-LAN in diesem Frequenzband anzusiedeln. Um Daten drahtlos über größere Entfernungen zu übertragen, bedarf es nicht nur eines Frequenzbandes, sondern auch einer Übertragungstechnologie. Im folgenden wird ein Überblick über die Architektur der physikalischen Ebene des 802.11 Standards gegeben.

2.4.2.3.2 Darstellung der verschiedenen Übertragungsverfahren

<sup>24</sup> Vgl. Nett, Edgar; Mock, Michael; Gergeleit, Martin: Das drahtlose Ethernet – Der IEEE 802.11 Standard: Grundlagen und Anwendung, a. a. O., S. 27.

- Frequency Hopping Spread Spectrum (FHSS)
	- Basis des Standards 802.11 bildet das FHSS. Darunter wird die Nutzung eines größeren Frequenzbereiches verstanden, als eigentlich für die Übertragung der gewünschten Datenmenge nötig wäre. Das gesendete Signal wird durch einen Code gespreizt, der dem empfangenden Medium bekannt sein muß, um die codierte Information wieder in die ursprüngliche Form umzuwandeln. Das Signal wird zeitversetzt auf verschiedenen Kanälen versendet. Einzelheiten zu den verschiedenen Verschlüsselungstechniken und deren spezifische Probleme wird im Kapitel 3.4.1 näher behandelt. Ursprünglich für eine geheime Übermittlung von Daten entwickelt, dient diese Technologie heute der Abgrenzung von anderen Technologien im gleichen Frequenzband. Das Übertragungsmedium benutzt Hopping-Sequenzen, die bei Sender und Empfänger gleich sind. Nur Geräte mit denselben Übertragungsverfahren können Daten austauschen. Die verschiedenen Hopping-Sequenzen stellen einen Code dar, der dem Code Division Multiple Access System (CDMA) zugrunde liegt. Dieses System erlaubt es, mehrere FHSS-Systeme innerhalb eines Frequenzbandes zu betreiben. Die maximale Datenrate der FHSS-Systeme liegt bei 1 bis 2 MBit/s.
- Direct Sequence Spread Spectrum (DSSS)

Das alternative Verfahren zum FHSS ist DSSS. Die Technologie arbeitet ebenfalls im 2,4 GHz-Band und ermöglicht mit bis zu 11 MBit/s aber einen höheren Durchsatz von Datenmengen. Die Reichweiten von DSSS und FHSS werden auf knapp 100 m geschätzt. Beim DSSS wird ein schmalbandiges in ein breitbandiges Signal umgewandelt und dauernd auf dem breiten Frequenzband gesendet. Zur Umwandlung dient der Pseudo Noise Code (PS-Code). Innerhalb der Rauschgrenze wird die Sendeintensität soweit abgesenkt, daß andere Systeme nicht gestört werden. Eine Decodierung ist ähnlich des FHSS-Systems nur dann möglich, wenn dem Empfänger der PS-Code bekannt ist. Ein Problem dieser Verfahren ist, daß sich Sender und Empfänger von anderen Übertragungsverfahren des 2,4 GHz-Bandes abgrenzen können, nicht aber untereinander durch Code Division Multiple Access (CDMA). Eine Verwendung von Frequency Division Multiplexing (FDMA) ermöglicht es, maximal drei DSSS-Systeme gleichzeitig in einem Frequenzband zu betreiben.<sup>25</sup>

• Infrarot

 $\overline{a}$ 

Die Infrarot-Technologie arbeitet in einem Wellenlängenbereich oberhalb des für den Menschen noch sichtbaren roten Lichtes. Diese Übertragungstechnik kann keine

<sup>25</sup> Vgl. Nett, Edgar; Mock, Michael; Gergeleit, Martin: Das drahtlose Ethernet – Der IEEE 802.11 Standard: Grundlagen und Anwendung, a. a. O., S. 40 f.

festen Gegenstände durchdringen und weist eine Reichweite von wenigen Metern auf, die mit 10 bis 20 m beziffert wird. Vorraussetzung für eine Übertragung ist entweder direkter Sichtkontakt oder eine Reflexion der gesendeten Wellen an Oberflächen bis zum Empfänger. Die Übertragungsgeschwindigkeit weist Werte von 1 bis 2 MBit/s auf.

 Orthogonal Frequency Division Multiplexing (OFDM) Das OFDM-Verfahren arbeitet im 5 GHz-Band und bildet neben einigen Bestandteilen des W-LAN-Standard 802.11 für die im vorhergehenden Kapitel behandelte HiperLan-Technologie die Grundlage. Datenmengen werden mit Hilfe von Frequency Division Multiplexing parallel übertragen. Signale werden nicht sequenziell übermittelt, sondern parallel über mehrere Unterkanäle. Durch diese Art der Informationsübermittlung ist das System weniger anfällig für Störungen und erlaubt eine höhere Übertragungsgeschwindigkeit von bis zu 54 MBit/s.<sup>26</sup>

# 2.4.2.4 Die Zugriffskontrollebene

### 2.4.2.4.1 Die Darstellung der verschiedenen Bestandteile

Die Zugriffskontrollebene bestimmt, wie ganze Informationen zwischen Stationen übermittelt werden. Neben der reinen Übermittlung von Bits, werden hier Regelungen zur Adressierung, Aufbau und Fragmentierung von Informationen getroffen.

Ad-hoc-Netzwerk und Infrastrukturnetzwerk

Ein Netzwerk setzt sich laut Standard IEEE 802.11 aus Stationen, AP, Zellen und einem Verteilungssystem zusammen. Das technische System ist die Station. Sie kann Informationen empfangen und senden. Stationen sind meist Rechner, Notebook, oder andere mobile Systeme. Eine Zelle ist definiert als abgegrenzte Region, in der Rechner untereinander kommunizieren können. Mehrere Stationen bilden ein Ad-hoc-Netzwerk, wenn sie direkt miteinander kommunizieren. Zur Bildung von größeren Netzwerken oder der Anbindung von kabelungebundenen Rechnern an bestehende Netzwerke eignen sich nach dem IEEE 802.11 Standard Infrastruktur-Netzwerke. Sie bestehen aus mehreren Zellen, die von verschiedenen AP verwaltet werden, die untereinander wieder über ein Netzwerk verbunden sind. Als Verteilungssystem bezeichnet der Standard z.B ein bestehendes Ethernet. Stationen aus verschiedenen Zellen können über ein Infrastruktur-Netzwerk miteinander kommunizieren. Die Stationen benutzen die AP ihrer Zelle, um Informationen in das Ver-

<sup>26</sup> Vgl. Nett, Edgar; Mock, Michael; Gergeleit, Martin: Das drahtlose Ethernet – Der IEEE 802.11 Standard: Grundlagen und Anwendung, a .a . O., S. 59 f.

teilungssystem zu entsenden oder zu empfangen. Über das Verteilungssystem besteht für die Station die Möglichkeit, andere Dienste wie z.B. das Internet zu nutzen. Der IEEE 802.11 Standard beschreibt, wie eine mobile Station in ein bestehendes Netzwerk integriert wird, das Protokoll nach dem die Kommunikation von Verteilungssystem und AP untereinander erfolgt, bleibt aber offen. Roaming wird möglich, dadurch das Stationen nicht einer bestimmten Zelle zugeordnet sind. Die Station meldet sich einfach beim räumlich nächsten bzw. stärksten AP an.

Nachrichtenformate

Ein Frame beschreibt das Format von Nachrichten. Es enthält einen Kopfteil und einen Datenteil. Laut Standard 802.11 kann der Datenteil bis zu 2312 Byte groß sein. Der Kopfteil enthält Informationen über Übertragungsdauer und Typ der Nachrichten.

Der Standard kennt generell drei verschiedene Frames:

- Daten-Frames (Daten-Übertragung)
- Kontroll-Frames (Zugriffsregelung)
- Managenent-Frames (Stationenverwaltung im Infrastrukturnetzwerk)
- Carrier Sense Multiple Access/Collision Avoidance (CSMA/CA) Zugriffsverfahren

Das CSMA/CA-Zugriffsverfahren enthält zwei aufeinander aufbauenden Verfahren zur Vermeidung von Störungen. Es soll sichergestellt werden, daß nicht mehrere Stationen zur gleichen Zeit, an den gleichen Empfänger in einer Zelle Daten senden. Hier wird die Parallelität zum übergeordneten 802-Ethernet Standard deutlich, wo in kabelgebundenen Netzwerken mittels ähnlicher Verfahren die Datenkonsistenz und -integrität gewährleistet werden soll. Die Station, die senden möchte, prüft bevor sie eine Nachricht sendet, ob das Übertragungsmedium bereits verwendet wird und eine andere Station eine Nachricht übermittelt. Ist dies nicht der Fall, sendet sie. Problem dieser Technik ist aber, das mehrere Stationen zum gleichen Zeitpunkt das Medium scannen könnten und wiederum zeitgleich die Information erhalten, das das Medium frei sei. Beginnen nun mehrere Stationen auch zu senden, tritt trotzdem ein Konflikt auf.

Als Contention Period (CP) wird der Zeitraum bezeichnet, in dem der Zugriff erfolgt. Um diesen kollisionsfrei zu realisieren, werden in Zeiträumen, in denen das Medium nicht durch das CSMS/CA-Zugriffsverfahren belegt ist, so genannten Contention Free Periods (CFP), Kontroll-Frames versendet, durch die der AP kollisionsfreien Zugriff sicherstellt. Aus technischen Gründen kann während der Übertragung von Nachrichten keine Kollision erkannt werden. Anstelle von Kontrollmaßnahmen werden Verfahren verwendet, die eine Kollision vermeiden sollen. Diese werden als Collision Avoidance (CA)-Verfahren bezeichnet. Zum Beispiel ist es denkbar, auf der Zugriffskontrollebene eine Reservierung des Mediums vorzunehmen. Die Übertragungsdauer, die in jedem Frame angegeben ist, wird im Network Allocation Vektor (NAV) innerhalb der Stationen gespeichert. Zeigt der NAV an, das über das Medium Nachrichten übertragen werden, verweigert er den Zugriff. Durch die geschilderten Vorgänge ist es nicht immer zu realisieren, das jede Station innerhalb eines Netzwerkes mit jeder anderen kommunizieren kann. Der Request to Send / Clear To Send (RTS/CTS)-Mechanismus schafft Abhilfe. Vor Übertragungsbeginn sendet die Sendestation ein RTS-Frame an die Empfängerstation, was die Übertragungsdauer der zu übermittelten Nachricht enthält. Ist die Empfangsstation bereit, sendet sie der Sendestation ein Clear to Send-Frame. Durch die Informationen über die Dauer des zu sendenden Frames innerhalb des RTS-Frames kann jede Station ihren NAV so wählen, daß das Medium für die folgende Übertragung reserviert ist.

Contention Free Period (CFP)-Zugriffsverfahren

Das CFP-Zugriffsverfahren bezieht sich auf die im vorangegangenen Teil erwähnte Reservierung des Mediums durch den AP. Eine Station erhält nur dann Zugriff auf das Medium, wenn sie vom AP ein Kontroll-Frame (Polling-Frame) erhalten hat. Der AP hat eine Polling-Liste, die alle zu sendenden Frames enthält. Der AP versendet unter Verwendung des CFP Beacon-Frames zu Beginn jeder Übertragung. Dieses Frame enthält Informationen über den nächsten Sendezeitpunkt eines Beacon-Frames. Die Stationen können ihren NAV so wählen, daß sie nur auf das Medium zugreifen, wenn sie vom AP aufgefordert werden und die Dauer ihres zu sendenden Frames nicht die Dauer des CFP überschreitet.

Mobile Stationen

Stationen müssen innerhalb von Infrastuktur-Netzwerken immer beim AP angemeldet sein, um auf das Medium zugreifen zu können. Das setzt voraus, daß bei einer Anmeldung an ein drahtloses Netz ein AP zu finden ist. Zur Auffindung von APs bestehen für die Station zwei Möglichkeiten. Zum einen das aktive Scannen und zum anderen das passive Scannen. Aktives Scannen bedeutet, die Station sendet Probe-Frames an den AP, der diese beantwortet. Passives Scannen bedeutet, die Station empfängt Beacon-Frames vom AP. Zur Anmeldung ist immer eine Authentifizierung notwendig. Diese Authentifizierung erfolgt meist über Wired Equivalent Privacy (WEP)-Verschlüsselung, die im Kapitel 3.4.1 noch genauer erläutert wird. Anmeldungen bei einem AP werden als Assoziation bezeichnet. Sie werden von einer Station in Auftrag gegeben. Die Abmeldung erfolgt ebenfalls über den AP und wird als Disassoziation bezeichnet. Die Reassoziation beschreibt den Wechsel eines AP wie dies z.B. beim Roaming erfolgt. Innerhalb des IEEE 802.11 Standards existieren zwei Authentifizierungsmöglichkeiten.

2.4.2.5 Überblick über die Varianten innerhalb von 802.11

Standard 802.11a

Standard 802.11a arbeitet im 5 GHz-Band und ist in den USA mittlerweile sehr verbreitet. Er ermöglicht eine Datenübertragung unter optimalen Bedingungen von bis zu 56 MBit/s. Unter dem Begriff Turbo-Mode sind in den USA Übertragungsraten von bis zu 108 MBit/s möglich.<sup>27</sup> Dieser Standard wurde in Deutschland erst im November 2002 von staatlicher Stelle freigegeben mit maximal 56 MBit/s. Nachteil ist zudem, daß eine Nutzung des 5 GHz-Bandes in Deutschland nicht immer lizenzfrei ist. Der Standard bleibt deshalb in Deutschland auf die Nutzung innerhalb von Gebäuden beschränkt.<sup>28</sup>

• Standard 802.11b

Standard 802.11b ist der am weitesten verbreitete Standard auch auf internationaler Ebene. Er arbeitet im 2,4 GHz-Frequenzband, was zum ISM-Freqenzbereich zählt. Die Nutzung dieses Frequenzbandes ist in Deutschland und im Ausland auf privatem Grund lizenzfrei, es können also gebührenfrei Daten übermittelt werden. Unter einem Frequenzband versteht man eine Menge an Einzelfrequenzen, die zusammengefaßt werden. Das Frequenzband für IEEE 802.11b besitzt 79 Einzelfrequenzen, die zwischen 2,4 und 2,4835 GHz liegen und mit einer Bandbreite von einem MHz definiert sind. Über den 800.11b-Standard ist unter optimalen Bedingungen eine Datenübertragungsrate von maximal 11 MBit/s möglich. Die Übertragungsrate nimmt mit der Entfernung ab bzw. wird durch Störeinflüsse und Hindernisse in Form von Gebäudeteilen eingeschränkt.<sup>29</sup>

Standard 802.11c

 $\overline{a}$ 

Standard 802.11c definiert die Grundlagen für eine drahtlose Kopplung von verschiedenen Netzwerk-Topologien per gerichteter Antenne. Mehrere Computernetzwerke, die innerhalb ihres bestehenden Netzes über Kabel verbunden sind, aber je-

<sup>27</sup> Vgl. Luther, Jörg: Reality Check: IEEE-802.11-WLANs, a. a. O., S. 6.

<sup>28</sup> Vgl. Luther, Jörg: Reality Check: IEEE-802.11-WLANs, a. a. O., S. 5.

<sup>29</sup> Vgl. Lerg, Andreas; Stolz, Annette: Das große Buch Wireless LAN, Düsseldorf: Data Becker 2002, S. 19 f.

des für sich dennoch räumlich voneinander getrennt sind, werden per Funk über eine sogenannte wireless bridge verbunden. Jedes Netzwerk benötigt eine eigene Bridge. Existieren mehr als zwei Netzwerke werden eine Master Bridge und mehrere Slave Bridges installiert. Die Master Bridge verbindet Funk-Komponenten an einem Ort untereinander, die Slave Bridges ermöglichen den Zugang zu externen Netzen. Auf diese Weise kann ein User nicht nur auf die Ressourcen innerhalb des LAN zugreifen, sondern auch auf die Ressourcen außerhalb des LAN.<sup>30</sup>

Standard 802.11d

Standard 802.11d definiert region- und länderspezifische, technische Grundlagen und Vorschriften. Die Verwendung der zur Verfügung stehenden Kanäle und Frequenzbänder werden meist durch einen Treiber angepaßt, der in der Software des jeweiligen Hardwareherstellers enthalten ist. Der User muss lediglich das Land eingeben, in dem er sich befindet.<sup>31</sup>

Standard 802.11e

Standard 802.11e regelt Quality of service (QoS)- und Streaming-Erweiterungen für die Standards 802.11a/h/g. Mit Hilfe dieser Erweiterungen soll es möglich gemacht werden, Multimedia-Applikationen und Voice-over-IP zu realisieren. Dazu ist es erforderlich, Laufzeitschwankungen zu minimieren und garantierte Datenraten umzusetzen.<sup>32</sup>

Standard 802.11f

Standard 802.11f beschäftigt sich mit Roaming. Mobile Clients können so zwischen AccessPoints wechseln. Dies soll auch bei unterschiedlichen Herstellern der AccessPoints möglich sein. Die Übergabe der Clients erfolgt hierbei über das Inter Access Point Protocol (IAPP).<sup>33</sup>

• Standard 802.11g

 $\overline{a}$ 

Standard 802.11g definiert keinen völlig neuen Standard. Er baut auf Standard 802.11b auf und ermöglicht eine Geschwindigkeitserhöhung auf 54 MBit/s und ist rückwärtskompatibel.<sup>34</sup>

<sup>30</sup> Vgl. SMC Networks: Technische Grundlagen Wireless LAN, Online im Internet: http://www.smceurope.com/de/products/Catalogue/TG\_Wireless\_LAN.pdf, 23.04.2003.

<sup>31</sup> Vgl. Luther, Jörg: Reality Check: IEEE-802.11-WLANs, a. a. O., S. 2.

<sup>32</sup> Vgl. Luther, Jörg: Reality Check: IEEE-802.11-WLANs, a. a. O., S. 2.

<sup>33</sup> Vgl. Luther, Jörg: Reality Check: IEEE-802.11-WLANs, a. a. O., S. 2.

<sup>34</sup> Vgl. Lerg, Andreas; Stolz, Annette: Das große Buch Wireless LAN, a. a. O., S. 19 f.

### Standard 802.11h

Standard 802.11h wird gern als europäische Variante des 802.11a bezeichnet, weil er zusätzliche Anforderungen enthält, die von der ETSI für Europa verlangt werden. Zum einen die dynamische Frequenzauswahl, zum anderen die variable Sendeleistung. Dieser Standard befindet sich noch in der Definition und kann somit bisher nur als Prä-Standard gesehen werden.<sup>35</sup>

• Standard 802.11i

 $\overline{a}$ 

Standard 802.11i beschäftigt sich mit dem Problem der Datensicherheit. Er integriert zunehmend alle Maßnahmen zur Sicherung des W-LAN-Netzes durch unbefugte Zugriffe von außen. Zur Authentifizierung dienen Extensive Authentification Protocol (EAP), Remote Authentication Dial-In User Service (RADIUS), Kerberos und Advanced Encryption Standard (AES).

# 2.4.2.6 Zukünftige Entwicklung

Bis zum Jahre 2004 kann mit dem Abschluss der Standardisierungen in diesem Bereich gerechnet werden. Dualband-Geräte (2,4 und 5 GHz), die Triplemode beherrschen (a, b, g), werden den Markt dominieren und die Festlegung auf einen einzelnen Standard ist nicht mehr nötig.<sup>36</sup> Des weiteren ist eine Annäherung im Bereich von IEEE 802.11a und HiperLAN/2 vom European Telecommunications Standards Institute (ETSI) zu erwarten. Beide Gremien arbeiten an ähnlichen Verschlüsselungstechniken. In Tab. 5 werden die Standards a, b, g, h der 802.11-Familie in bezug auf verschiedene Kriterien miteinander verglichen.

|                                                   | 802.11a              | 802.11b       | 802.11g       | 802.11h   |
|---------------------------------------------------|----------------------|---------------|---------------|-----------|
| Fequenzband (MHz)                                 | 5150-5350            | 2400,0-2483,5 | 2400.0-2483.5 | 5150-5350 |
|                                                   | 5725-5825            |               |               | 5725-5825 |
| Datenübertragungsrate<br>[brut-<br>to] $(MBit/s)$ | 54                   | 11            | 54            | 54        |
| Datenübertragungsrate [netto]<br>(MBit/s)         | 32                   | 5             | 32            | 28        |
| Sendeleistung [RegTP] (mW)                        | 30                   | 100           | 100           | 200       |
| Reichweite (ca., m)                               | $10 \text{ bis } 15$ | 30 bis 50     | 30 bis 50     | 30 bis 50 |

<sup>35</sup> Vgl. Luther, Jörg: Reality Check: IEEE-802.11-WLANs, a. a. O., S. 1.

<sup>36</sup> Vgl. Luther, Jörg: Reality Check: IEEE-802.11-WLANs, a. a. O., S. 6.

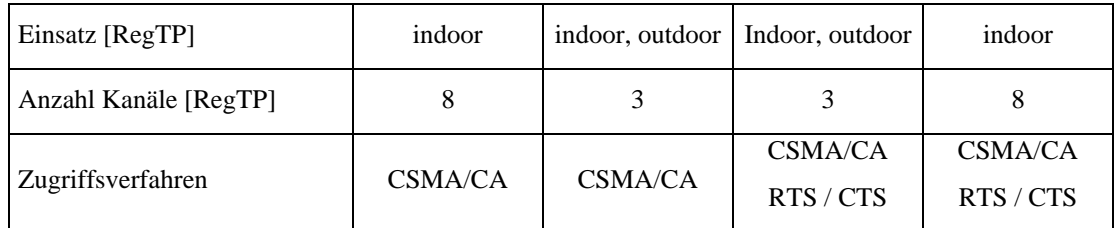

Tab. 5: Parametervergleich der verschiedenen IEEE 802.11-Standards<sup>37</sup>

## 2.4.3 Alternativen zur W-LAN-Technik

### 2.4.3.1 Infrarot

 $\overline{a}$ 

Etwa 30 Firmen schlossen sich 1993 zur Infrared Data Association (IrDA) zusammen. Ziel war es, für die kabellose Übertragung von Daten zwischen zwei Geräten via infrarotem Licht eine Standardisierung zu schaffen. Zuvor fand die Infrarottechnik jedoch schon Einzug z.B. in Fernbedienungen und Taschenrechner, wo sie sich vor allem durch ihren geringen Energiebedarf etablierte. Seit dem IrDA-Standard wurden auch zunehmend Computer und Peripheriegeräte mit den dunkelroten Fensterchen ausgestattet. Die Einsatzgebiete finden sich heute unter anderem bei Druckern, PC, Notebooks, Mobiltelefonen und Personal Digital Assistants (PDA).

Der erste Standard wurde 1994 beschlossen (IrDA 1.0) und verfolgte dabei den Zweck, eine kabellose Alternative zum seriellen Port bereitzustellen. Folglich genügte der ersten Version eine Übertragungsrate von 9.600 Bit per second (Bit/s). Die weitere Entwicklung ermöglicht heute Verbindungen von bis zu 4 Megabit per second (MBit/s). Das Infrarotlicht liegt auf einer Wellenlänge von 850 bis 900 nm. Bei der Kommunikation wird immer ein Kanal zwischen genau zwei Teilnehmern aufgebaut, wobei eine Distanz von einem Meter nicht überschritten werden sollte. Der Winkelversatz zwischen den beiden Geräten sollte höchstens 30 Grad aufweisen.<sup>38</sup>

<sup>37</sup> Vgl. Luther, Jörg: Reality Check: IEEE-802.11-WLANs, a. a. O., S. 6.

<sup>38</sup> Vgl. Rubner, Stefan: Mobile Business, Datenübertragung per Infrarot-Port, Online im Internet: http://www.zdnet.de/mobile/artikel/techreport/mobile-business/mobile-business03\_01-wc.html, 01.03.2003.

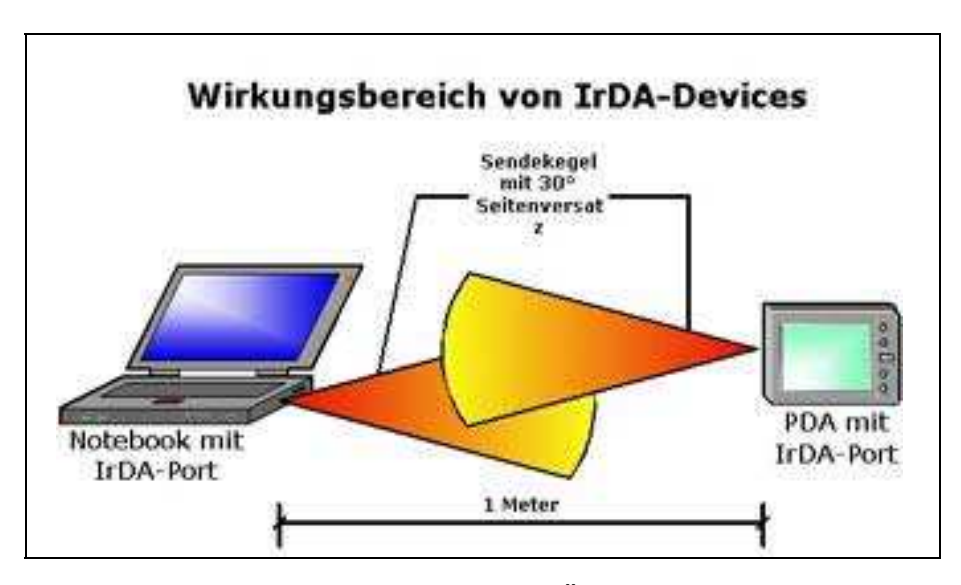

Abb. 26: Funktionsprinzip der Infrarot-Übertragung<sup>39</sup>

Protokolle und Dienste

Das Serial Infrared Link Access Protokoll (IrLAP) stellt im IrDA-Protokollstack die Verbindung zwischen physikalischer Schicht und den höheren Protokollen her. Es regelt zum einen das Frameformat (4 Byte Paketdefinition und 2045 Byte Nutzdaten) und zum anderen den Verbindungsaufbau.

Es wird hier in zwei Methoden unterteilt:

verbindungslose Kommunikation

Hierbei handelt es sich um ein BroadCast-Verfahren. Die Sendestation übermittelt ihre Daten ohne Angaben eines bestimmten Empfängers. Die Empfangsstation entscheidet selber, ob sie die Daten verwertet, oder nicht.

Die hier verwendeten Dienste sind:

 $\overline{a}$ 

- Discovery (Auffinden empfangsbereiter Geräte)
- Adress Conflict Resolution (Lösung von Adresskonflikten)
- Unit Data (Regelt die eigentliche Übertragung)

Ein bekanntes Beispiel ist z.B. die Versendung von virtual cards (vCards) per Handy. Die Daten werden einfach in die Umwelt "geprustet" und von evtl. vorhanden Rezipienten aufgenommen.

<sup>39</sup> Vgl. Rubner, Stefan: Mobile Business – Datenübertragung per Infrarot-Port, a. a. O.

verbindungsorientierte Kommunikation

Es wird ein dedizierter Kanal zu einem bestimmten Partner aufgebaut, bei dem der Erhalt eines Paketes nicht quittiert wird. Ebenso werden Übertragungsfehler nicht signalisiert.

Die hier verwendeten Dienste sind:

- Connect (Aufbau der Verbindung mit der Gegenstelle)
- Disconnect (Abbau der Verbindung)
- Sniff (Spezialfall zum Energie sparen)
- Data (eigentliche Datenübertragung)
- Status (Informationen über den Verbindungszustand)
- Reset (zur Neu-Initialisierung) $40$

#### Resümee

Die geringe maximale Distanz zwischen den Endgeräten, die Begrenzung auf zwei Teilnehmer und nicht zuletzt die Erfordernis eines direkten Sichtkontakts beider Stationen sind erhebliche Nachteile eines Einsatzes der Infarot-Technik. Sie eignet sich für schnelle und spontane Datenübertragung, stellt jedoch keine Alternative für einen Netzwerkaufbau dar. Letztlich ist die Technik überholt. Alle Vorzüge werden auch durch die Bluetooth-Technik abgedeckt und sogar erweitert. Einziges Plus scheint die schnellere Übertragungsrate zu sein.

#### 2.4.3.2 Bluetooth

 $\overline{a}$ 

Gerade in der letzten Zeit wird zunehmend über die sogenannte Bluetooth-Technik diskutiert. Benannt nach dem Beinamen Blauzahn des dänischen Königs Harald II. (940- 981), der die Wikingervölker vereinte und christianisierte, verfolgt Bluetooth die Strategie Peripheriegeräte kabellos mittels eines Standards zusammenzufassen.

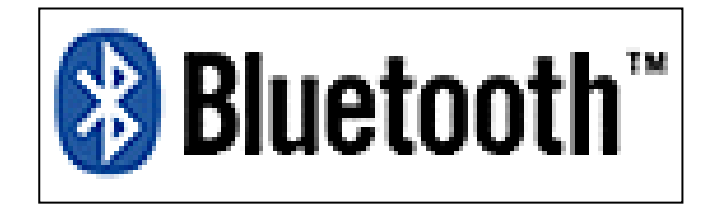

Abb. 27: Bluetooth-Kompatibilitäts-Logo

<sup>40</sup> Vgl. Rubner, Stefan: Mobile Business – Datenübertragung per Infrarot-Port, Online im Internet: http://www.zdnet.de/mobile/artikel/techreport/mobile-business/mobile-business03\_02-wc.html, 29.04.2003.

Dabei liegt die maximale Entfernung bei ca. 10 Metern, was deutlich macht, daß hierbei primär Geräte eines einzelnen Nutzers in einem sogenannten Personal Area Network (PAN) gruppiert werden sollen. Dabei funken die Geräte auf derselben Frequenz wie der W-LAN-Standard 802.11, jedoch mit einer wesentlich geringeren Leistung (Bluetooth mit 1 mW und Institute for Electrical and Electronic Engineers (IEEE) 802.11 ab 30 bis 200 mW), was zum einen in der maximalen Distanz zwischen den Geräten, aber auch in der Übertragungsgeschwindigkeit von ca. 1 MBit/s deutlich niederschlägt. Dies beschränkt den Einsatz der Bluetooth-Technik erheblich. Hauptsächlicher Anwendungsbereich wird z.B. die schnurlose Verbindung eines Handys mit einem Headset, die Übertragung von Maus zu PC oder der Datenaustausch zwischen Handy und Computer (bzw. Notebook, PDA, etc.) sein. Darüber hinaus bietet diese neue Technik auch die Option Daten zwischen zwei PC auszutauschen; also der Aufbau eines Netzwerkes. Als Netzwerktechnik beschränkt die Übertragungsgeschwindigkeit und die geringe Entfernung allerdings diese neue Technologie auf den Heimanwenderbereich.

Man ist schnell geneigt anzunehmen, daß es sich bei einer Verbindung einzelner Bluetooth-Geräte um ein Peer-To-Peer-Netzwerk (gleichberechtigte Elemente) handelt. Hingegen bilden dabei aber die einzelnen Komponenten untereinander ein sogenanntes PicoNet. Es besteht aus einem Master und max. sieben weiteren Slaves (siehe Abb. 28, links und mitte). Dabei arrangiert der Master das Fequenz Hopping Spread Spectrum (FHSS), welches die Übertragungsfrequenz bis zu 1600mal pro Sekunde ändert. Dies soll die Funkstrecke störungsfrei halten. Auf Grund der kurzen Frequenzbelegungszeit ist es auch noch extrem abhörsicher. Ist ein Master selber an ein weiteres PicoNet als Slave angemeldet, so spricht man dann von einem ScatterNet (siehe Abb. 28, rechts); wobei ein Slave gleichzeitig bei zwei Master-Komponenten angemeldet sein kann. Die gesamte Bandbreite wird dabei auf die einzelnen Elemente der Mehrpunkt-Verbindungen verteilt.

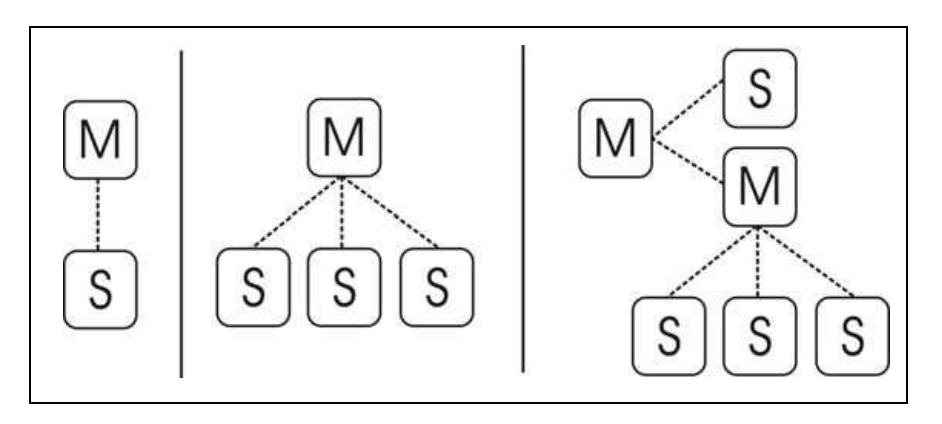

Abb. 28: Verbindungsvarianten mit Bluetooth

Protokolle und Dienste

Bluetooth stellt durch sein Schichtenmodell und den darin definierten Protokollen eine hohe Interoperatibilität zwischen den verschiedenen Geräten sicher, indem es versucht das gesamte Spektrum an Kommunikationsmodellen abzubilden.

Bluetooth unterscheidet dabei zwei grundsätzlich verschiedene Übertragungsmodi:

Synchronous Connection-Oriented Link (SCO)

So beschreibt die Verbindung zu genau einem Slave. Durch die vom Master reservierte Bandbreite (in den TimeSlots) wird eine Echtzeitübertragung ermöglicht (bspw. für Sprache oder Video). Die Daten werden auf ihre Integrität nicht geprüft.<sup>41</sup>

Bei SCO stehen 3 Kanäle pro PicoNet zur Verfügung. Eine Sprachübertragung ist mit 64 kBit/s je Kanal möglich. Die Übertragung erfolgt symmetrisch.

Dabei wird die Bandbreite über die Synchronous Connection Oriented (SCO) allokiert und verwaltet. Die Übertragungsgeschwindigkeit beträgt 721 kBit/s. Der Rückkanal hat dabei eine Übertragungsgeschwindigkeit von 57,6 kBit/s.

Asynchronous Connectionless Link (ACL)

Die asynchrone Verbindung arbeitet dabei entweder symmetrisch oder asymmetrisch. Die Daten werden bei der symmetrischen Übertragung mit 57,6 kBit/s in die eine und 723,2 kBit/s in die andere Richtung ausgetauscht; das asymmetrische Dependant erreicht maximal 433,9 kBit/s in beide Richtungen.

Verbindung (auch) zu mehreren Slaves. Jedoch maximal eine ACL-Verbindung zur selben Zeit, das gilt für die TimeSlots, die nicht für SCO belegt sind. ACL-Pakete werden auf Grund des verbindungslosen Charakters auf ihre Integrität überprüft; ggf. werden die Pakete neu angefordert.<sup>42</sup>

Die Bluetooth-Protokolle gliedern sich grundsätzlich in vier Gruppen:<sup>43</sup>

1. Kern-Protokolle (Core Protocols):

 $\overline{a}$ 

Die Kernprotokolle umfassen die Datenübertragung und den Verbindungsaufbau der Geräte untereinander.

<sup>41</sup> Vgl. Nett, Edgar; Mock, Michael; Gergeleit, Martin: Das drahtlose Ethernet – Der IEEE 802.11 Standard: Grundlagen und Anwendung, a. a. O., S. 243 f.

<sup>42</sup> Vgl. Nett, Edgar; Mock, Michael; Gergeleit, Martin: Das drahtlose Ethernet – Der IEEE 802.11 Standard: Grundlagen und Anwendung, a. a. O., S. 243 f.

<sup>43</sup> Vgl. Stücka, Renate: Schnellere Zulassung von Bluetooth-Produkten, Telecomm & Elektronik, Online im Internet: http://dbindustrie.svhfi.securitas.net/AI/resources/c254ebe4618.pdf, 01/2000

2. Serial Cable Emulation Protocol (RFCOMM):

Bluetooth emuliert hier ein Nullmodem (serielle Schnittstelle) zur Datenübertragung. Bis zu 60 simultane Verbindungen zwischen zwei Geräten.

3. Telefonanwendungs-Protokolle (Telephony Control Protocols (TCP)):

Es werden Verbindungen ermöglicht, die typischerweise von einem Telefon übernommen werden.

4. Legacy-Protokolle:

Hierunter fallen die einzelnen Datenübertragungsprotokolle (wie UCP/TCP/IP, Point-to-Point Protocol (PPP) oder Wireless Application Protocol (WAP))

Besonders zu erwähnen ist das Session Description Protocol (SDP)-Protokoll, welches zu den Kernprotokollen zählt: Es wurde zur Identifikation des jeweils angesprochenen Dienstes (z.B. Fax, Daten, Audio, etc.) entwickelt und tauscht Informationen über die jeweiligen Dienste und deren Charakteristika zwischen den Geräten aus.<sup>44</sup>

Resümee

 $\overline{a}$ 

Bluetooth verfolgt den Ansatz, daß die einzelnen Geräte sofort erkannt werden, wenn sie in den Funkbereich eines PicoNetzes gelangen. Sie verweilen dort für eine gewisse Dauer. Ein ständiges Verbleiben ist konzeptionell nicht vorgesehen. Man spricht in diesem Zusammenhang auch von "Ad-hoc"-Netzen. Bluetooth ist in erster Linie für die unkomplizierte und störungsfreie drahtlose Kommunikation zwischen den verschiedenen Komponenten eines Nutzers entwickelt worden. Dies zeigt sich deutlich in der Implementierung des RFCOMM-Protokolls, welches die serielle Verbindung ersetzen soll. Also die Verbindung von Elementen die bisher nur per Draht verbunden waren.

Das eine Netzwerkverbindung z.B. über TCP/IP aufgebaut werden kann ist konzeptionskonsequent; jedoch nicht die eigentliche Intention der Bluetooth-Technik. Der größte Nachteil liegt folglich in der Übertragungsgeschwindigkeit für den Einsatz in einem Netzwerk, in dem sich lediglich maximal sieben weiter Teilnehmer befinden dürfen, die sich zudem auch noch die komplette Bandbreite teilen müssen. Und das ganze in einem Radius von höchsten 10 Metern. Einen Blick in die Zukunft ermöglicht die Arbeitsgruppe 802.15 des IEEE, die die Bandbreite bis auf 20 MBit/s erweitern möchte. Die Bluetooth-Technologie wird vor allem die noch bestehende Infrarot-Übertragung erset-

<sup>44</sup> Vgl. Kirst, Martin: Der Protokollstack, Online im Internet: http://www-user.tu-chemnitz.de/~kirst /prosem/docs/b\_prot2.htm, 25.04.03.

zen, weil sie unter anderem keinen direkten Sichtkontakt benötigt. Es ist damit zu rechnen, daß mittelfristig die Hersteller von Tastaturen, Mäusen, etc, die bislang ihre eigene Funktechnik in die Geräte integrierten, sich dem Bluetooth-Trend anschließen werden. Ein noch durch das IEEE zu lösendes Problem liegt im Frequenzbereich des 2,4 GHz-Bandes, welches auch durch die zukunftsorientierte W-LAN-Technik 802.11b verwendet wird. Wie sich zeigte, stören sich die beiden Techniken. Mit zunehmender Last kommt es zu immer größeren Fehlerraten. Der Durchsatz in einer W-LAN-Verbindung sank bei einem Telefongespräch via Bluetooth um ca. 20%.<sup>45</sup>

#### 2.4.3.3 Digital Enhanced Cordless Telecommunications (DECT)

Digital Enhanced Cordless Telecommunication (DECT) wird vorwiegend im Heimbereich (bzw. bei kleineren Firmen) verwendet und wurde durch das Europäische Standardisierungsinstitut für Telekommunikation (ETSI) 1992 beschlossen. Die europäische Entwicklung ist dabei neben der digitalen Übermittlung, abhörsicher und stabil. DECT konnte sich vor allem durch den starken Einsatz im Bereich der schnurlosen Telefone in über 100 Ländern (auch über Europa hinaus) durchsetzen. In den meisten Ländern liegt der Frequenzbereich zwischen 1880 bis 1900 MHz. Die Technologie erreicht damit eine Reichweite in Gebäuden bis zu 50 Metern bzw. 300 Meter im Freien. Bei der DECT-Technik handelt es sich um eine Punkt-zu-Punkt-Verbindung zwischen Basisstation und einem Mobilteil (z.B. ein Notebook / oder schnurloses Telefon). Die gesamte Bandbreite wird hierbei in mehrere Trägerfrequenzen aufgeteilt (MC/TDMA/TDD-Verfahren). Bei der Gliederung in 10 Trägerfrequenzen, der Verwendung von 24 TimeSlots und der Reservierung eines Kanals für jede Richtung können mittels dieser Technologie 120 Kanäle störungsfrei in einer Funkzelle nebeneinander betrieben werden.<sup>46</sup> In Abb. 29 verwendet z.B. Verbindung "a" den Zeitschlitz t6 für den Uplink und t18 für den Downlink auf der Trägerfrequenz f1. Pro Kanal stehen 32 KBit/s zur Verfügung.

<sup>45</sup> Vgl. Nett, Edgar; Mock, Michael; Gergeleit, Martin: Das drahtlose Ethernet – Der IEEE 802.11 Standard: Grundlagen und Anwendung, a. a. O., S. 241.

<sup>46</sup> Vgl. Sikora, Axel: DECT: Die Alternative zu Bluetooth, TecChannel, Online im Internet: http://www.tecchannel.de/cgi-bin/paypdf/go.pl?id=511/p03\_511.pdf, 03.03.03, S. 1f.

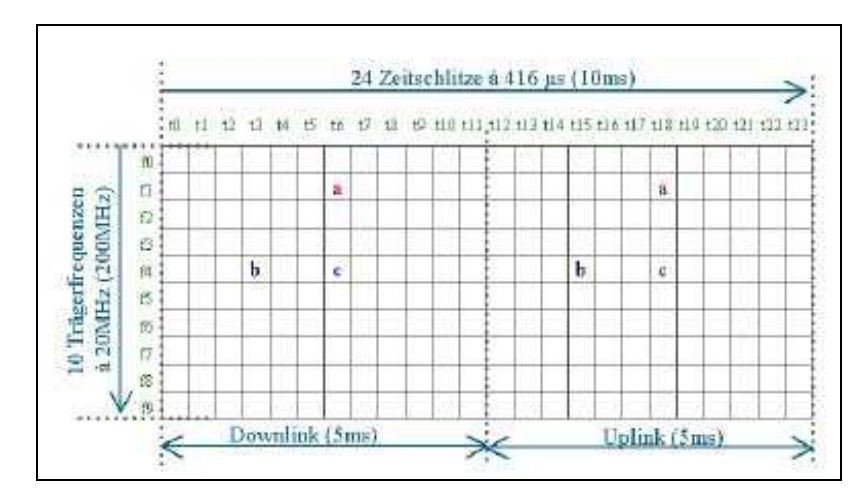

Abb. 29: Frequenz-Zeit-Spektrum im DECT-Standard<sup>47</sup>

Auf der einen Seite übernimmt die Basisstation dabei die Auswahl des jeweiligen Kanals und stellt den Übergang ins kabelgebundene Netz dar. Um die Sicherheit zu gewährleisten sendet die Basisstation vor jedem Verbindungsaufbau eine "Herausforderung" (Challenge) als Bitfolge an das Mobilteil. Die Basis und die mobile Einheit errechnen mittels eines geheimen Algorithmus die Lösung der Aufgabe. Eine Leitung wird erst freigegeben bei Übereinstimmung der beiden Ergebnisse. Dadurch muß der Schlüssel nicht per Funk übertragen werden.

Die optionale Verschlüsselung der übertragenen Daten geschieht auf ähnliche Weise. Ein temporär errechneter Schlüssel dient der Codierung der Daten an der Basis und der Decodierung beim entsprechenden Mobilgerät (et vice versa). Auf der anderen Seite bestimmt das Mobilteil die für sich stärkste Basisstation, an dem es sich anmelden darf. Über dieses Verfahren ist also eine Bewegung durch verschiedene Zellen möglich; jedoch nicht während einer bestehenden Verbindung.

Protokolle und Dienste

Um den bisherigen Erfolg des DECT-Standards in der Sprachtelefonie weiter auszubauen und um dieser Technik einen Zugang zur Datenübertragung zu gewähren wurden neue Anwendungsprofile entwickelt:

für Sprache

 $\overline{a}$ 

– Generic Access Profile (GAP) Standardisiertes Zugangsinterface; das Zusammenspiel von Geräten unterschiedlicher Hersteller wird hierdurch gewährleistet.

<sup>47</sup> Vgl. Sikora, Axel: DECT: Die Alternative zu Bluetooth, TecChannel, a. a. O., S. 2.

- GSM Interworking Profile (GIP) Stellt alle Global System for Mobile Communications (GSM)-Dienste in einer DECT-Umgebung zur Verfügung (z.B. Short Message Service (SMS))
- Radio Local Loop Access Profile (RAP) Verbindung für die letzte Meile zwischen Vermittlungsstelle und Telefonanschluss. Somit muß ein Telefonanschluß nicht mehr über ein unterirdisches Kabel an die Vermittlungsstelle angeschlossen werden. Statt dessen wird mittels eines Cordless Terminal Adapter (CTA) auf dem Dach des Kunden eine Funkverbindung zum Netz des Anbieters hergestellt.
- für Daten
	- DECT Packet Radio Service (DPRS) Erweiterung des DECT-Standards um paketorientierte Dienste; Bündelung von Kanälen, um die erforderliche Bandbreite zu gewährleisten (bis 522 KBit/s).
	- DECT Multimedia Access Profil (DMAP) Kombination des DPRS und GAP. Soll sich als Standard etablieren für Multimedia-Anwendungen (Sprache und Daten), sowie GAP für die eigentliche Sprachübermittlung.
- Resümee

Der Vorteil von DECT liegt klar auf der Hand: Es ist einer der verbreitesten Standards, was kabellose Verbindungen angeht. Dabei bietet es interessante Perspektiven für die Konvergenz von Sprach- und Datenübermittlung. Peripheral Component Interconnect (PCI)- und Personal Computer Memory Card International Association (PCMCIA)- Karten für die PC-Anbindung sind bereits auf dem Markt. Jedoch durch die Beschränkung von maximal acht Mobilteilen pro Basisstation liegt die Attraktivität der Technik im privaten und SmallOffice-HomeOffice-Bereich (SOHO-Bereich). In diesem Gebiet stellt DECT also im momentanen Rennen um die Marktführerschaft eine strategische Konkurrenz für die Bluetooth-Technik dar, da mit DECT wesentlich größere Distanzen überwunden werden können (ca. 50 Meter in Gebäuden – Bluetooth ca. 10 Meter). Interessant scheint diese Technik für Kunden zu sein, welche die Übertragung von Daten und Sprache mittels einer Technik vereinen wollen, ohne dabei ein adäquates Äquivalent zu einem Netzwerk zu haben. Die DECT-Technologie scheint also ein Nischenprodukt zu bleiben, wenn die neueren Bestrebungen des ETSI die Übertragung auf 20 MBit/s zu erweitern, nicht erfolgreich sind.

 $\overline{a}$ 

Die Technik des HomeRF stellt eine Kombination der DECT und der W-LAN-Technik dar. Wie noch zu zeigen ist, ist die W-LAN-Technik nur auf die paketorientierte Übertragung von Daten ausgerichtet. Die Fokussierung von DECT hingegen ist primär auf Sprache ausgelegt. HomeRF erlaubt also den parallelen Einsatz einer asynchronen Datenübertragung und einer synchronen Sprachvermittlung. Im Jahr 2000 sollten 95% aller privaten Funknetze in den USA mittels dieses Standards realisiert sein.<sup>48</sup> Dabei nutzt es – wie seine kabellosen Geschwister Bluetooth und W-LAN nach 802.11b – das 2,4 GHz-Band und erreicht eine Datenrate von 2 MBit/s. Die Modulation wird auch hier mit einem Frequenzsprungverfahren realisiert. Zwar liegt die Reichweite mit 50 Metern unter dem des W-LAN-Standards, jedoch liegt ein Vorteil darin, daß es gerade in dichtbesiedelten Gebieten (z.B. in Hochhäusern) zuverlässig und störungsfrei funktioniert und dabei Kostenvorteile gegenüber auf dem Markt erhältlichen Alternativen bietet.<sup>49</sup> Unterstützt werden zeitgleich 127 Datenendgeräte und 4 drahtlose Telefone. Die Positionierung von HomeRF scheint klar für den SOHO-Bereich ausgerichtet zu sein. Vorteile verspricht es durch eine wesentlich kostengünstigere Implementierung im Vergleich zu den Konkurrenten für den wirklichen Netzwerkbetrieb und Einsatz von Büroanwendungen.<sup>50</sup> Noch im Herbst 2001 gab die Siemens AG in ihrer Pressemittelung für den HomeRF-Standard "eine glänzende Zukunft" bekannt<sup>51</sup>. Nach ihrer Zukunftseinschätzung werde "HomeRF auch in Europa einen Siegeszug erleben"<sup>52</sup>. Diese Technik schien sich nicht durchsetzen zu können. Heise-Online meldete im Januar 2003 die Auflösung der HomeRF-Arbeitsgruppe. Der Kampf gegen den IEEE 802.11-Standard (W-LAN) ist verloren und der Vorsprung nicht mehr aufzuholen. Einziger Einsatzbereich liegt in der Konkurrenz zu dem langsameren Bluetooth. Denn "König Blauzahn" mit 1 MBit/s bietet bei einer Digital Subscriber Line (DSL)-Verbindung (768 KBit/s) für den parallelen Einsatz einer Sprachübertragung keine Reserven mehr.<sup>53</sup>

<sup>48</sup> Vgl. Sikora, Axel: Wireless LANs im Überblick, TecChannel, Online im Internet: http://www.tecchannel.de/cgi-bin/paypdf/go.pl?id=750/p04\_750.pdf, 03.03.03, S. 9.

<sup>49</sup> Vgl. Siemens AG, Corporate Communications (Presseabteilung): "Mobile at home", München, Herbst 2001, S. 1.

<sup>50</sup> Vgl. Sikora, Axel: Wireless LANs im Überblick, TecChannel, a. a. O., S. 9.

<sup>51</sup> Siemens AG, Corporate Communications (Presseabteilung): "Mobile at home", a. a. O., S. 3.

<sup>52</sup> Siemens AG, Corporate Communications (Presseabteilung): "Mobile at home", a. a. O., S. 3.

<sup>53</sup> Heise Zeitschriftenverlag: Funknetze: HomeRF-Arbeitsgruppe löst sich auf, Online im Internet: http://www.heise.de/newsticker/data/ea-08.01.03-000, 08.01.03.

#### 2.4.3.5 HiperLan/1

HiperLan/1 wurde von der ETSI (Europäische Standardisierungsinstitut für Telekommunikation) im Jahr 1996 als Standard definiert. Es handelt sich um eine Technik, die ähnlich einem Ad-hoc-Netzwerk nach dem W-LAN-Standard keine zentralen Einheiten (wie z.B. AccessPoints) verwendet, sondern gleichberechtigte und dezentrale Stationen aufweist. Es gibt keine zentrale Koordinierungsstelle. Gefunkt wird im nicht lizenzfreien Frequenz-Bereich von 5 GHz mit einer Übertragungsrate von 23,5 MBit/s. Durch die dynamische Frequenzbelegung ist es nicht erforderlich, wie z.B. bei W-LAN diese administrativ vorzugeben. Während des Betriebes tauscht sich jede Station im Broadcast-Verfahren mit den anderen aus, um Informationen über die Erreichbarkeit einzelner Stationen in der Zelle zu gewinnen. Ergebnis ist eine Routingtabelle für die Weiterleitung von Paketen. Jede Station wirkt also als Feldverstärker und Vermittlungseinheit zwischen Sender und Empfänger, die nicht direkt miteinander kommunizieren können  $(siehe Abb. 30).$ <sup>54</sup>

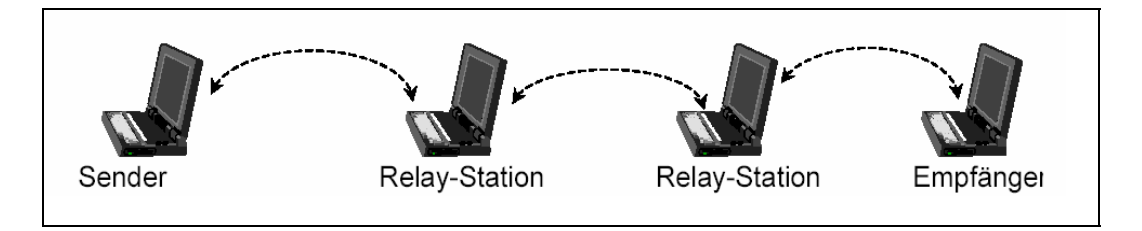

Abb. 30: Funktionsweise HiperLan/1<sup>55</sup>

Die Paketweiterleitung erfolgt also gezielt mittels Punkt-zu-Punkt-Verbindungen bzw. per Broadcast-Verfahren, wenn keine Informationen in der Routingtabelle vorhanden sind. Nachteil bei dieser Technik stellt eine Konstellation wie z.B. in Abb. 31 gezeigt dar: Je zwei Zellen mit mehreren Stationen tauschen ihre Daten über eine dritte Zelle mit nur einer Station (oder wenigen Stationen) aus. Die Übermittlungsgeschwindigkeit des Forwarders bildet hier den "Flaschenhals".

<sup>54</sup> Vgl. Nett, Edgar; Mock, Michael; Gergeleit, Martin: Das drahtlose Ethernet – Der IEEE 802.11 Standard: Grundlagen und Anwendung, a. a. O., S. 229.

<sup>55</sup> Vgl. Schill, Alexander: Drahtlose lokale Netze, WLAN, Online im Internet: http://www.rn.inf.tudresden.de/scripts\_lsrn/lehre/mobile/print/10\_WLAN.pdf, 24.04.2003, S. 175.

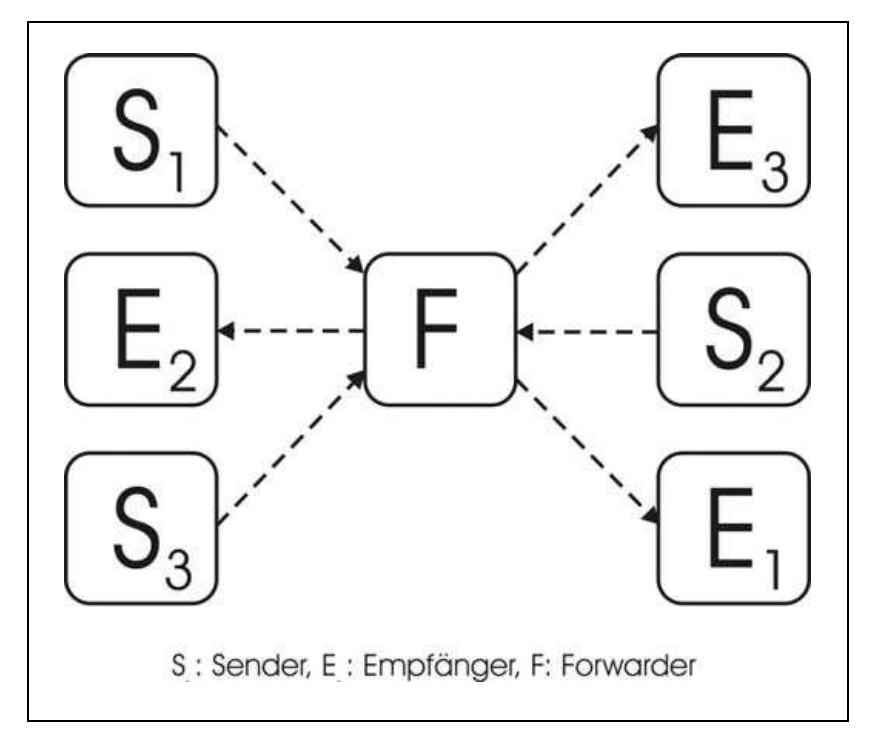

Abb. 31: "Flaschenhals"-Situation beim HiperLan/1<sup>56</sup>

Um einer solchen "Flaschenhals"-Lösung entgegenzuwirken, können den einzelnen Datenpaketen Prioritäten zugeordnet werden; Paketen mit höheren Prioritäten ist dann der Vorrang zu gewähren.<sup>57</sup>

Der HiperLan/1-Standard stellt eine flexible Umgebung mit hoher Übertragungsgeschwindigkeit dar, welche jedoch durch den Charakter der temporären Verweilzeit einzelner Stationen im entsprechenden Netz sehr instabil wirkt. Darüber hinaus ist ein weiterer Vergleich schlecht möglich, da Produkte, die auf der HiperLan/1-Technologie aufbauen, nicht verfügbar sind.<sup>58</sup> Da die Übertragungsgeschwindigkeit und Reichweite durch die neuen IEEE 802.11-Standards übertroffen werden, stellt dies keinen strategischen Vorteil der HiperLan/1-Technik mehr dar. Auch die Technik des Ad-hoc-Netzes wird von W-LAN beherrscht. Es ist also auch für die Zukunft damit zu rechnen, daß dieser Standard rein akademisch bleibt.

<sup>56</sup> Eigenerstellte Abbildung.

<sup>57</sup> Vgl. Nett, Edgar; Mock, Michael; Gergeleit, Martin: Das drahtlose Ethernet – Der IEEE 802.11 Standard: Grundlagen und Anwendung, a. a. O., S. 230f.

<sup>58</sup> Vgl. Nett, Edgar; Mock, Michael; Gergeleit, Martin: Das drahtlose Ethernet – Der IEEE 802.11 Standard: Grundlagen und Anwendung, a. a. O., S. 231.

#### 2.4.3.6 HiperLan/2

Die zweite Generation des HiperLan-Standards wurde von der ETSI im April 2000 verabschiedet und stellt das technische Dependant zur ersten Version dar. Setzte diese noch auf eine dezentrale Topologie, so werden alle Aufgaben beim neuen Standard durch zentrale Einheiten geregelt. Diese kann z.B. ein AccessPoint (AP) sein. Man spricht auch dann vom Centralized Mode. Jedoch vermag auch eine Station diese Rolle der Steuerinstanz übernehmen (Direct Mode). Eine dezentrale, spontane Verbindung der Komponenten (wie bei W-LAN oder HiperLan/1) ist in diesem Konzept nicht implementiert worden. Verwendet wird aber auch hier der nicht lizenzfreie Frequenzbereich von 5 GHz. Auf physikalischer Ebene wird die Orthogonal Frequency Division Multiplexing (OFDM)-Technologie eingesetzt, mit der Übertragungsraten bis zu 54 MBit/s erzielbar sind.

Die Technologie des HiperLan/2 ähnelt einem W-LAN stark: mobile Einheiten kommunizieren mit einer festen Basis (AccessPoint); die AP übernehmen die Vermittlungsfunktionalitäten und stellen den Zugang zum kabelgebundenen Netz dar. Jedes mobile Gerät kann zu einem AccessPoint gleichzeitig nur eine Verbindung aufbauen, jedoch kann es sich den stärksten Partner während bestehender Sessions frei wählen, was auch als Roaming bezeichnet wird. Ein wichtiger Unterschied liegt in der Kommunikationsart: HiperLan/2 ist verbindungsorientiert. Es muß also eine Verbindung zwischen zentraler und mobiler Stelle bestehen, bevor Nutzdaten überhaupt übertragen werden können.59 Eine solche verbindungsorientierte Technik macht – im Gegensatz zur verbindungslosen Alternative – vor allem zusätzliche Informationen beim Übergang zwischen Zellen erforderlich.<sup>60</sup> Ferner bietet HiperLan/2 nicht die Möglichkeit spontane Ad-hoc-Netzwerke zu realisieren, was der Vorgänger HiperLan/1 und der W-LAN-Standard nach IEEE 802.11 beherrschen.

### 2.4.3.7 Sonstige drahtlose Techniken

 $\overline{a}$ 

Neben den oben erläuterten Techniken und dem noch zu erörternden 802.11-Standard der IEEE sollen hier der Vollständigkeit halber weitere drahtlose Verfahren aufgezählt werden, die jedoch durch ihre Verfügbarkeit (z.B. entsprechende Lizenzen) oder durch abweichende Zielsetzungen für das hier zu untersuchende Projekt nicht in Frage kommen.

<sup>59</sup> Vgl. Müller, Burkhard: Funknetze im Überblick, TecChannel, Online im Internet: http://www.tecchannel.de/cgi-bin/freepdf/go.pl?id=1047/f\_1047.pdf, 03.03.03, S. 3f.

<sup>60</sup> Vgl. Nett, Edgar; Mock, Michael; Gergeleit, Martin: Das drahtlose Ethernet – Der IEEE 802.11 Standard: Grundlagen und Anwendung, a. a. O., S. 236 f.

### Richtfunk

Funkverbindungen für die Datenübertragung müssen nicht immer mit beweglichen Objekten zusammenhängen. Bei dem Wunsch zwei Netzsegmente zu koppeln, stellt eine Richtfunkverbindung eine kostengünstigere Wahlmöglichkeit als z.B. das verlegen von Lichtwellenleiter dar. Die Daten werden per gerichteter Antenne an eine andere empfangsbereite Station gesendet, die ebenfalls auf den Empfänger gerichtet ist.

Laser

 $\overline{a}$ 

Die Lasertechnik arbeitet wie die Richtfunktechnik mit einer Direktverbindung von zwei Standorten zwischen denen eine Sichtverbindung besteht. Dabei werden die elektrischen Impulse in optische Signale umgewandelt und zum Empfänger gerichtet verschickt. Dort werden die Informationen wieder in elektrische Signale transformiert. Diese Technik bietet eine interessante Alternative zur Verbindung einzelner Netzsegmente, bei welcher der Richtfunk keine zufriedenstellende Übertragungsrate bietet und eine kabelgebundene Lösung ausgeschlossen wird. Ein Nachteil der Technologie liegt in der Erfordernis des direkten Sichtkontaktes. Alle beweglichen Objekte, die in das Signal gelangen unterbrechen die Übertragung.<sup>61</sup>

Global System for Mobile Communications (GSM)

Der GSM-Standard (vorerst jedoch nach der Entwicklungsgruppe: Groupe Spéciale Mobile) war ursprünglich als europäische Norm für die digitale Kommunikation mit mobilen Endgeräten konzipiert, um länderübergreifend Roaming zu ermöglichen und hat sich mittlerweile als weltweiter Standard durchgesetzt. Einsatzgebiet sind die Frequenzbänder 900 MHz (D-Netz), 1.800 MHz (E-Netz) und 1.900 MHz (Nord-Amerika). Datenkommunikation ist zwar mit der betagten GSM-Technik möglich, erreicht aber lediglich 9,6 KBit/s (in neueren GSM-Netzen bis zu 14,4 KBit/s).62 Die Technik verhält sich dabei leitungsorientiert. Das bedeutet, daß ständig ein eigener, dedizierter Kanal für die Verbindung offengehalten wird, unabhängig davon, ob Daten übertragen werden oder nicht.

– High Speed Circuit Swiched Data (HSCSD)

Die zunehmenden Anforderungen an ein mobiles Leben machte eine schnellere Datenübermittlung mittels Handy erforderlich. Der erste Versuch diesem Wunsch gerecht zu werden, versprach HSCSD. Dieses Verfahren ist eine Er-

<sup>61</sup> Ihnow, Jens: Drahtlose Datenübertragung, Online im Internet: http://www.it-academy.cc/content/article\_browse.php?ID=570, 15.09.2002.

<sup>62</sup> Ihnow, Jens: Drahtlose Datenübertragung, a. a. O.

weiterung der GSM-Technik um ein zusätzliches Protokoll und verhält sich so, als ob mehrere Gespräche gleichzeitig geführt werden. Insgesamt dürfen maximal vier der acht Kanäle (Zeitschlitze) gebündelt werden, was eine Brutto-Übertragungsrate von 57,6 KBit/s ergibt und eine akzeptable Verbindung (vergleichbar mit einem heutigen Modem) ermöglicht. Da dieses Verfahren auf die bestehende GSM-Technik aufbaut, war es durch die Netzbetreiber schnell und einfach (durch ein Software Update) zu implementieren. Da jedoch auch hier leitungsvermittelnd gearbeitet wird, werden die entsprechenden Ressourcen unvorteilhaft allokiert.<sup>63</sup>

– General Packet Radio Service (GPRS)

Der GPRS-Dienst ist ein zusätzliches Protokoll, daß auf GSM aufsetzt und widmete sich dem Mangel des leitungsorientierten HSCSD und ist die paketorientierte Weiterentwicklung des GSM-Standards. Mittels Kanalbündelung soll eine Übertragungsgeschwindigkeit von 40-50 KBit/s erreicht werden.<sup>64</sup> Da bei diesem Verfahren die bestehende Verbindung nicht immer belastet wird ist von Netzbetreiberseite aus theoretisch die Möglichkeit gegeben alle 8 Kanäle (Zeitschlitze) gleichzeitig zu verwenden. Durch eine neue Datenkompression (CS4) sollen bis zu maximal 21,4 KBit/s pro Kanal realisiert werden. Diese theoretische Brutto-Übertragungsrate von 171,2 KBit/s läßt sich aber nur unter Laborbedingungen nachweisen. Zum einen teilen sich die Teilnehmer einer Funkzelle diese Bandbreite. Auf der anderen Seite wird die eine Hälfte für den Downlink und die andere Hälfte für den Uplink reserviert. In der Praxis kann man netto etwa mit 50 kBit/s rechnen. Der entscheidende Vorteil bei dieser neuen Technik liegt in der Möglichkeit, die Nutzung nach Datenvolumen abzurechnen und damit die Chance eröffnet ständig online zu sein. Als paketorientierte Technologie eignet sie sich zudem ideal für die TCP/IP-Anbindung.<sup>65</sup>

 Universal Mobile Telecommunications System (UMTS) Der Nachfolger der heutigen GSM-Technik wird die dritte Mobilfunkgeneration UMTS sein. Mittels dem UMTS-Standard wird neuen Diensten in der mobilen Welt bei einer Übertragungsgeschwindigkeit von bis zu 2 MBit/s die Tore geöffnet: das Versenden von digitalen Bildern, E-Commerce, mobiles Multimedia bis zu mobilen Video-Übertragungen sind die Grundpfeiler dieser neuen Technik. Der UMTS-

<sup>63</sup> Wölfle, Ralf Dieter: Erweiterungen für GSM, Online im Internet: http://www.ralf-woelfle.de/elektrosmog/redir.htm?http://www.ralf-woelfle.de/elektrosmog/sub2/gprs.htm, 08.03.03.

<sup>64</sup> Ihnow, Jens: Drahtlose Datenübertragung, a. a. O.

<sup>65</sup> Vgl. Wölfle, Ralf Dieter: Erweiterungen für GSM, a. a. O.

Standard soll in der nahen Zukunft eine Vernetzung von Handelspartnern ermöglichen und Unterhaltungsdienste für den Freizeitbereich zur Verfügung stellen. Diese Dienste können über das Festnetz bzw. über verschiedene Mobilnetze genutzt werden. Ziel ist die günstige und weltweite Übermittlung von Daten. Allerdings muß berücksichtigt werden, das UMTS noch nicht über eine flächendeckende Versorgung Deutschlands mit 2MBit/s verfügt. Für UMTS besteht eine durch die Vergabe der Lizenz garantierte Versorgungspflicht der Bevölkerung. Bis zum Ende des Jahres 2003 muß für ein Viertel und bis zum Ende des Jahres 2005 für die Hälfte der Bevölkerung eine Zugangsmöglichkeit zum UMTS-Netz zur Verfügung stehen. Es ist zu erwarten, daß Ende 2005 knapp 3 bis 7% der abzudeckenden Fläche nicht mit UMTS versorgt sind. Für die zukünftigen Geräte soll bis zur kompletten Netzabdekkung mit UMTS die GPRS-Technolgie als Ersatznetz genutzt werden, da hierfür schon eine große Netzabdeckung besteht.66 Ballungsgebiete und Großstädte sind bisher mit der UMTS-Technologie bevorzugt ausgestattet worden, die anderen Bereiche des Landes verfügen teilweise erst über eine Übertragungsrate von 384 KBit/s. Diese Übertragungsgeschwindigkeit ist ausreichend, um qualitativ hochwertige Videokonferenzen durchzuführen. Für den Business-Bereich also durchaus eine Möglichkeit mit Geschäftspartnern in Verbindung zu treten. Ein weiterer Pluspunkt von UMTS ist das Angebot von sogenannten Location-Based-Services. Ortsabhängige Dienstleistungen werden dem Nutzer so zur Verfügung gestellt. Ein Anwendungsbeispiel ist ein digitaler Stadtplan mit Stadtführer. Anhand des Planes kann sich der UMTS-User in einer fremden Stadt frei bewegen. Das UMTS-Gerät gibt Aufschluß über die momentane Position. Die Übertragungsgeschwindigkeit des UMTS-Standards ist hoch genug, um im Internet adäquat surfen zu können. Alles in Allem garantiert UMTS dem User eine gute Versorgung mit digitalen Diensten. Die Technologie des UMTS-Standards gliedert sich in zwei Teilbereiche. Das Funknetz und das Trägernetz. Das Funknetz besteht aus der Basisstation, die meist ein Funkmast des jeweiligen Providers darstellt, und aus den mobilen Endgeräten der User wie z.B. Handys, PDA, Handykarte. Das Trägernetz ist definiert als Netz, was die Basisstationen miteinander verbindet und den Zugang zu anderen Netzen und dem Internet ermöglicht.<sup>67</sup> Eine Besonderheit des UMTS-Netzes ist die Abhängigkeit der Übertragungsgeschwindigkeit von der Bewegung des Users. Unterteilt wird in die Makro- und Mikroebene, sowie die Pikozone. Innerhalb der Makroebene ist eine

<sup>66</sup> Vgl. Ohlmer, Katrin: UMTS.Info – Die Netzabdeckung, Online im Internet: http://www.umts.info/ html/about/about05.htm, 25.04.03.

<sup>67</sup> Vgl. Ohlmer, Katrin: UMTS.Info – Die Technologie, Online im Internet: http://www.umts.info/ html/about/about03.htm, 25.04.03.

Übertragungsgeschwindigkeit von bis zu 144 KBit/s möglich. Die maximale Geschwindigkeit des Users darf nur 500 km/h betragen. Ein Anwendungsfall ist z.B. der Betrieb des Handys innerhalb eines ICE-Zuges. Innerhalb der Mikroebene steigt die Übertragungsgeschwindigkeit auf 384 KBit/s an, die maximale Geschwindigkeit des Users fällt aber auf 120 km/h. Die Pikozone schließlich bietet eine Übertragungsgeschwindigkeit von bis zu 2 MBit/s, aber der User ist auf eine Eigengeschwindigkeit von 10 km/h beschränkt. Ein großes Problem der UMTS-Anbieter ist die momentan noch eher verhaltene Nachfrage nach den Dienstleistungen von UMTS. Vergleicht man UMTS mit W-LAN gibt es einige Punkte zu berücksichtigen. UMTS ermöglicht dem User einen Zugang zum Netz mit einer fast immer einheitlichen Übertragungsgeschwindigkeit. Für die Einwahl in das Netz benötigt der User deutschlandweit nur seine Zugangsberechtigung, die vom Provider erteilt wurde. W-LAN hingegen bietet momentan zwar eine bessere Vernetzung innerhalb des Landes und an internationalen frei zugänglichen Netzen, aber für den Zugang zum Netz ist immer der vor Ort ansässige Provider maßgeblich. Von einer garantierten Einwahl in das Netz kann also nicht gesprochen werden.

In Tab. 6 sind die verschiedenen drahtlosen Varianten im Vergleich dargestellt. Sie soll ein Gefühl für die im Verhältnis stehenden Parameter geben. Sowie die maximale Reichweite ist von örtlichen Umgebungen abhängig (indoor, outdoor), Art, Anzahl und Beschaffenheit der Hindernisse. Die maximale Datenrate ist ebenfalls von der Umgebung abhängig, jedoch auch von der Entfernung zwischen den Geräten (Abstand Notebook zu AccessPoint). Denn mit zunehmendem Abstand verringert sich die Datenrate.

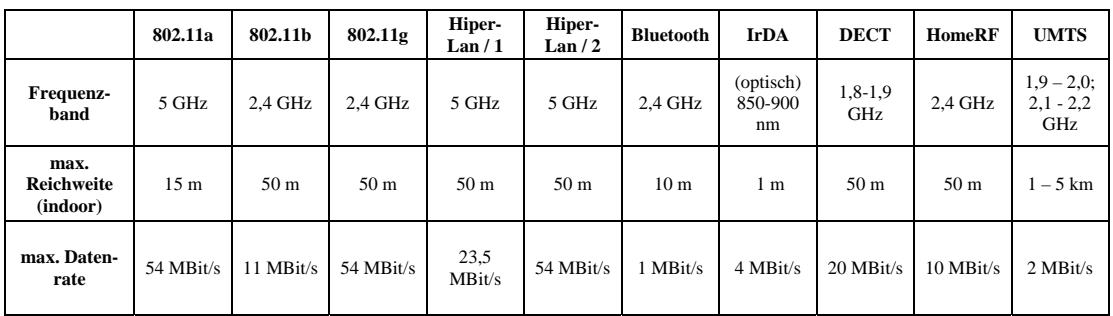

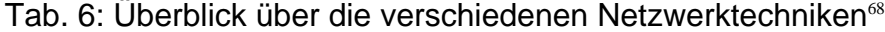

<sup>68</sup> Zusammengesetzte Tabelle aus folgenden Quellen: Luther, Jörg: Reality Check, IEEE-802.11- WLANs, a. a. O., S. 3f; Sikora, Axel: Wireless LANs im Überblick, a. a. O., S. 6ff.; Müller, Burkhard: Funknetze im Überblick, a. a. O., S. 6; Nett, Edgar; Mock, Michael; Gergeleit, Martin: Das
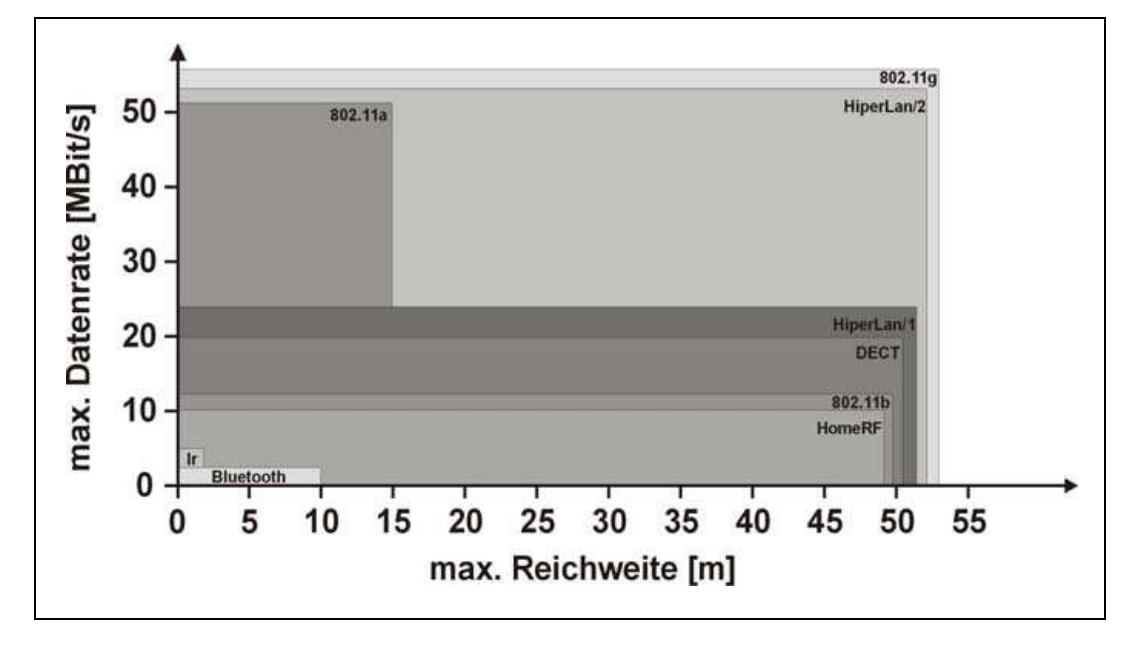

Die in Tab. 6 abgebildeten Parameter werden in Abb. 32 visuell dargestellt.

Abb. 32: Vergleich der 802.11 Varianten mit anderen drahtlosen Standards<sup>69</sup>

## 2.5 Verbreitung der W-LAN Technologie

## 2.5.1 Vergleich mit anderen Universitäten

Eine Standortbestimmung im Vorfeld von Investitionen dient der Identifizierung von Wettbewerbsvor- bzw. -nachteilen. Stärken und Schwächen des betrachteten Objektes werden herausgearbeitet. In Form einer Umfeldanalyse werden Chancen und Risiken berücksichtigt, die Stellung am Markt herausgefiltert. Auf dieser Grundlage wird eine Situationsanalyse erarbeitet, die eventuelle Problemfelder und Defizite aufzeigen soll. Nach dieser Ist-Analyse erfolgt eine Analyse des State-of-the-Art<sup>70</sup>, d.h. welche Technologien momentan zur Verfügung stehen. Auf der Grundlage der so erarbeiteten Daten wird mit Hilfe der Szenario-Technik ein Zukunftsbild gezeichnet, das die Basis für die in die Zukunft gerichtete Planung darstellt.

<u>.</u>

drahtlose Ethernet – Der IEEE 802.11 Standard: Grundlagen und Anwendung, a. a. O., S. 236 f.; Rubner, Stefan: TechReport: Mobile Business – Datenübertragung per Infrarot-Port, a. a. O.

<sup>69</sup> Selbsterstellte Abbildung in Anlehnung an Tab. 6: Überblick über die verschiedenen Netzwerktechniken.

<sup>70</sup> Vgl. Kapitel 2.4.

#### 2.5.1.1 Vergleich mit deutschen Universitäten

Moderne Rechnertechnologien und ortsunabhängige Netzzugangstechniken bilden eine infrastrukturelle Grundlage zur innovativen Weiterentwicklung der Hochschulausbildung unter dem Einsatz neuer Medien. Die nicht kabelgebundene Technologie ermöglicht in Verbindung mit mobilen Rechnersystemen wie Notebooks, Handhelds und Personal Digital Assistants (PDA) einen orts- und zeitunabhängigen, drahtlosen Zugang auf die im Netzwerk angebotenen Dienste, Daten und Informationssysteme, die auch in Hochschulen neue Möglichkeiten in der mediengestützten Bildung entfalten. Durch die Installation eines Funknetzwerks soll es an deutschen Hochschulen möglich sein, Studierende und Lehrende miteinander enger zu vernetzen und den Informationsaustausch zu ergänzen, zu beschleunigen und zu verbessern.

An den deutschen Hochschuleinrichtungen sind heute 41 W-LAN-Netze in Betrieb (siehe Tab. 7). Folgende Universitäten haben das im Jahr 2000 durch das Bundesforschungs-Ministerium für Bildung und Forschung angebotene Programm mit einem Fördervolumen von insgesamt drei Millionen Euro erhalten. Somit bekam jede Universität im Schnitt 73.000 Euro. Für den weiteren Ausbau von W-LAN-Systemen will das Ministerium in den nächsten Jahren 25 Millionen Euro zur Verfügung stellen.

Die Anzahl registrierter Nutzer z.B. von W-LAN an deutschen Hochschulen beträgt momentan über 4000 und steigt stetig an. Es kann durchaus angenommen werden, daß sich alle Hochschuleinrichtungen dieser Entwicklung nach und nach anschließen, da sie in Zukunft ein unausweichliches Mindestkriterium darstellen wird. Einen weiteren positiven Impuls setzte die Freigabe des wesentlich schnelleren IEEE 802.11a-Standards<sup>71</sup> im November 2002 in Deutschland. An den aufgeführten Universitäten ist die Umsetzung des W-LAN sehr unterschiedlich ausgeprägt. An manchen Hochschulen flächendeckend über den Campus verteilt, an anderen nur partiell.

Wie sich am Beispiel der Universität Mainz zeigt, ist die Einführung eines W-LAN durch gute Unterstützung von Seiten der Universität für Studenten schnell und unproblematisch. Auf der Homepage der Mainzer Uni werden alle erforderlichen Informationen für die Inbetriebnahme und die Nutzung eines W-LAN vorgehalten. Von einer Begriffserklärung W-LAN über eine Bezugsquelle für die benötigte W-LAN-Karte und die Beantragung eines Accounts bis hin zu den Nutzungsbedingungen ist auf der Homepage alles zu finden. Eine große Nutzeranzahl zeigt die Akzeptanz eines solchen Konzepts, was sicherlich auch der guten Funknetzabdeckung auf dem Mainzer Gelände zu ver-

<sup>71</sup> Vgl. Kapitel 2.4.1

danken ist. Die Funkbereiche der installierten AccessPoints am Mainzer Campus sind in Abb. 33 dargestellt.

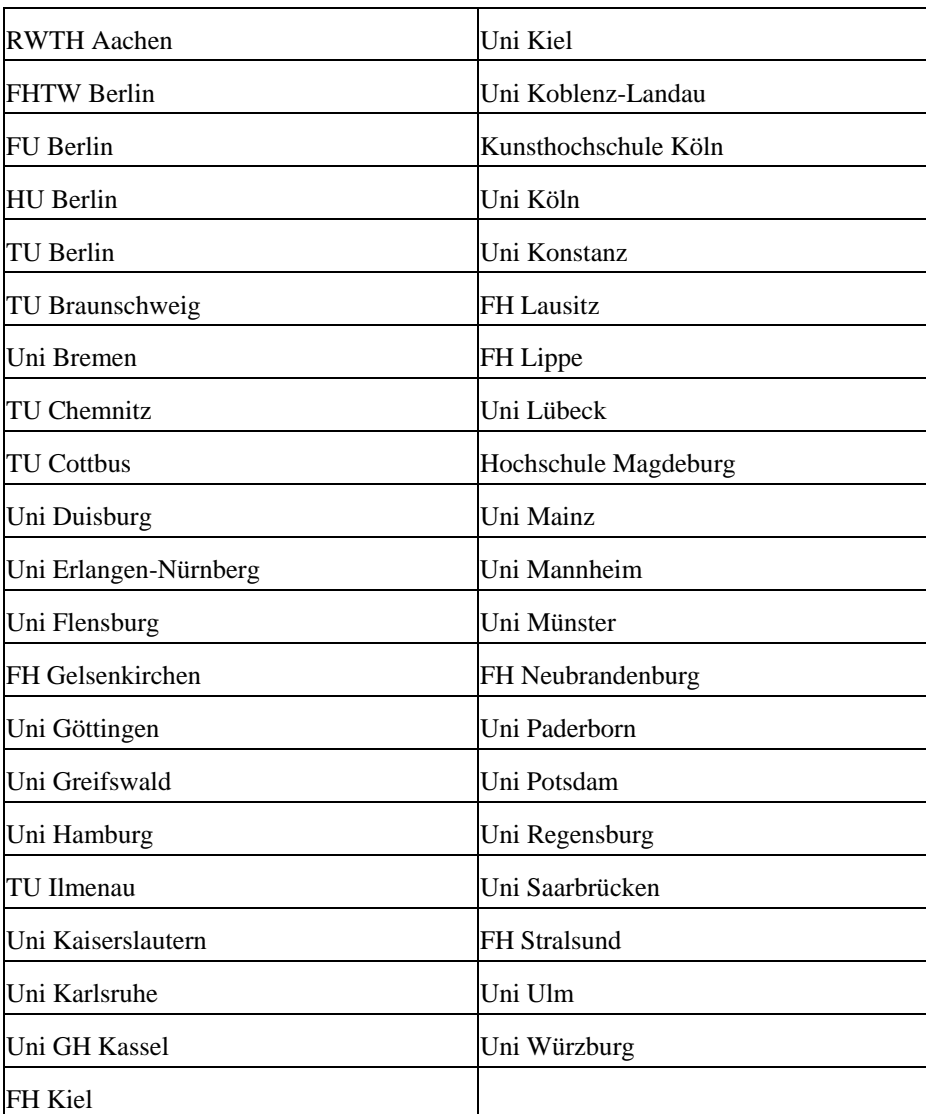

Tab. 7: Durch den Bund geförderte W-LAN-Projekte an deutschen Hochschulen<sup>72</sup>

<sup>72</sup> Vgl. Universität Rostock, Fachbereich Informatik: Liste der Zuwendungsempfänger, Online im Internet: http://wiss.informatik.uni-rostock.de/hochschulen/projekttraeger.html#hs, 06.06.2002.

#### 2.5.1.2 Vergleich mit ausländischen Universitäten

Auf internationaler Ebene sind in einigen Ländern Europas bereits Universitäten mit W-LAN ausgestattet, Deutschland hat in diesem Bereich aber einen deutlichen Vorsprung. Ein Blick nach Übersee offenbart ein ähnliches Szenario. Mit Höchstgeschwindigkeit surfen viele amerikanische Studenten durch die uni-internen Datennetze und das Internet. Einige Initiativen zur Einführung von Funknetzwerken an Hochschulen z.B. an Universitäten in South Dakota, North Carolina, East Carolina und Buffalo trafen auf eine große Akzeptanz. Immer mehr Universitäten bringen portable Rechner per W-LAN drahtlos ins Internet. Davon profitieren nicht nur die Jungakademiker. Hersteller von Hardware und Software finden hier ideale Testbedingungen für ihre Produkte**.**

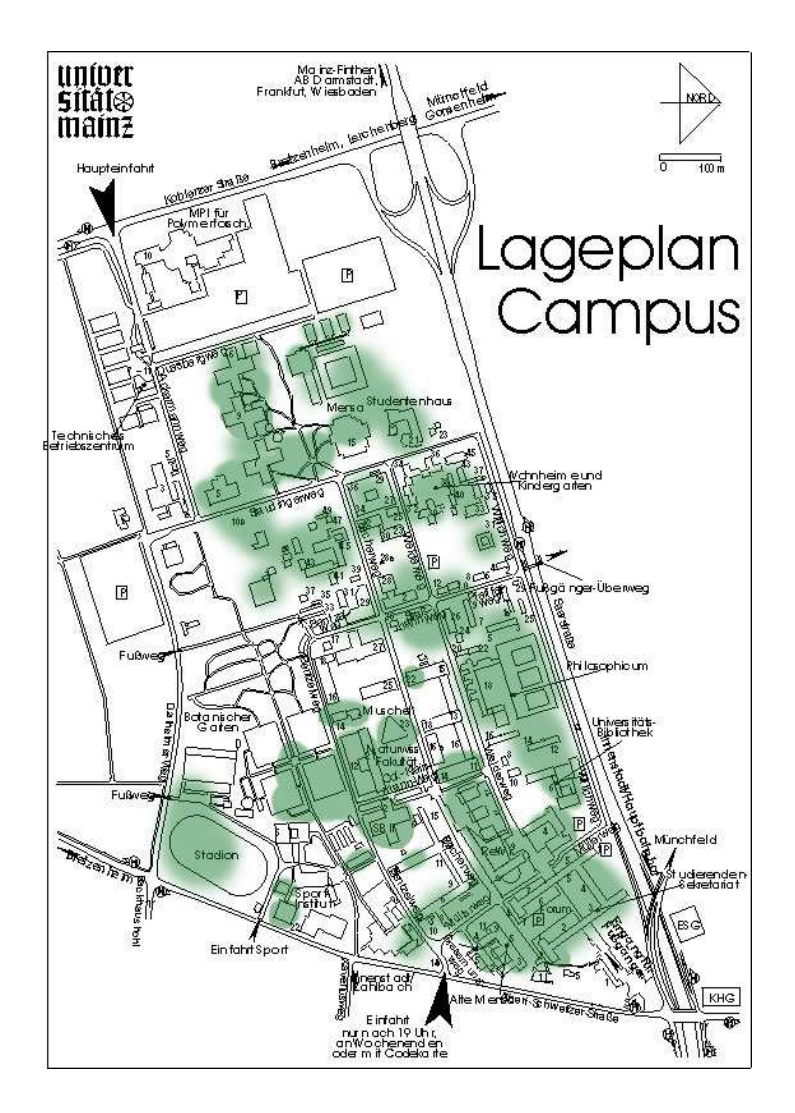

Abb. 33: W-LAN Verfügbarkeit Uni Mainz<sup>73</sup>

<sup>73</sup> Johannes Gutenberg-Universität Mainz, Zentrum für Datenverarbeitung: Lageplan W-LAN Zugangspunkte, Online im Internet: http://www.zdv.uni-mainz.de/603.html, 10.02.2003.

Als Beispiel für eine gute Vernetzung sei hier die Morrisville University zu nennen, die selbst auf dem Fußballplatz einen Zugang zum Netz ermöglicht. Die Tendenz zum verstärkten Einsatz drahtloser Kommunikationstechniken in der nahen Zukunft ist eindeutig festzustellen. Der Einsatz von Notebooks in der Lehre ist je nach Unterrichtsfach unterschiedlich. Die Washington State University z.B. nutzt die vorhandenen Technologien wie Notebook und W-LAN im Unterricht nur zu Präsentationszwecken. An der Morrisville University hingegen bilden die Notebooks bereits einen Bestandteil der Lehrveranstaltungen. Die Notebooks werden hier als Werkzeuge für Studierende begriffen. Die Seton Hall University verkürzt die reale "Sitzzeit" im Unterrichtsraum und substituiert diese durch asynchrone Diskussionsforen mittels Rechner. US-amerikanische Spitzenhochschulen wollen sich ihrem Selbstverständnis nach auch weiterhin global an der führenden Stelle auf allen Bereichen der Lehre positionieren. Dabei setzen sie aber in ihrer Gesamtheit eher auf weltweit angebotene Online-Kurse und die Bildung strategischer Allianzen mit Industrieunternehmen, Hochschulen und Fördereinrichtungen. Weiterbildungsmaßnahmen und Erwachsenenbildung kommt dabei eine besondere Bedeutung zu, da dort ein Massenmarkt gesehen wird. Marktorientierung steht also hier wieder im Vordergrund. Es wird auf Quantität und nicht auf Qualität gesetzt.<sup>74</sup> "Die führende Stellung Europas auf dem Gebiet der Telekommunikation sollte somit auch auf dem Bildungsmarkt genutzt werden. UMTS und DLS, das deutsche Forschungsnetz für Hochschulen sowie W-LAN für Schulen, sind Chancen für eine international vorherrschende Lösung."<sup>75</sup>

## 2.5.2 Öffentliche W-LAN: HotSpots

 $\overline{a}$ 

Unter dem Begriff HotSpot wird ein Gebiet verstanden, wo ein mit W-LAN-Karte ausgestatteter Computer (oder ein Personal Digital Assistant (PDA)) über einen AccessPoint einen Internet bzw. Netzwerkzugang erhalten kann. Eine Liste privater und öffentlicher HotSpots in Deutschland kann unter http://mobileaccess.de/WLAN/ gesichtet werden. Erste kommerzielle Netzanbieter versuchen aus dieser Entwicklung Kapital zu schlagen. Firmen wie Wayport und Aerzone sind dabei in ganz Nordamerika Flughäfen, Hotels und Einkaufszentren mit HotSpots zu vernetzen. Wayport ist in den USA ein führender Anbieter dieser Dienstleistung und hat bisher über 475 Hotels und 10 Flughäfen vernetzt. Zudem hat Wayport in den großen Metropolen Europas wie Ber-

<sup>74</sup> Vgl. Tavangarian, D; Burchert, Frank; Lucke, Ulrike; Malo, Steffen; Nölting, Kristin; Pöplau, Gisela; Vatterott, Heide-Rose: Untersuchung der Einsatzmöglichkeiten von Notebooks in Lehre und Ausbildung an Hochschulen, Berlin: Bundesministeriums für Bildung und Forschung, 2001, S. 25.

<sup>75</sup> Bundesministerium für Bildung und Forschung: Anytime, Anywhere, Online im Internet: http:// www.gmd.de/PT-NMB/e-learning\_in\_USA/Bericht.pdf, S. 34, 20.02.2003.

lin, Paris, London bereits einige Hotels vernetzt. Andere Anbieter sind ebenfalls mit dem Aufbau von sogenannten HotSpots, öffentlichen W-LAN-Zugängen beschäftigt.<sup>76</sup> Legt man neuere Erhebungen der Gartner-Group zugrunde, besitzen aktuell ein Fünftel der Unternehmen in den USA bereits drahtlose Netzwerke. In den nächsten drei Jahren erwartet das Marktforschungsinstitut Frost & Sullivan einen Anstieg des weltweiten Marktvolumens für Produkte im W-LAN-Bereich von 261 Mill. Um 715 Mill. Auf 976 Mill. Dollar. Die Abb. 34 verdeutlicht diese Entwicklung.<sup>77</sup> Die Anzahl der Nutzer eines W-LAN wird von der Gartner Group bis zum Jahr 2006 auf 19 Millionen geschätzt. Während in den USA schon über 4.000 öffentliche HotSpots errichtet sind, befinden sich diese in Deutschland noch im Aufbau ganz im Gegensatz zu den schon errichteten W-LAN-Netzen innerhalb der deutschen Hochschuleinrichtungen.<sup>78</sup> AT&T, Intel und IBM haben sich mit einigen weiteren Wireless LAN (W-LAN) Firmen zusammengetan, um gemeinsam in 50 Großstädten in den USA aufzubauen. 20.000 W-LAN-Einwahlknoten sind geplant.<sup>79</sup> Ist die passende Hardware vorhanden, müssen Personen, die ein örtliches W-LAN benutzen wollen, nur noch Funknetzwerke ausfindig machen. Eine offizielle Liste, die Provider in den USA bereits über vorhandene W-LAN anbieten, gibt es in Deutschland bisher nicht. Jeder, egal ob privat oder kommerziell, darf ein Wireless LAN-HotSpot installieren und betreiben, jedoch nur in geschlossenen Räumen. Anders als bei UMTS, werden hier keine Lizenzgebühren oder Genehmigungen für die Kanalnutzung fällig. Über entsprechende Wireless Fidelity (WiFi)-Verzeichnisse oder Netz-Scanner, sogenannte Wifi-Stumbler oder Sniffer-Programme ist es aber möglich, in Deutschland offene Netze ausfindig zu machen.

<sup>76</sup> Vgl. Wayport, Incorporated: Fast Net For People on the Move, Online im Internet: http://www. wayport.com/includedfiles/WayportP1.pdf, 15.10.2002, S. 1ff.

<sup>77</sup> Vgl. Dannehl, Siegfried, Wireless LAN: Ohne ergänzendes Sicherheitsmanagement ein Vabanquespiel, Online im Internet: http://www.protectnews.de/background\_02.html, 26.02.2003.

<sup>78</sup> Vgl. Hedlund, Thomas: Making money on WLAN, Online im Internet: http://www.ericsson.com/ telecomreport/article.asp?aid=30&tid=176&ma=1&msa=3, 27.05.2002.

<sup>79</sup> Vgl. Spiegel-Online, Die Giganten greifen an, Online im Internet: http://www.spiegel.de/wirtschaft/0,1518,225888,00.html, 06.12.2002.

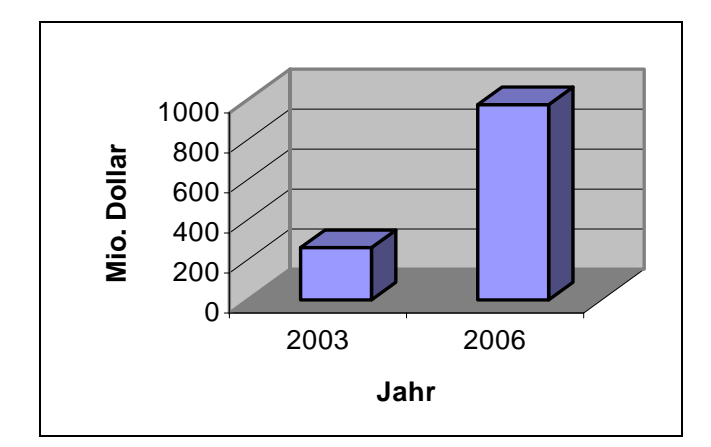

Abb. 34: Marktvolumen W-LAN

Sind die Tools auf dem PDA oder Notebook erst einmal installiert und mit einer passenden W-LAN-Karte in Funktion, scannen sie ständig die Umgebung nach Wifi-Netzen ab. Einige Provider wie z.B Aerzone haben mit US-Fluglinien bereits Verträge über die Nutzung von W-LAN geschlossen. Business-Flieger erhalten drahtlose Zugänge zum Internet und Bürocenter in den Flughäfen. Die Airlines sagten im Gegenzug zu, neue Abonnenten anzuwerben.<sup>80</sup> Allein über die derzeit stark in Mode gekommenen W-LAN-HotSpots sollen bis zum Jahr 2006 laut Frost & Sullivan rund 20 Millionen Europäer mit ihren PDA und Laptops in Hotels, auf Flughäfen, in Restaurants, auf Messen oder auch in Einkaufszentren ins Netz gehen. Dies dürften jedoch nicht unbedingt "Netz-Newbies", sondern eher so genannte "Advanced User" sein, weshalb auch nicht mit einem relevanten Ansteigen der Gesamtnutzerzahlen zu rechnen ist. Ein Vorreiter der zukünftigen Entwicklung dürfte ein Pilotprojekt in der Kleinstadt Athens im US-Bundesstaat Georgia sein. Das New Media Institute der University of Georgia und lokale Behörden arbeiten an einer WiFi-Wolke, die die ganze Innenstadt von Athens mit Funk-Highspeed-Netzzugängen versorgen soll. Wer sich auf der Parkbank, im Straßencafe, beim Einkaufsbummel oder an der Bushaltestelle mit seinem Notebook oder PDA aufhält, kann kostenlos mit elf Megabit pro Sekunde im Netz surfen.<sup>81</sup> In Hotels und Flughäfen werden teilweise auch gebührenpflichtige HotSpots angeboten. Der Nutzer eines solchen Systems erhält zusätzliche Informationen neben dem Netzzugriff. Veranstaltungskalender, Messeführer, Stadtpläne und Buchungsmöglichkeiten für Mietwagen, Restaurant und Kulturveranstaltungen. In Abb. 35 ist eine AccessCard der

<sup>80</sup> Vgl. Sovereign Publications Limited, About Aerzone, Online im Internet: http://www.sovereignpublications.com/aerzone.htm, 13.02.2003.

<sup>81</sup> Vgl. Siegle, Jochen A.: Willkommen an der Laptop-Uni, Online im Internet: http://www.spiegel.de/ unispiegel/studium/0,1518,218478,00.html, 20.03.2003.

"WLAN AG" dargestellt. Durch Kooperationen mit einigen großen Businesshotels haben die Gäste die Möglichkeit ihre erworbene AccessCard einzusetzen.

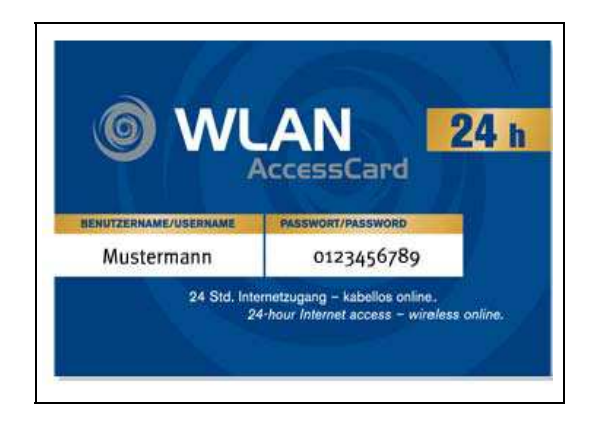

Abb. 35: Eine AccessCard für Hotels $82$ 

Der Gast kann an der Rezeption eines Hotels die AccessCard mit einem persönlichen Login-Code und Passwort erwerben. Diese Zugangskarten gibt es mit verschiedenen Zeitguthaben. Von zwei Stunden bis hin zur Tageskarte. Über die Login-Seite des Hotels erfolgt der Zugang. Dabei kann dieselbe Karte in mehreren Hotels eingesetzt werden bis das Zeitkontingent verbraucht ist.

# 3 Anforderungsanalyse

## 3.1 Systematisierung der Anforderungsanalyse

Nach der Erfassung der Situationsanalyse (Ist-Zustand) und vor der Realisierung des W-LAN ist ein wichtiger Abschnitt die Feststellung der Anforderungen, die an das Ergebnis gestellt werden. Es ist also in der Anforderungsanalyse herauszuarbeiten, welche Bedingungen für das fertige System gelten, welche Voraussetzungen bestehen und welche Eigenschaften es haben soll. In diesem dritten Kapitel soll speziell auf folgende Fragen eingegangen werden:

- Welcher Nutzen ergibt sich den Studenten und Mitarbeitern durch die Bereitstellung eines Netzganges an der Universität?
- Welche Vorteile bringt ein kabellose Lösung (wie z.B. W-LAN) diesen Gruppen?

<sup>82</sup> Vgl. WLAN AG, München: Online im Internet: http://www.wlangroup.com/wlangroup.html, 24.04.2003.

- Müssen Gesundheitsaspekte bei der Implementierung eines W-LAN beachtet werden?
- Birgt eine kabellose Lösung gegenüber eines kabelgebunden Netzzuganges Sicherheitsrisiken?
- Wie kann derartigen Sicherheitsrisiken begegnet werden?
- Welche technischen Spezifikationen sind bei der Wahl der Funktechnik zu berücksichtigen?
- Welche organisatorische Anforderungen stellt ein Funknetzwerk?
- Welche Software und welche Hardware sind für den Betrieb eines W-LAN sinnvoll?
- An welchen Stellen macht die Installation von AccessPoints Sinn?
- Wieviele AccessPoints sind erforderlich?
- 3.2 Bedarfsanalyse eines W-LAN
- 3.2.1 Nutzenaspekte für Studenten

Durch die Möglichkeit für die Studenten Zuganges zum Uninetz und somit zum Internet zu bekommen, bringt den Studenten viele Vorteile. Die Kommunikation verlagert sich zunehmend inner- und außerhalb der Hochschulen auf digitale Wege. Die Verbreitung von E-Mail stellt eine moderne und schnelle Kontaktmöglichkeit dar. Vielen Studenten ist es bereits heute wichtig, mehrfach am Tag ihre E-Mails abzurufen. Sei es aus privatem Interesse oder aus beruflichen Gründen, denen die Studenten nachgehen. Viele Informationen werden im Internet zur Verfügung gestellt, die gerade Studenten neue Chancen für ihr Studium bieten. Literaturrecherchen und Informationsbeschaffung wird zunehmend durch das Internet ermöglicht. Auch aktuelle Informationen der Lehrstühle und der Fachbereichsverwaltung werden im Netz angeboten, die für die Lehre von Bedeutung sind. Nachfolgend soll nur eine kleine Auswahl der Dinge erwähnt werden, die dem Studenten schon jetzt angeboten werden:

- Vorlesungsverzeichnis
- Terminänderungen
- Vorlesungsmaterialien und Skripte
- Prüfungstermine
- Prüfungsordnungen
- Informationen zu aktuelle Veranstaltungen
- Neuigkeiten über das Lehrangebot

Die Universität sollte den Notwendigkeiten und Wünschen der internetbezogenen Entwicklung nachkommen und andererseits die Qualität der Lehre und Forschung verbessern in dem sie den Studenten in der Universität den Zugang zu solchen Techniken ermöglicht. Diesem Auftrag kommt sie z.T. nach, in dem sie PC-Pools an den Fachbereichen 01 + 02 bereit stellt. Jedoch ist die Anzahl der PC im Vergleich zu der Anzahl der Studenten eher vernachlässigbar klein. Ferner bieten nicht alle PC die Möglichkeit, die gewonnenen Daten aus dem Internet gleich mit der vertrauten Office-Software zu bearbeiten. So wie in der Meinungsanalyse dargestellt besitz ein großer Prozentsatz der Studenten ein privates Notebook für ihr Studium. Eine W-LAN-Lösung hätte die Vorteile gleich an Ort und Stelle Hausarbeiten nicht nur mit der vorhanden Literatur in den Fachseminaren zu erstellen, sondern gleich mit den gewonnen Informationen aus dem Internet zu ergänzen. Das Problem, daß der Internetzugang zu Hause aber die erforderliche Literatur in der Universität, ist könnte behoben werden. Eine Entlastung der bestehenden PC-Plätze wäre auf diese Weise auch gegeben. Die Vorlesung "Einführung in die Wirtschaftsinformatik" für das 3. Semester erfordert z.B. eine intensive Auseinandersetzung mit dem Stoff am PC. Durch die Vorlesungen und Übungen im wirtschaftwissenschaftlichen PC-Pool angeboten werden, sind zusätzliche zeitliche Einschränkungen durch die Studenten hinzunehmen, an denen sie nicht die PC nutzen können. Studenten ohne PC bekämen eher die Möglichkeit das vorhandene Angebot wahrnehmen und sich mit dem Stoff besser auseinander setzen zu können.

Die Ausweitung potentieller Arbeitsräume für die Studenten bietet neue Chancen. Mensen, Hörsäle, Bibliotheks- und Seminarräume könnten auf diese Weise außerhalb ihrer primären Nutzung unter dem Einsatz von Computern mit W-LAN-Karten als Rechnerarbeitsräume genutzt werden. Lern- und Arbeitsgruppen könnten sich an fast allen Orten der Universität treffen, ohne auf die Netzwerkinfrastruktur und die bereitgestellten Informationssysteme verzichten zu müssen. Ein W-LAN-Angebot ermöglicht Arbeitsgruppen, sich in der Universität zu treffen und ihren Aufgaben nachzugehen, während sie im Internet Informationen über ihre Hausarbeit sammeln, die sie gleich am PC erstellen können. Die neue Kommunikationsplattform W-LAN eröffnet auch bei der Durchführung von rechnergestützten Lehrveranstaltungen, Tagungen und Konferenzen ganz neue Möglichkeiten, da diese ohne große administrative Unterstützung ortsunabhängig durchgeführt werden können.

Übersicht der Vorteile eines W-LAN:

- Permanenter Zugang zu im Netz befindlichen Informationssystemen (z.B. multimedialen Lehrveranstaltungen, Literatur zu Übungen und Vorlesungen)
- Entlastung und Erweiterung der bestehenden PC-Plätze, in 1. Linie ortsunabhängig
- Nutzung der Seminar-, Hörsaal-, Freizeiträume und freien Flächen außerhalb des Universitätsgebäudes insbesondere als zusätzliche Arbeitsräume außerhalb ihrer primären Nutzungszeiten
- Individueller rechnergestützter Unterricht in den Hörsälen ohne Vernetzungsaufwand oder Inanspruchnahme administrativer Unterstützung

Der Begriff multimediales Lernen bedeutet, das gesamte Spektrum an Lernszenarien in der Lehre einzusetzen. Die Anwesenheit des Dozenten als Person über Bücher bis hin zu digitalen Simulationen und virtuellen Laboratorien. Jedes Medium hat spezielle Vorteile und diese sollen in Zukunft deutlicher zum Einsatz kommen. Im Rahmen des Projektes "Notebook University" wird versucht, die Präsenzlehre (wie z.B. eine Vorlesung) mit dem Einsatz von Notebooks und dem Internet zu optimieren. Vielleicht wird man sich als Student der Notebook-Universität ab und zu eine Lehrveranstaltung von zu Hause aus ansehen oder versäumte Veranstaltungen per W-LAN downloaden können. Eine lästige Suche nach Netzdosen und die vielleicht nicht ausreichende Anzahl innerhalb des Hörsaalgebäudes sprechen weiter für eine Funknetzwerklösung durch W-LAN. Der Grenznutzen durch die Implementierung eines W-LAN ist also aus Sicht der Studenten sehr hoch.

## 3.2.2 Nutzenaspekte für die Mitarbeiter der Professuren

Die Anbindung an das Uninetz und dadurch an das Internet bietet gerade den Lehrstühlen und ihren Mitarbeitern für Forschung und Lehre große Vorteile. Letztlich hat sich die Vernetzung heute mehr als bewährt. Die Möglichkeit des Informationsaustauschs der Professuren mit anderen Universitäten und Firmen in der Wirtschaft eröffnet Wege für die Forschung, die gerade an den Hochschulen früh erkannt worden sind. Letztlich ist auch die Entstehung des Internets auf diese Intentionen zurückzuführen. Die Erstellung von Arbeiten und die Weitergabe an Mitarbeiter zur Durchsicht bzw. an Dritte zur Veröffentlichung ist durch die Vernetzung wesentlich einfacher geworden. Große Datenmengen können über das Netzwerk verschickt werden und stehen zur weiteren Verarbeitung schon in elektronischer Form zur Verfügung. So können Medienbrüche vermieden werden. Geographische Entfernungen zwischen den verschiedenen Forschern rücken in den Hintergrund. Gruppenarbeiten oder ein projektbezogener Datenaustausch werden erheblich vereinfacht. Hinzugekommen ist die Bereitstellung von Informationen für Studenten über die Webpräsenz der Lehrstühle (heute nicht mehr wegzudenken).

Das Lehrangebot hat durch die Erweiterung der Hörsäle um einen Netzanschluß haben auch die Vorlesungen profitiert. Den Lehrkräften wird ermöglicht, innerhalb einer Veranstaltung auf Dateien zuzugreifen, die sich auf dem Server eines Lehrstuhls oder im Internet befinden. Aktuelle Dateien, die für eine Veranstaltung ergänzend sind bzw. zum Start der Vorlesung noch nicht vorlagen, können somit in der Vorlesung bereitgestellt werden. Je nach Lehrveranstaltung ist eventuell ein Zugriff auf aktuelle Börsenkurse oder Nachrichten hilfreich bzw. ergänzend zum Vorlesungsstoff.

Zusätzlich zu den erwähnten Vorteilen eines Netzwerkes bietet ein W-LAN durchaus weitere Vorteile. Im Falle eines Studienganges mit Lehrveranstaltungen, die auch außerhalb von Gebäuden stattfinden, ermöglicht W-LAN den Zugriff und die Verarbeitung von Informationen vor Ort, was sonst nur über einen Rechner innerhalb des Gebäudes möglich wäre, eine erhebliche Erleichterung für den Lehrenden und die Studenten. Bei Veranstaltungen im Freien wie z.B. während des WiWi-Tages könnten Referenten unter anderem mit dem Zugriff auf Netzinhalte arbeiten. Darüber hinaus wäre ein Wechsel der Räumlichkeiten einer Veranstaltung spontan denkbar ohne die Vernetzung des Alternativortes berücksichtigen zu müssen. Die Installation eines W-LAN innerhalb der Lehrstuhlgebäude hingegen bringt keine großen Vorteile für Mitarbeiter selbst, da in nahezu jedem Raum Netzwerkdosen vorhanden sind, auf die zurückgegriffen werden kann, um ins Internet und das universitäre Netz zu gelangen. Man kann über den Einsatz von W-LAN in den Lehrstühlen also eher von einem geringen Grenznutzen ausgehen. Der Grenznutzen eines W-LAN steigt hingegen auch für die Mitarbeiter insofern sie die Möglichkeiten in ihre Lehrangebote integren können. Letztendlich kann natürlich auch der Mitarbeiter durch die Bereitstellung eines W-LAN im Hörsaalgebäude seinen Nutzen ziehen, z.B. durch den Einsatz in den Seminaren für die Literaturrecherche. Da jedoch die Mitarbeiter die Möglichkeit – im Gegensatz zu den Studenten – besitzen Bücher auch an den Lehrstuhl mitzunehmen, ist hier der Nutzenzuwachs für den Mitarbeiter wesentlich geringer als für die Studenten.

#### 3.3 Gesundheitsaspekte von Funknetzen

## 3.3.1 Generelle Gedanken zum E-Smog

Gesundheitsrisiken durch Electronic Smog (E-Smog) werden zum Teil kontrovers diskutiert. Die meisten Texte beziehen sich dabei allerdings auf Strahlung durch Mobiltelefone. Durch die enorme wirtschaftliche Bedeutung der mobilen Kommunikation, erscheint es plausibel, daß die involvierte Industrie versucht, wissenschaftliche Studien vorzulegen, welche die Unbedenklichkeit von Funknetzen zeigen sollen. Insbesondere der Industrieverband BITKOM spricht von 20.000 Studien, welche Entwarnung geben.

 $\overline{a}$ 

Diese hohe Anzahl von Studien konnte allerdings nicht nachvollzogen werden.<sup>83</sup> Die Universität Bremen hat ein Gutachten beim nova-Institut in Auftrag gegeben, welches die Auswirkung von Mikrowellen auf den Menschen untersuchte. Konkret wird dabei die Strahlenbelastung durch das W-LAN an der Universität Bremen untersucht. Das nova-Institut kam dabei zu dem Ergebnis, das nicht ausgeschlossen werden, das elektromagnetische Wellen Krebs und andere Krankheiten erzeugen können, denn der genaue Wirkungsmechanismus von Strahlung auf den Menschen ist bisher nicht bekannt.<sup>84</sup> Das Gutachten des nova-Instituts untersuchte die Strahlung, welche von den AccessPoints und den W-LAN-Karten ausgeht. Die Intensität der Strahlung lag dabei für alle Messungen unter den gesetzlichen Bestimmungen.<sup>85</sup> Die höchste Strahlenbelastung betrug 0,025% des gesetzlichen Wertes und ca. 2,5% des vom nova-Institut empfohlenen Wertes.86 Die Messungen beziehen sich dabei auf Vollauslastung, welche bei Nutzung der maximalen Übertragungskapazität entsteht.<sup>87</sup> Die meiste Zeit dürfte die Strahlenbelastung weit unter diesem Wert liegen. Das Gutachten der Universität Bremen kommt daher zu folgendem Ergebnis: "Aus Sicht des Sachverständigen ist daher eine gesundheitliche Belastung durch die W-LAN-AccessPoints nicht zu erwarten. Etwas anders stellt sich die Situation für die Notebook-Benutzer dar. In geringen Entfernungen (10 bis 20 cm) von den W-LAN Netzwerkkarten der Notebooks werden Werte von 50 bis 160% der Vorsorgewerte erreicht."<sup>88</sup> Die Belastung verringert sich jedoch mit dem quadratischen Abstand von der W-LAN-Karte und gilt für die Vollauslastung. Ab einer Entfernung von mindestens 35 cm von der W-LAN-Karte beträgt die Belastung allerdings nur noch 4% des Vorsorgewertes. Normalerweise wird die Belastung geringer sein, insbesondere wenn sich mehrere Notebooks einen AccessPoint teilen müssen.<sup>89</sup> Zwar ist die Strahlenbelastung durch W-LAN geringer als durch Telefone nach DECT-Standard oder Mobiltelefone, aber auch diese Belastung kann an ungünstigen Standorten zu hoch sein.<sup>90</sup> In Tab. 8 sind die gesetzlichen Grenzwerte für W-LAN, DECT und Mobilfunk dargestellt.

<sup>83</sup> Vgl. Wichmann, Jörg: Bitkom: "20.000 Studien geben Entwarnung!", Online im Internet: http:// www.buergerwelle.de/d/doc/pranger/bitkom.htm, 24.04.2003.

<sup>84</sup> Vgl. Bürgerwelle e.V.: INFO-Zentrale der Bürgerwelle, Online im Internet: http://www.buergerwelle.de/d/dindex.html, 03.03.2003.

<sup>85</sup> Vgl. nova-Institut: Gutachten zur EMVU-Belastung durch das WLAN, Online im Internet: http://www.dmn.tzi.org/wlan/wlan-emvu-gutachten-bremen.pdf, 03.03.2003, S. 19.

<sup>86</sup> Nach der Interpretation des nova-Instituts beträgt die max. Strahlenbelastung 1% des gesetzlichen Grenzwertes in der BRD.

<sup>87</sup> Vgl. nova-Institut: Gutachten zur EMVU-Belastung durch das WLAN, a. a. O., S. 19.

<sup>88</sup> nova-Institut: Gutachten zur EMVU-Belastung durch das WLAN, a. a. O., S. 21.

<sup>89</sup> Vgl. nova-Institut: Gutachten zur EMVU-Belastung durch das WLAN, a. a. O., S. 21.

<sup>90</sup> Vgl. Wölfle, Ralf Dieter: Es hat gefunkt, Online im Internet: http://www.ralf-woelfle.de/elektrosmog/redir.htm?http://www.ralf-woelfle.de/elektrosmog/media/021030oeko.htm, 03.03.2003.

## 3.3.2 Wirkung von Strahlung auf den Menschen

Besonders kritisch wird zur Strahlung durch Mobilfunkgeräte eingewendet, daß sie eine negative Wirkung auf die Blut-Hirn-Schranke beim Menschen haben. Die Blut-Hirn-Schranke ist für die Versorgung des Gehirns mit lebenswichtigen Stoffen zuständig, wie Sauerstoff  $(O_2)$ , Kohlendioxid  $(CO_2)$  und Wasser  $(H_2O)$ . Für Glukose und Aminosäuren bestehen spezielle Transportsysteme. Andere Stoffe können nicht in das Gehirn eindringen.

|                                                                    | Leistungsflussdichte in W/m <sup>2</sup> |         |                       |                                |                                   |
|--------------------------------------------------------------------|------------------------------------------|---------|-----------------------|--------------------------------|-----------------------------------|
|                                                                    | $bis\ 400\ MHz$<br>(UKW, usw.)           | 440 MHz | 930 MHz<br>$(D-Netz)$ | 1.800 MHz<br>(E-Netz,<br>DECT) | 2.450 MHz<br>(W-LAN,<br>ISM-Band) |
| Gesetzlicher<br>Grenzwert<br>Deutschland<br>$(26. \text{BlmSchV})$ | 2,0                                      | 2,2     | 4,65                  | 9,0                            | 10,0                              |
| Empfehlung des<br>nova-Instituts (1%<br>der deutschen<br>Grenzen)  | 0.02                                     | 0,022   | 0,0465                | 0.09                           | 1,0                               |
| <b>Schweiz</b><br>Anlagengrenze für<br>Wohnbereiche                |                                          |         | 0,042                 | 0.095                          |                                   |
| Italien<br>(Daueraufenthalt)                                       | 0,1                                      | 0,1     | 0,1                   | 0.1                            | 0,1                               |

Tab. 8: Empfehlungen und Grenzwerte für die Leistungsflußdichte<sup>91</sup>

Da das Gehirn nicht mit zirkulierendem Blut versorgt wird, sondern durch Liquor, wird die Blut-Hirn-Schranke auch als Blut-Liqour-Schranke bezeichnet. Aufgrund von Strahlung wird sie dahingehend beeinflußt, daß fremde Stoffe in das Gehirn eindringen können. Das ermöglicht ein Eindringen von Eiweiß in das Gehirn. Schon geringe Veränderungen in den Proteinen können zu krankmachenden Varianten führen. Bovin Spongiform Enzephalophathie (BSE) stellt z.B. eine mutierte Variante eines Eiweißes dar.<sup>92</sup> Der menschliche Körper besitzt ein eigenes Kommunikationssystem, welches mit

<sup>91</sup> Vgl. nova-Institut: Gutachten zur EMVU-Belastung durch das WLAN, a. a. O., S. 2.

<sup>92</sup> Vgl. Schreiner, Bernd: Ein Blick auf die Zeit der Grenzwertgebung in Deutschland , Online im Internet: http://www.buergerwelle.de/d/doc/gesund/grenzwert-wissen.htm, 03.03.2003.

elektromagnetischen Wellen arbeitet.<sup>93</sup> Der E-Smog kann dieses System stören, die genauen Auswirkungen von Strahlung sind jedoch nicht bekannt. Weiterhin wird vermutet, daß Mobilfunkwellen zu Mißgeburten führen können. Diese Vermutung wird dadurch erhärtet, daß in der Nähe von Sendemasten von Mobilfunkanlagen Kühe häufiger Missgeburten zur Welt bringen. Einige Untersuchungen zeigen einen erhöhten Blutdruck durch E-Smog sowie einen gestörten Herztakt.<sup>94</sup> Insbesondere die gepulste hochfrequente Strahlung ist für den Menschen schädlich, da sie so in der Natur gar nicht vorkommt.<sup>95</sup> Gepulste Strahlung ist bei jeder Frequenz viel bedenklicher als ungepulste elektromagnetische Strahlung. Gefährlich ist die Regelmäßigkeit bei gepulster Strahlung. Biologische Systeme benötigen Unregelmäßigkeiten, da sie sonst nichts regulieren können und sich Umweltanforderungen nicht flexibel anpassen können. Gepulste Strahlung stellt daher eine permanente Belastung des Organismus dar. Ob und wann jemand dadurch krank wird, hängt von der Konstitution des Einzelnen ab. Gepulste Strahlung stellt daher den stärksten Angriff auf die Zellen dar. Innerhalb der Zellen wird der Natrium- und Kalium-Ionen-Transport durch die Zellmembran gestört.<sup>96</sup> Auch ist eine isolierte Untersuchung von elektromagnetischer Strahlung wenig sinnvoll, da Interaktionseffekte zwischen Strahlung, zelltoxischen Stoffen sowie kanzerogenen Chemikalien und physikalischen Krebswirkungen vermutet werden. Das bedeutet, daß Strahlung selbst vielleicht noch gar nicht schädlich wirkt, aber in ihrer – in der Praxis auftretenden – Kombination schon in sehr viel geringerer Konzentration schädlich sein kann. Dadurch können – je nach Forschungsdesign – unterschiedliche Ergebnisse und Grenzwert-Empfehlungen entstehen.

Ein statistischer Nachweis von Gesundheitsschäden durch Mobilfunkwellen ist sicher schwer zu erbringen, da jeder Mensch individuell durch Strahlung belastet wird und E-Smog nur eine Variable in einem komplexen System darstellt. Menschen reagieren daher nicht gleich auf Belastungen. Für manche können geringe Strahlungsbelastungen

<sup>93</sup> Vgl. von Klitzing, Lebrecht: Wieviel Elektrosmog verträgt der Mensch?, Online im Internet: http://www.buergerwelle.de/d/doc/dindex-2257.htm, 25.04.2003.

<sup>94</sup> Vgl. Hingst, Wolfgang: Hirntumore, Online im Internet: http://www.buergerwelle.de/d/doc/presse/ genmed.htm, 25.04.2003.

<sup>95</sup> Vgl. Eddelbüttel, Doris : Es hat gefunkt, Online im Internet: http://www.oekotest.de/cgi/ot/otgs. cgi?suchtext=&doc=28851&pos=1&splits=0:1866:4116, 24.04.2003.

<sup>96</sup> Vgl. Hingst, Wolfgang: Hirntumore, a. a. O.

schon ein Gesundheitsproblem darstellen, während hingegen für andere dadurch keine Gefährdungen entstehen. Die bisherigen Grenzwerte für zulässige Strahlenbelastung beruhen allerdings nur auf thermischen Wirkungen. Direkt spürbar ist die Wärmeentwicklung von Strahlung. Prof. Dr. Jürgen Bernhardt weist darauf hin, daß bisher nur thermische Wirkungen bei den Grenzwerten berücksichtigt werden. Allein diese konnten bisher nachgeweisen werden. Die krebsverursachende Wirkung von Strahlen auf die Zellmembran sei bisher nicht bewiesen, aber es gebe Hinweise darauf. Des weiteren vermutet man, daß eine hohe Strahlenbelastung die Entstehung von Tumoren fördert.<sup>97</sup>

Zusammenfassend läßt sich sagen, daß die elektromagnetische Strahlung, welche durch W-LAN entsteht, viel geringer ist als die Belastung, welche durch DECT-Telefone (bis zu viermal höher) oder Handys (drei bis zehnmal höher während des Betriebs) entsteht.<sup>98</sup> Die weite Verbreitung von schurlosen Telefonen (DECT-Standard) im privaten Bereich und der sorglose Gebrauch von Mobiltelefonen stellt für den Organismus mit Sicherheit ein größeres Gesundheitsrisiko dar. Der Einsatz im universitären Bereich kann also auf Grundlage der Studie des nova-Instituts als vermutlich unbedenklich eingestuft werden.

## 3.4 Technische Anforderungen

#### 3.4.1 Sicherheit von W-LAN

## 3.4.1.1 Potentielle Gefahren durch Dritte

Die Verbreitung von W-LAN steigt zunehmend, da sich der 802.11b Standard immer mehr durchsetzt. Die Vorteile liegen klar auf der Hand: Ist eine W-LAN-Infrastuktur erst einmal implementiert, bietet sie eine schnelle Anbindung von PC und Notebooks an das Firmen- bzw. Uninetz. Ohne entsprechende Sicherheitsmaßnahmen ist der Zugang aber auch für nicht autorisierte Personen möglich. Kabelgebundene Netze bieten eine physikalisch höhere Sicherheit als Funknetzwerke, da sie meist in Gebäuden verlegt sind. Bei W-LAN kann es meist schon ausreichen sich in der Nähe von Gebäuden zu befinden, um einen Zugang zum Netzwerk zu bekommen. Die Universität hat zwar nicht direkt Firmengeheimnisse wie Unternehmen, dennoch ist es sinnvoll den Zugang zu einem W-LAN zu kontrollieren, um die Kapazitäten des Netzes durch universitätsei-

<sup>97</sup> Vgl. nova-Institut: Gutachten zur EMVU-Belastung durch das WLAN, a. a. O., Anhang S. 3.

<sup>98</sup> Vgl. Wölfle, Ralf Dieter: Es hat gefunkt, a. a. O.

gene (Studenten, Professoren, wissenschaftliche Mitarbeiter, Verwaltungsangestellte, etc.), aber nicht durch universitätsfremde Personen (Trittbrettfahrer, etc.) zu überlasten. Ebenso ist es aus Sicht der Universität wichtig unter strafrechtlichen Gesichtspunkten die Zugriffe zu protokollieren.

Man spricht in diesem Zusammenhang auch von Vertraulichkeit und Datenintegrität:

Vertraulichkeit

Man versteht unter diesem Begriff, daß Daten nicht durch unbefugte Personen abgehört bzw. abgefangen werden.

Datenintegrität

Entsprechen die empfangenen Daten dem, was der Sender übermitteln wollte, so sind die Daten integer. Die Gefahr besteht darin, daß z.B. durch eine sog. Man-In-The-Middle-Situation Daten durch einen Dritten abgefangen, manipuliert und weitergeleitet werden. Sender und Empfänger werden getäuscht und können ohne entsprechende Sicherungsmaßnahmen nicht sicherstellen, ob die empfangenen Daten wirklich von dem vermuteten Sender kommen.

Diese Überlegungen machen es erforderlich sich mit den entsprechenden Sicherungsfunktionen auseinander zusetzen.

## 3.4.1.2 Einfache Schutzmaßnahmen

Paßwörter ändern

 $\overline{a}$ 

Um unbefugte Änderungen der Konfigurationen zu schützen, sollte nicht vergessen werden, das Standardpasswort am AccessPoint zu ändern. Selbst diese kleine Maßnahme kann dazu beitragen, daß das Netzwerk sicherer wird.

Closed-System-Modus (CSM)

Der Name eines AP nennt sich Service Set Identifyer (SSID). Wenn ein Notebook in ein bestehendes Netz aufgenommen werden will, scannt die W-LAN-Karte zunächst den Äther, um nach vorhandenen Netzwerken zu untersuchen. Da jeder AP den SSID broadcasted, erkennt der Client den SSID. Durch die Deaktivierung der Broadcasting-Funktion befindet sich der AP im Closed-System-Modus. Dem Notebook muß der SSID bekannt sein. Auch das führt zu einer höheren Sicherheit. Die Änderung eines SSID-Standardnamens, wie z.B. "W-LAN" sollte auf jeden Fall erfolgen.<sup>99</sup>

<sup>99</sup> Vgl. Nitzinger, René: Whitepaper Wireless LAN Security, Online im Internet: http://www.dylanic. de/download/WhitepaperWLANSecurity.pdf, 25.04.03, S. 6.

Access Control-List

Ein weiterer Schutzmechanismus ist die Access Contol-Liste. Sie wird am jeweiligen AP eingerichtet und enthält die MAC-Adressen der W-LAN-Karten, die für eine Netzzugang über den jeweiligen AP zugelassen sind. Da aber zum einen MAC-Adressen gespooft<sup>100</sup> werden können und zum anderen eine solche Lösung im universitären Einsatz einen enormen Verwaltungsaufwand bedeutete, muß man von dieser Lösung absehen.<sup>101</sup>

• Demilitarized Zone (DMZ)

Die AccessPoints sollten vor eine Firewall in einer eigenen DMZ positioniert werden, um die eigentliche Netz zu schützen.

#### 3.4.1.3 Verschlüsselung mit Wired Equivelent Privacy (WEP)

Wie der Name dieser Technik schon andeutet, soll WEP eine vergleichbare Vertraulichkeit durch entsprechende Authentifizierungs- und Datenverschlüsselungsmaßnahmen zu einem kabelgebunden Netz bieten. WEP ist fester Bestandteil im IEEE 802.11b-Protokoll-Stack. Dennoch stellt WEP keinen ausreichenden Schutz für die genannten Sicherheitsanforderungen dar. WEP passiert auf der Ron`s Code 4 (RC4)-Chiffrierung. Mittels eines statischen Schlüssels (Shared Key) werden die Daten beim Sender (Notebook) verschlüsselt und beim Empfänger (AccessPoint) wieder decodiert. Der statische Schlüssel muß also auf dem Zielsystem mit dem des Senders übereinstimmen. Ein Abhörer kann mit den gescannten Daten vorerst wenig anfangen. Die Verschlüsselung kann mit WEP bzw. WEP-2 geschehen. WEP setzt sich aus einem 40 Bit langen SharedKey und einem Initialisierungsvektor (IV) von 24 Bit zusammen. WEP-2 verwendet die gleiche Länge für den Initialisierungsvektor, jedoch einen SharedKey von 104 Bit. Mit der Wahl eines höheren Verschlüsselungsverfahrens sinkt der Datendurchsatz.

Die Verschlüsselung selbst funktioniert wie folgt: Der vorgegebene SharedKey wird mit einem zu berechnenden Initialisierungsvektor versehen. Diese Kombination bildet den Input für den RC4-Logorithmus. Die Daten werden codiert und zusammen mit dem Initialisierungsvektor in Plaintext übertragen. Dies ist erforderlich, da dem Empfänger der zufällig generierte IV nicht bekannt ist aber gebraucht wird, um die Daten wieder zu decodieren. Der uncodierte Initialisierungsvektor ist die Kritik am WEP-Verfahren. Er ändert sich mit jedem neuen Datenpaket und wird im ungünstigsten Fall inkrementell um eins hoch gezählt. Bei 24 Bit langen IV bedeutet das, daß der selbe IV nach 16.777.216

<sup>100</sup> Als Spoofing wird die Änderung bzw. Vortäuschung einer anderen MAC-Adresse bezeichnet.

<sup>101</sup> Vgl. Nitzinger, René: Whitepaper Wireless LAN Security, a. a. O., 25.04.03, S. 6.

 $\overline{a}$ 

Paketen erneut generiert wird. Durch die Kombination mit dem statischen SharedKey wird also der selbe Input für den RC4-Alogorithmus gebildet. Durch sogenannte Sniffer-Attacken kann jetzt der SharedKey ermittelt werden. Der SharedKey kann spätestens nach 24 GB Daten und ca. 5 Stunden bei einer 11 MBit/s-Verbindung rechnerisch rekonstruiert werden. Mittels geeigneter Software, die im Internet erhältlich ist, kann diese Zeit sogar noch unterschritten werden. Hier wird der bekannte (da uncodierte) IV mit den verschlüsselten Daten verglichen und der SharedKey "erraten". Mit WEPplus wurde ein Verfahren zur Erzeugung von Initialisierungsvektoren entwickelt. Die IV werden nicht mehr inkrementell, wie bei WEB bzw. WEB-2 hochgezählt, sondern intelligent generiert.<sup>102</sup>

#### 3.4.1.4 Verschlüsselung mit Virtual Private Network (VPN)

Für eine SmallOffice/HomeOffice (SOHO)-Lösung wird in den meisten Fällen eine WEP-Verschlüsselung ausreichen. Funknetzwerke mit einer höheren Sicherheitsanforderung können auf VPN zurückgreifen. Dabei können die Daten über einen gesicherten Kanal übertragen werden. VPN bietet die Möglichkeit eine sichere Punkt-zu-Punkt-Verbindung herzustellen, in dem zwischen den beiden Enden ein sogenannter "Tunnel" aufgebaut wird. Man spricht deshalb auch von den sogenannten Tunnel-Protokollen, wie z.B. Point-to-Point Tunneling Protocol (PPTP), Layer 2 Forwarding Protocol (L2F) und Layer 2 Tunneling Protocol (L2TP). Dabei wir das eigentliche Datenpaket (Nutzdaten und IP-Header) verschlüsselt und mit einem neuen IP-Header versehen, in dem das Ende des IP-Tunnels angegeben ist. Dort angekommen wird der IP-Header entfernt und die Daten decodiert. Somit liegt wieder das eigentliche Datenpaket mit dem ursprünglichen IP-Header und Nutzdaten vor. Jetzt kann es an das eigentliche Ziel geleitet werden.<sup>103</sup> Neben diesem "Tunnel-Modus" exitiert auch der sogenannte "Transport"-Modus. Hier werden nur die Nutzdaten verschlüsselt. Der originale IP-Header bleibt also erhalten, was einen Bandbreitengewinn auf Kosten der Sicherheit bedeutet.<sup>104</sup> PPTP ist dabei das verbreiteste Protokoll, daß eine Erweiterung des PPP-Protokols von Microsoft und somit integraler Bestandteil der neueren Microsoft Betriebssysteme ist. PPTP beruht auf Microsoft Point-to-Point Encryption (MPPE) des RC4-Algorythmus.<sup>105</sup> Eine

<sup>102</sup> Vgl. Müller, Burkhard: Sicherheit in Wireless LANs, Online im Internet: http://www.tecchannel. de/cgi-bin/freepdf/go.pl?id=1046/f\_1046.pdf, 26.04.03, S. 2 ff.

<sup>103</sup> Vgl. Lerg, Andreas; Stolz, Annette: Das große Buch – Wireless LAN, a. a. O., S. 368 ff.

<sup>104</sup> Vgl. Hartmann, Mike: VPN: Daten sicher übers Internet, Online im Internet: http://www.tecchannel.de/cgi-bin/paypdf/go.pl?id=306/p03\_306.pdf, 23.03.03, S. 3.

<sup>105</sup> Vgl. Schmidt, Jürgen; Siering, Peter: Auf Nummer sicher funken – WLAN über ein Virtual Private Network absichern, in: c't, 6/2003, S. 184 ff.

Kombination aus den Protokollen PPTP und L2F ist das L2TP-Protokoll. Es verwendet als Verschlüsselung IPsec, was generell als sicherer gilt.

## 3.4.1.5 Authentifizierung mit WEP

Der gleiche ShardKey kann dazu verwendet werden, um eine Station (z.B. Notebook) an einem AccessPoint anzumelden. Die Station, die über ein AccessPoint (AP) in eine Netzwerk aufgenommen werden möchte, sendet eine Authentifizierungsanforderung an den AP. Der Station wird eine Zeichenkette (Challenge) zugesendet. Die Station codiert mittels des gemeinsamen SharedKey die Zeichenkette und sendet sie an den AP zurück. Auch der AP codiert die Zeichenkette mit dem ShardKey und vergleicht das eigene Ergebnis mit dem zugesandten Ergebnis der Station. Stimmen beide überein, kann die Station am Funkverkehr teilnehmen. Da die Authentifizierung auch mittels des SharedKeys funktioniert, liegen dieselben Nachteile wie im oben genannten Abschnitt auf der Hand.<sup>106</sup>

# 3.4.1.6 Authentifizierung mittels Remote Access Dial-In User Service (RADI-US)-Server

Durch eine wechselseitige Authentifizierung kann sicher gestellt werden, daß sich kein "feindlicher" Teilnehmer an einem Netzwerk teilnimmt. Um die Vertraulichkeit der Datenübertragung zu gewährleisteten ist es ferner erforderlich einen dynamischen Schlüssel für die (De-)codierung zu verwenden. Die Nachteile des statischen Schlüssels sind massiv. Wie oben erwähnt kann er zum einen durch Scan-Attacken ermittelt werden und zum anderen besteht die Gefahr, daß er durch menschliche Wege (Diebstahl, Spionage, Schädigungsabsicht, etc.) bekannt wird.

Durch das Extensible Authentication Protocol (EAP), daß im Juni 2001 durch den IEEE mit dem Namen 802.1x veröffentlicht wurde, können diese Anforderungen realisiert werden. Ziel des neuen Standards ist eine port-orientierte Kontrolle des Zugangs auf das Netzwerk. Dabei wird einem physischen Anschluss zwei logische Ports zugeordnet. Ein Port stellt den offenen Zugangsweg (Uncontrolled Port) zum Netzwerk dar, über den eine Authentifizierung möglich ist. War diese erfolgreich, wird der gesicherte Zugang (Controlled Port) für den Teilnehmer geöffnet. Für ein solches Verfahren werden drei Elemente benötigt:

<sup>106</sup> Vgl. Müller, Burkhard: Sicherheit in Wireless LANs, a. a. O., S. 5.

• Supplicant

Der Supplicant ist der Client (PC, Notebook, PDA, etc.) der sich in ein Netzwerk einloggen möchte und den Authentifizierungsservice "beantragt".

Authenticator

 $\overline{a}$ 

Der Authenticator (z.B. ein AccessPoint) kommuniziert mit dem Supplicanten und reicht die Authentifizierungsanfrage an den Authentification-Server weiter.

Authentification-Server

Die eigentliche Überprüfung der Authentifizierungsdaten übernimmt der Authentification-Server z.B. ein RADIUS-Server. Ist die Authentifizierung erfolgreich, wird der Controlled Port freigeschaltet.

Die Funktionsweise einer Authentifizierung mittels RADIUS-Server ist in Abb. 36 dargestellt. Dieser Prozess läuft in folgenden Schritten ab:

- 1. Der Client meldet dem AccessPoint, daß er sich in das Netzwerk einloggen will.
- 2. Der AccessPoint fragt beim Client die Daten zu seiner Identifizierung ab.
- 3. Der Client sendet diese Identifikationsdaten an den AccessPoint.
- 4. Über den Uncontrolled Port werden die Daten an den RADIUS-Server weitergeleitet.
- 5. Der RADIUS-Server sendet für den Client eine Authentifizierungsanforderung (Challenge) an den AccessPoint. Ein solcher Challenge kann z.B. eine Zeichenkette sein, den der Client mittels eines vorher vereinbarten Schlüssels codieren muss.
- 6. Der AccessPoint leitet den Challenge an den Client weiter.
- 7. Der Client erfüllt die Herausforderung (Codierung des Challenge) und leitet sie an den AccessPoint zurück.
- 8. Der AccessPoint dient wieder lediglich als Übermittler und reicht den codierten Challenge unverändert an den Authentification-Server weiter.
- 9. Der RADIUS-Server codiert auf seiner Seite ebenfalls die Zeichenkette und vergleicht sie mit der vom Client codierten Zeichenkette. Sind die Zeichenketten identisch wird der Controlled Port für den Client geöffnet. Diese Information leitet der RADIUS-Server an den AccessPoint weiter.
- 10. Der Client erhält eine Nachricht, daß die Herausforderung bestanden ist und mit der eigentlichen Datenübertragung kann begonnen werden.<sup>107</sup>

<sup>107</sup> Vgl. Sikora, Axel: Sicherheit im WLAN, Online im Internet: http://www.tecchannel.de/cgibin/paypdf/go.pl?id=928/p04\_928.pdf, 20.01.03, S. 7f.

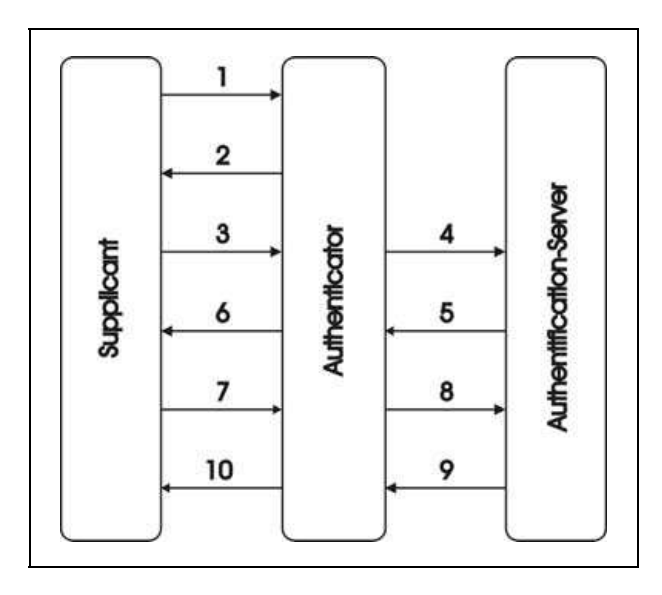

Abb. 36: Ablauf der Authentifizierung an einem RADIUS-Server<sup>108</sup>

Dieser Anmeldeprozess hat jedoch zwei konzeptionelle Mängel. Erstens muß der AccessPoint sich selber nicht authentifizieren. Das ermöglicht eine "Man-In-The-Middel"-Situation. Zweitens erfolgt keine weitere Datenintegritätsprüfung nach einer erfolgten Verbindung. Dritte könnten den bestehenden Funkkanal "hijacken". Der AccessPoint hält den Controlled Port weiter offen, so daß der Zugang ins Netzwerk für den Angreifer offen steht.<sup>109</sup> Diese Überlegungen führte zur Erweiterung des RADIUS-Protokolls und der Erfordernis der gegenseitige Authentifizierung (Mutural Authentification). Zu den bekanntesten Verfahren zählen:

- EAP Transport Level Security (EAP-TLS),
- PPP Challenge Handshake Authentication Protocol (CHAP),
- Microsoft Challenge Handshake Authentification Protocol, version 2 (MS-CHAPv2)
- Lightweight EAP (LEAP), das den Wechsel eines dynamischen Schlüssels ermöglicht.

Ferner muß eine sichere Verschlüsselung zwischen den beiden Endgeräten erfolgen. Kombiniert werden diese Eigenschaften durch den Access Control Server (ACS) von Cisco-Systems. Beim ACS arbeitet MS-CHAPv2 in Kombination mit dem LEAP in folgendem Ablauf:

<sup>108</sup> Eigenerstellte Abbildung in Anlehnung an Sikora, Axel: Sicherheit im WLAN, 20.01.03, S. 7.

<sup>109</sup> Bei der Uni kann es jedoch in Frage gestellt werden, ob diese Mängel von Bedeutung sind und diese Form der Anmeldung nicht genügend Sicherheit und Schutz bietet.

- 1. Der Client wird in ähnlicher Form, wie bei der bereits beschriebenen Variante, authentifiziert.
- 2. Die Authentifizierung des Servers verläuft in umgekehrter Reihenfolge. Der Client sendet seinen Challenge an den Server. Die Zeichenkette wird durch den Server codiert und an den Client zurück gemeldet. Dieselbe Zeichenkette wird ebenfalls durch den Client codiert und mit dem Response des Servers verglichen. Stimmen beide codierten Zeichenketten überein, ist der Server authentifiziert.
- 3. Zur Verschlüsselung der Daten berechnen beide Systeme getrennt voneinander den sogenannten SessionKey. Dies ist der dynamische Schlüssel, der für die WEP Verschlüsselung verwendet wird. Er wird ermittelt durch das User-Passwort, den Challenge des Servers und dem entsprechenden Response des Clients, sowie der Challenge des Clients und dem korrespondierenden Response des Servers. Ist der SessionKey errechnet, sendet der Server den Schlüssel an den AccessPoint. Hier wird nun unter Verwendung des SessionKey der BroadcastKey verschlüsselt und an den Client übermittelt. Die Datenübertragung wird mit einem Key verschlüsselt, der aus SessionKey und BroadcastKey besteht.<sup>110</sup>

## 3.4.2 AccessPoint

 $\overline{a}$ 

Die Zugangsknoten zum kabelgebundenen Netz werden bei W-LAN als AccessPoints bezeichnet. Sie sind meistens an einer Wand fest installiert und spannen mittels einer Antenne über die jeweilige Frequenz die Funknetzwerk-,,Wolke" auf. Die mobilen Einheiten (z.B. mit W-LAN ausgestattete Notebooks) erhalten über die AccessPoints den Zugang ins Netzwerk und somit ins Internet. Diese Art des W-LAN bezeichnet man als Infrastructure Mode. Bevorzugte Einsatzgebiete dieser Technik sind entweder Gelände, die nur schwer zu verkabeln sind oder Gelände, in denen viele User auf das Netzwerk bzw. das Internet zugreifen wollen. Die Reichweite und Geschwindigkeit von AccessPoints ist von mehreren Faktoren abhängig:

Wahl des entsprechenden W-LAN-Standards

Ältere Modelle arbeiten lediglich mit dem 802.11b-Standard auf dem 2,4 GHz-Band, der eine Reichweite in Gebäuden von ca. 50 Metern ermöglicht bei einer maximalen Übertragungsrate von bis zu 11 MBit/s. Der neue 802.11a-Standard kann aufgrund des 5 GHz-Bandes und eines anderen Modulationsverfahrens eine höhere Übertragungsrate von maximal 54 MBit/s erreichen, jedoch geht dies zu Lasten der

<sup>110</sup> Vgl. Sikora, Axel: Sicherheit im WLAN, a. a. O., S. 8 f.

Reichweite (max. ca. 15 Meter in Gebäuden). Seit der Freigabe des 5 GHz-Bandes für W-LAN durch die Regulierungsbehörde für Telekommunikation und Post (RegTP) im November 2002 sind auch auf dem deutschen Markt AccessPoints mit dem 802.11a-Standard erhältlich. Die Durchsetzung am Markt bleibt jedoch fraglich, da mit dem 802.11g-Standard eine Erweiterung des b-Standards zur Verfügung steht, welche über das gleiche 2,4 GHz-Band nicht nur abwärtskompatibel ist, sondern bei gleicher Reichweite eine Geschwindigkeit (mit bis zu 54 MBit/s) bietet, die die Vorteile des a-Standards reduzieren. Die Vielfältigkeit von W-LAN und die Unsicherheit über den "finalen" Standard veranlaßte die Hersteller, AccessPoints mehrerer Kombinationen anzubieten:

- Monoband (2,4 GHz) mit Monomode (b-Standard)
- Monoband (5 GHz) mit Monomode (a-Standard)
- Monoband (2,4 GHz) mit Dualmode (b/g-Standard)
- Dualband (2,4 GHz und 5 GHz) mit Dualmode (a/b-Standard)
- Dualband (2,4 GHz und 5 GHz) mit Triplemode (a/b/g-Standard)

Die Hersteller bieten dabei die Option, auf ihre AccessPoints weitere Standards in Form von Steckkarten als Update zu installieren.<sup>111</sup>

Da der b-Standard ein gute Marktdurchdringung erfahren hat und nahezu in alle neuen Notebooks integriert wird, sollten die in der Universität zu installierenden AccessPoints wenigstens dieses Kriterium erfüllen. Zu erwarten ist aufgrund der Abwärtskompatibilität mit dem b-Standard, daß sich 802.11g am Markt etablieren wird. Im Sinne einer zukunftsorientierten Investition stellt die Kompatibilität des AccessPoints zum 802.1g Standard ein Muß-Kriterium für die AccessPoints dar. Die Unsicherheit bezüglich der Marktdurchdringung von 802.11a, sollte die Erweiterung der AccessPoints in der Zukunft als Option offen lassen.

Standort des AccessPoints (indoor/outdoor)

Die Reichweite der AccessPoints wird dadurch beeinflußt, daß AccessPoints innerhalb von Gebäuden oder an Plätzen im Freien installiert sind. Generell kann man festhalten, daß der Einsatz in Gebäuden immer zu Lasten der Reichweite geht. Zum einen sind die im Raum befindlichen Gegenstände und Personen verantwortlich, die die Funkstrahlen zum Teil absorbieren. Ferner muß mit Interferenzen (Auslöschung durch gegenläufige Wellen) durch die Reflektion an den Wänden gerechnet werden.

<sup>111</sup> Vgl. Luther, Jörg: Reality Check: IEEE-802.11-W-LANs, a. a. O., S. 3 ff.

Besonders stark tritt dieses Phänomen in Ecken auf. Es ist darauf zu achten, daß lediglich W-LAN nach dem b- und g-Standard im Freien betrieben werden dürfen. Der 2,4 GHz-Bereich dieser Standards liegt im sogenannten ISM-Band. Eine Nutzung ist hier nach deutschem Recht lizenz- und gebührenfrei auf Privatgelände möglich. Anders sieht es bei 802.11a aus. Der verwendete Frequenzbereich im 5 GHz-Band wird auch durch das Militär, Hobbyfunker und die Flugsicherung verwendet und erforderte deshalb die Freigabe durch die RegTP in Deutschland. Durch die potentielle Gefährdung des Militärs und der Flugsicherung ist der 802.11a-Standard lediglich für den Einsatz in Gebäuden gestattet.<sup>112</sup> Dies muß also bei der Wahl der AccessPoints für ein W-LAN vor dem Hörsaalgebäude beachtet werden.

Planung der Anzahl der AccessPoints

Die Empfangsstärke innerhalb eines W-LAN-Netzes nimmt mit dem Abstand zum AccessPoint signifikant ab. Dies muß bei der Planung berücksichtigt werden, da durch den Abstand zwischen den AccessPoints die Anzahl der zu installierenden Geräte vorgegeben wird. In Abb. 37 ist die Übertragungsgeschwindigkeit in Vergleich zur Entfernung zu einem AccessPoint nach 802.11b unter Laborbedingungen dargestellt. Theoretisch ist eine Übertragungsrate von 11 MBit/s auch noch nach 50 Metern zu erzielen. Die Meßwerte gehen bei einem Abstand von ca. 100 Metern gegen Null. Diese in der Praxis kaum zu realisierenden Entfernungen sind der Grund für die zum Teil widersprüchlichen Aussagen über die Übertragungsgeschwindigkeit und -entfernung zum AccessPoint. Hersteller geben gerne die theoretisch maximal erzielbare Reichweite an, wobei hingegen Verbrauchertests, Print- und Funkmedien unterschiedliche Werte propagieren. Letztendlich wird die Übertragungsgeschwindigkeit und der erzielbare Abstand zum AccessPoint maßgeblich durch die örtlichen Bedingungen bestimmt. Tests an den jeweiligen Realisierungsstandorten sind also unausweichlich.

<sup>112</sup> Vgl. Luther, Jörg: Reality Check: IEEE-802.11-W-LANs, a. a. O., S. 4 f.

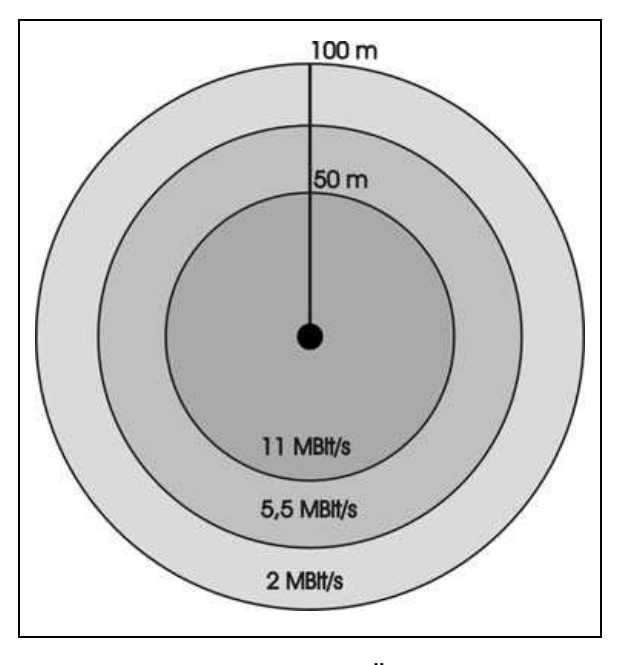

Abb. 37: Reichweite und Übertragungsrate im b-Standard $113$ 

Abstand zwischen AccessPoint und Notebook

Es ist wichtig, daß bei der Planung eines Funknetzes örtliche Begebenheiten berücksichtigt werden müssen. Die Planung mit Grundriß und Zirkel bietet zwar gute Erkenntnisse für die Vorplanung, ist jedoch für eine seriöse Planung zu naiv. Regale, Raumtrenner, viele Personen, etc. wirken negativ auf Reichweite und Übertragungsgeschwindigkeit. Direkter Sichtkontakt zwischen AccessPoint und Notebook ist zu empfehlen. Der Empfang von W-LAN in anderen Räumen ist stark von der Beschaffenheit der Wände abhängig. Für die Planung von Funknetzwerken bieten zahlreiche Firmen ihre Dienste zur Feldstärkenmessung an. Diese sind aufwendig und dadurch recht kostspielig. Kostengünstiger scheint die Alternative mit im netzbefindlichen Softwareangeboten, die die Empfangsstärke am Notebook semi-professionell zu messen und bei unzureichender Abdeckung einen zusätzlichen AccessPoint zu installieren.

Interferenzen mit anderen Geräten

 $\overline{a}$ 

Ein potentieller Nachteil des b- und g-Standards liegt im Frequenzbereich von 2,4 GHz. Zwar ist der Betrieb in diesem ISM-Band lizenz- und gebührenfrei, diesen Vorteil nutzen aber auch andere Techniken. Bluetooth-Geräte, Funkmäuse und -ta-

<sup>113</sup> Eigenerstellte Abbildung in Anlehnung an Rubner, Stefan: Mobile Business, Zukunft des Wireless LAN, Online im Internet: http://www.zdnet.de/mobile/artikel/techreport/mobile-business/mobilebusiness05\_03-wc.html, 01.03.2003.

staturen, drahtlose Lautsprecher und Kopfhörer verwenden ebenfalls diese Frequenzen und stören sich im Mischbetrieb gegenseitig. Mikrowellen können hier negativen Einfluß auf die Verbreitung der W-LAN-Wellen haben. Da all diese Geräte vermutlich weniger im Hörsaalgebäude eingesetzt werden, kann dieses Problem zu mindestens zur Zeit als unbedeutsam angesehen werden.

Anzahl der zu unterstützenden User

Es gibt auf dem Markt für W-LAN viele Produkte. So wie in vielen anderen Bereichen konkurrieren Low-Budget-Geräte mit HighEnd-Lösungen um die Gunst der Konsumenten. Unterscheidungen sind hier im Bereich der unterstützten Useranzahl zu finden. Die Geräte, die meist für den SOHO-Bereich ausgelegt sind, bieten einen Support von bis zu 30 Nutzern. Der Einsatz von W-LAN an der JLU wird eine hohe Anzahl an Usern abdecken müssen. AccessPoints z.B. von der Unternehmung 3Com bieten neben Dualband und Triplemode Geräten eine Unterstützung von bis zu 250 Usern je AccessPoint. Eine solche Zahl scheint zwar zur Zeit für die Fachbereiche 01 + 02 enorm, jedoch sollte im Sinne einer zukunftsorientierten Investition auch an die Netzwerkeffekte gedacht werden, die eine solche Technologie erfahren kann. Um jedem User eine akzeptable Bandbreite zur Verfügung stellen zu können, darf hier die Anzahl der maximalen User nicht vernachlässigt werden, da mit jedem zusätzlichen Nutzer die Bandbreite und somit die Übertragungsgeschwindigkeit abnimmt.

#### 3.4.3 Anbindung der AccessPoints an das bestehende Netzwerk

Die AccessPoints selber müssen an das Netzwerk der JLU Gießen angebunden werden. Der Anschluß kann über die bestehenden TP-Dosen im Hörsaalgebäude erfolgen. Wie in Abb. 4 zu erkennen ist, sind durch die Renovierungsarbeiten gerade das Foyer und die großen Hörsäle (HS 1, HS 2, HS 3, HS 4 und HS 24) mit ausreichenden TP-Dosen versehen. Die TP-Dosen im Foyer sind, wie im Kapitel 2.2.2.1.2 dieser Arbeit näher erläutert, direkt unter der Decke angebracht. Daneben sind Steckdosen installiert, so daß dort installierte AccessPoints auch mit Strom versorgt werden können, wenn die AP nicht über die freien Adern der TP-Verkabelung mit Strom versorgt werden. Die Montagekosten sind für das Foyer also vernachlässigbar klein, aber der Nutzengewinn für die Studenten sehr hoch. Denn gerade das Foyer stellt immer wieder einen zentralen Ort dar, an dem sich die Studenten für gemeinsames Lernen treffen. In Abb. 39 wurde die Versorgung des Erdgeschosses mit AccessPoints geplant. Wie schon vorher erwähnt, ist die Planung der Standorte der AccessPoints und somit die Anzahl der Geräte schwer einzuschätzen, da örtliche Bedingungen immer eine große Rolle spielen. Die eingezeichneten Kreise stellen den Funkbereich eines einzelnen AccessPoint dar. Die Größe der Kreise entspricht einem Radius von ca. 20 bis 25 Meter, um auch bei schlechten Bedingungen eine gute Abdeckung zu gewährleisten. Das Ziel war es eine möglichst gute Versorgung des Foyers, der Fachseminare, dem Sitzbereich in der Cafeteria und der freien Flächen vor der Cafeteria. Die Versorgung der Hörsäle wurden bei der Planung ausgespart. In diesem Bereich wäre zwar eine Versorgung mit W-LAN ebenfalls wünschenswert, steht aber in der Priorisierung den andern Standorten nach. Die Planung sieht vor im Foyer vier AccessPoints zu installieren. Die erforderlichen Netzdosen werden im Foyer vorgehalten.

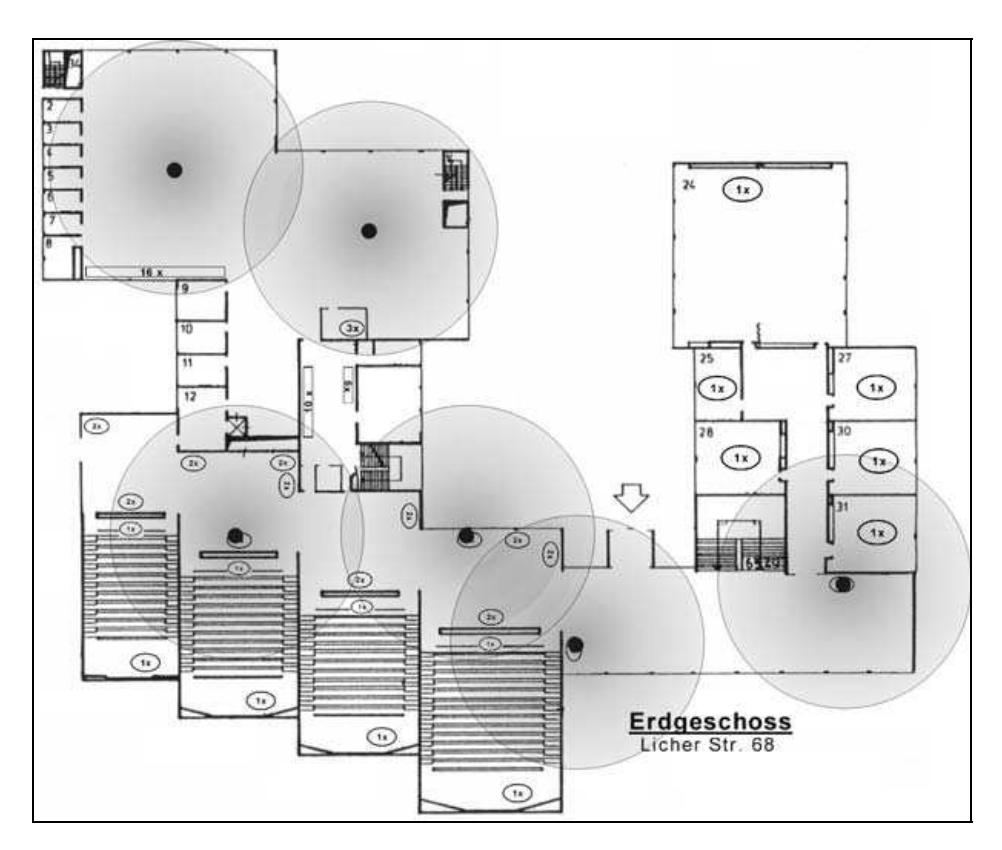

Abb. 38: Hörsaalgebäude, Erdgeschoß mit AccessPoints<sup>114</sup>

Die Planung des wirtschaftswissenschaftlichen (Abb. 38) und des juristischen Seminars (Abb. 39) wurde mit dem Ziel erstellt die Arbeitsplätze der Studenten möglichst gut zu Versorgen. Je zwei AccessPoints dürften für die Seminare ausreichen, wobei an den geplanten Stellen keine Netzwerkdosen vorgehalten werden und nachträglich installiert werden müßten. Zu Beachten ist in diesem Bereich die große Anzahl an metallischen

<sup>114</sup> Liegenschaftsabteilung der JLU-Giessen, modifiziert.

Regalen und die Fülle an Büchern, die in den Seminaren vorgehalten werden. Es ist zu erwarten, daß sich diese stark negativ auf die Übertragungsgeschwindigkeit und auf die Reichweite auswirken. In der Cafeteria (Abb. 40) würde die Installation eines W-LAN Zuganges aus den gleichen Gründen Sinn machen, wie im darüberliegenden Foyer. Auch die Cafeteria ist ein zentraler Aufenthaltsort der Studenten neben den Vorlesungen und würde den Fachbereichen  $01 + 02$  einen großen Nutzen stiften.

In der Cafeteria, wo keine größeren Hindernisse vorhanden sind, müßte ein AccessPoint eine ausreichende Versorgung für die interessierten Nutzer darstellen. An der in der Skizze geplanten Stelle befindet sich ebenfalls kein Netzzugang, so daß auch hier eine TP-Dose für den Anschluß des AccessPoints installiert werden müßte.

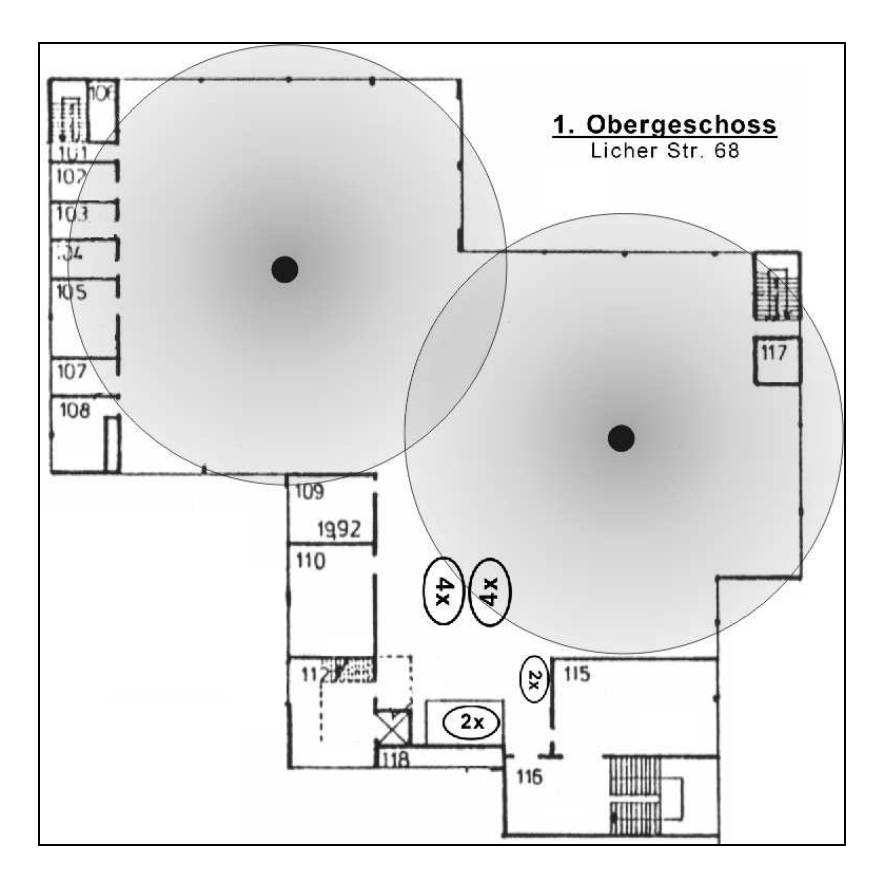

Abb. 39: Hörsaalgebäude 1. Obergeschoß, mit Ac $cessPoints<sup>115</sup>$ 

Ebenso sollte die Versorgung der Grünflächen vor der Cafeteria bei den Überlegungen der Umsetzung eines W-LAN in Erwägung gezogen werden, da diese vor allem in den

<sup>115</sup> Liegenschaftsabteilung der JLU-Giessen, modifiziert.

Sommermonaten durch die Studenten stark genutzt werden. Wie in der Meinungsanalyse zu sehen ist, wurden auch die Grünflächen als Wunschort für die W-LAN-Nutzung angegeben.

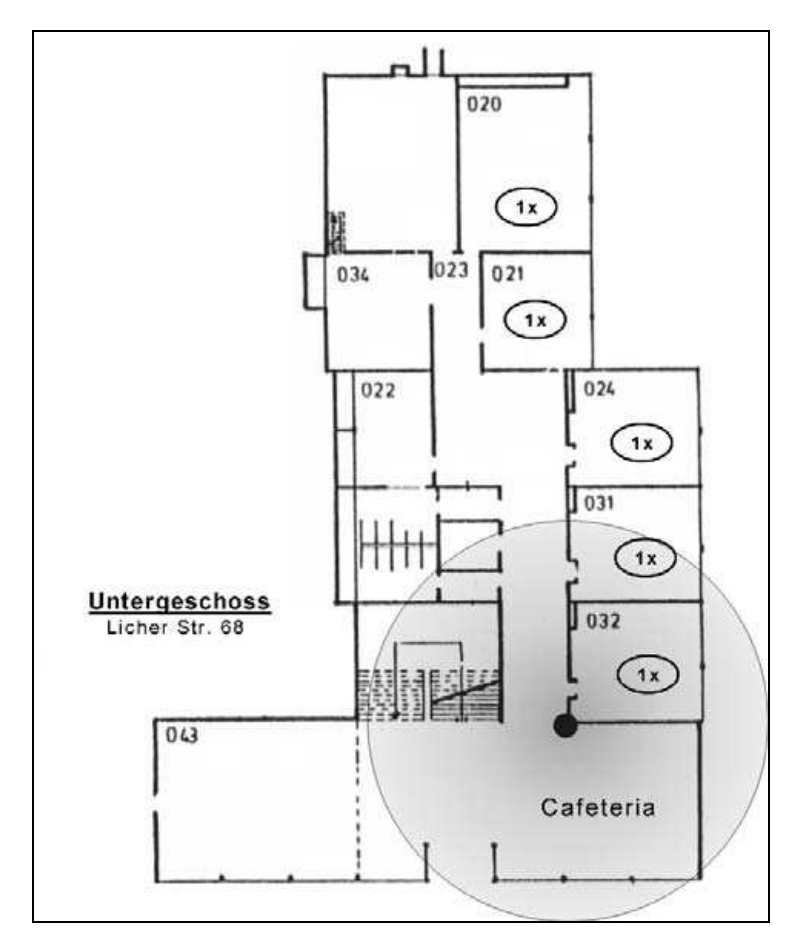

Abb. 40: Hörsaalgebäude, Untergeschoß mit AccessPoints<sup>116</sup>

## 3.4.4 Serververwaltung des W-LAN

Für die Authentifizierung, der auf ein W-LAN zugreifenden User ist aus den in Kapitel 3.4.1 genannten Überlegungen die zentrale Authentifizierung über einen RADIUS-Server unausweichlich. Studenten, die am Fachbereich 01 + 02 den PC-Pool in der Licher Str. 70 verwenden möchten, benötigen einen Account, der durch den Lehrstuhl für Wirtschaftsinformatik vergeben wird. Um eine vom HRZ unabhängige Nutzung des W-LAN

<sup>116</sup> Liegenschaftsabteilung der JLU-Giessen, modifiziert.

anzubieten, ist es möglich, auf die Benutzerdaten des PC-Pools zurückzugreifen. Der RADIUS-Server kann mit Hilfe der bestehenden Datenbank die Zugangsdaten zur Authentifizierung überprüfen.

## 3.4.5 Vorraussetzung für die Clients

Neuere Notebooks besitzen meist schon integrierte W-LAN-Karten (meist nach dem 802.11b-Standard). Notebooks älteren Baujahres können ohne Probleme mit den entsprechenden PCMCIA-Karten erweitert werden. PCMCIA-Karten, die den b-Standard unterstützen, sind bereits ab 60 Euro im Handel erhältlich. Karten, die den a- und g-Standard unterstützen sind deutlich teuer und bisher nur mit den entsprechenden AccessPoints der jeweiligen Hersteller kompatibel. Eine Anschaffung bleibt also dem Studenten oder Mitarbeiter selbst überlassen. Festzuhalten bleibt, des der 802.11b-Standard die weitaus sinnvollste Variante innerhalb der 802.11-Standardfamilie für die JLU darstellt. Hardwarevoraussetzung für die Clients ist daher nur eine W-LAN Karte, welche den Standard 802.11b unterstützt. Wenn das W-LAN mittels eines VPN realisiert wird, muß für die User die VPN-Client-Software zum Download vorgehalten werden. Bei einer Verschlüsselung mit WEP ist keine weitere Client-Software erforderlich.

## 4 Zusammenfassung und Ausblick

In der vorliegenden Arbeit wurde eine Situationsanalyse und darauf aufbauend eine Anforderungsanalyse zur Installation eines W-LAN am Campus der Fachbereiche  $01 + 02$ durchgeführt. Für die bisherige Zielgruppe (die Mitarbeiter) besteht auf dem Campus eine gute Vernetzung per Kabel in allen Gebäuden. Für die Mitarbeiter der Fachbereiche 01 + 02 ist die jetzige Situation vollständig ausreichend. Erweitert man die entsprechende Zielgruppe um die Studenten ergibt sich ein anderes Bild: Es ist derzeit nicht möglich, sich direkt über das eigene Notebook mit dem Netzwerk zu verbinden, da hierfür auf jedem Notebook eine IP-Adresse konfiguriert werden muß, welche vom Hochschulrechenzentrum nur in Ausnahmesituationen an Studenten vergeben wird. Studenten können bisher nur an öffentlich zugänglichen Computern in das Internet gelangen. Hierfür stehen die SUN Terminals vor dem wirtschaftswissenschaftlichen Seminar und die Computer des wirtschaftswissenschaftlichen bzw. juristischen PC-Pools zur Verfügung. Das erhobene Meinungsbild unter den Studenten und den Mitarbeitern spiegelte die eben genannte Problematik wider. Während die Mitarbeiter wenig Nutzen in einem W-LAN für sich selbst sehen, befürworten die Studenten ein W-LAN. Es wird durch die Standardfamilie 802.11 definiert. Innerhalb der Standardfamilie ist der Standard 802.11b die momentan am stärksten verbreiteste Variante. Weitere Bedeutung besitzt 802.11g, weil er zum 802.11b Standard kompatibel ist, jedoch eine höhere Datenübertragungsrate ermöglicht. Ferner könnte 802.11a an Bedeutung gewinnen, jedoch spricht eine fehlende Kompatibilität zu 802.11b und die Beschränkung auf den indoor-Bereich gegen diese Technik-Variante. Alternative drahtlose Standards sind: Infrarot, Bluetooth, DECT, HomeRF, HiperLan und UMTS. UMTS ist zwar technologisch identisch mit W-LAN, aber in der Bundesrepublik Deutschland nicht lizenzfrei. Die von Infrarot und Bluetooth maximal erzielte Reichweite ist zu gering für den Einsatz in der Universität. DECT erfüllt nicht die Anforderung, vielen Usern gleichzeitigen Zugriff zu ermöglichen, da nur 8 Clients pro Basisstation unterstützt werden. HiperLan und HomeRF sind zwar technologisch interessante Alternativen, konnten sich aber in der Konkurrenz zur 802.11-Standardfamilie nicht durchsetzen. Neue Notebooks werden standardmäßig mit W-LAN Karten ausgestattet und schaffen dafür die Grundlage, daß an immer mehr Orten HotSpots eingerichtet werden, welche den Zugang ins Internet ermöglichen. Aufbauend auf der Situationsanalyse wurde eine Anforderungsanalyse durchgeführt, um herauszustellen welche Anforderungen an ein W-LAN für die JLU Gießen zu stellen sind. Dazu wurden die Bedarfe der Mitarbeiter und der Studenten analysiert. Ferner wurde dargestellt, ob die Realisierung der ermittelten Bedarfe zu Gesundheitsgefährungen führen kann. Obgleich die Wirkung von athermischer Strahlung noch nicht abschließend untersucht ist, kann die Belastung durch W-LAN vernachlässigt werden, da die elektromagnetische Strahlung durch ein W-LAN dreimal geringer ist, als die Emission durch Funktelefone mit DECT-Standard und bis zu zehnmal geringer als Mobiltelefone. Für die Implementierung eines W-LAN ist insbesondere die Sicherheit von Bedeutung, um das universitäre Netz vor unautorisierten Zugriffen zu schützen. Um potentielle Gefahren durch Dritte zu minimieren, müssen Sicherungsmaßnahmen bezüglich Authentifizierung und Verschlüsselung vorgenommen werden. Die Verschlüsselung kann mit WEP und / oder VPN durchgeführt werden. Zur Authentifizierung bietet sich für die gestellten Anforderungen ein RADIUS-Server an, der in Kombination mit WEP und /oder VPN ein für die Universität angemessenes Sicherheitsniveau erreicht. Um eine konkrete Auswahl der AccessPoints zu ermöglichen, wurden Anforderungen an AccessPoints definiert. In einem nächsten Schritt ist mittels einer Feldstärkenanalyse bzw. eines einfachen empirischen Tests zu ermitteln, wie viele AccessPoints benötigt werden. Ferner sind die notwendigen finanziellen Mittel zu beschaffen, um die erforderlichen Investitionen in die Hardware tätigen zu können. Aufbauend auf der durchgeführten Anforderungsanalyse und der Messtests können die konkreten Produkte, welche beschafft werden müssen, ermittelt werden. Danach kann die Implementierung durchgeführt werden, bei welcher ebenfalls weitere Stromanschlüsse installiert werden müssen, um den Studenten nicht nur ein Netzzugang zu bieten ist, sondern auch ihre Notebooks während der Arbeit mit Strom zu versorgen.

Durch den zunehmenden Konkurrenzdruck der Universitäten untereinander, auch international, böte ein W-LAN am FB01 + 02 der Universität Gießen einen strategischen Wettbewerbsvorteil. Studenten beziehen bereits das Kriterium W-LAN mit in ihre Standortwahl ein. Als zentraler Vorteilsaspekt kann hier die bessere Vermittlung von Wissen und der Umgang mit IT-Technologien angeführt werden. Studenten, die schon früh mit verschiedenen Technologien vertraut gemacht werden, haben ein breiteres Wissen gegenüber anderen Absolventen. Hierdurch entsteht ein Praxisvorsprung gegenüber anderen Universitäten. Der Wettbewerbsvorteil durch W-LAN kann, sofern er nicht in naher Zukunft umgesetzt wird, sich zu einem Wettbewerbsnachteil entwickeln, da W-LAN-Systeme an deutschen Universitäten vermutlich schon bald zum Standard gehören werden. Eine hohe Akzeptanz und Nutzung von W-LAN durch die Studenten wird sicher innerhalb der nächsten Jahre andere Fachbereiche beflügeln, auch die Vorteile der neuen Technik zu nutzen.

## Literaturverzeichnis

- 1. **Ackermann, Kurt:** UNIGI-NET, TP-Dosen-Abfrage, Online im Internet: http://www.uni-giessen.de/hrz/datennetze/unigi-net/uni-intern/dosenabfrage.php, 14.03.2002.
- 2. **Ackermann, Kurt:** UNIGI-NET, Gebäudeübersicht, Online im Internet: http://www.uni-giessen.de/hrz/datennetze/unigi-net/uni-intern/gebaeudedosen.php, 15.03.2003.
- 3. **Ackermann, Kurt:** UNIGI-NET, Online im Internet: http://www.unigiessen.de/hrz/datennetze/unigi-net/uni-intern/rewibe.htm, 20.01.2003.
- 4. **Ackermann, Kurt:** UNIGI-NET, Online im Internet: http://www.unigiessen.de/hrz/datennetze/unigi-net/geschi2003.htm, 14.02.2003.
- 5. **Ackermann, Kurt:** UNIGI-NET, Online im Internet: http://www.unigiessen.de/hrz/datennetze/unigi-net/lwl-back.htm, 13.03.2003.
- 6. **Ackermann, Kurt:** UNIGI-NET, Online im Internet: http://www.unigiessen.de/hrz/datennetze/unigi-net/prinzip.htm, 13.03.2003.
- 7. **Ackermann, Kurt:** UNIGI-NET, Online im Internet: http://www.unigiessen.de/hrz/datennetze/unigi-net/kurzbeschr.htm, 13.03.2003.
- 8. **Bundesministerium für Bildung und Forschung:** Anytime, Anywhere, Online im Internet: http://www.gmd.de/PT-NMB/e-learning\_in\_USA/Bericht.pdf, 20.02.2003.
- 9. **Bürgerwelle e.V.:** INFO-Zentrale der Bürgerwelle, Online im Internet: http://www.buergerwelle.de/d/dindex.html, 03.03.2003.
- 10. **Dannehl, Siegfried:** Wireless LAN: Ohne ergänzendes Sicherheitsmanagement ein Vabanquespiel, Online im Internet: http://www.protectnews.de/background\_02.html, 26.02.2003.
- 11. **Eddelbüttel, Doris:** Es hat gefunkt, Online im Internet: http://www.oekotest.de/cgi/ot/otgs.cgi?suchtext=&doc=28851&pos=1&splits=0:1 866:4116, 24.04.2003.
- 12. **Hartmann, Mike:** VPN: Daten sicher übers Internet, Online im Internet: http://www.tecchannel.de/cgi-bin/paypdf/go.pl?id=306/p03\_306.pdf, 23.03.03.
- 13. **Hedlund, Thomas:** Making money on WLAN, Online im Internet: http://www.ericsson.com/telecomreport/article.asp?aid=30&tid=176&ma=1&msa =3, 27.05.2002.
- 14. **Heise Zeitschriftenverlag:** Funknetze: HomeRF-Arbeitsgruppe löst sich auf, Online im Internet: http://www.heise.de/newsticker/data/ea-08.01.03-000, 08.01.03.
- 15. **Hingst, Wolfgang:** Hirntumore, Online im Internet: http://www.buergerwelle.de/d/doc/presse/genmed.htm, 25.04.2003.
- 16. **Ihnow, Jens:** Drahtlose Datenübertragung, Online im Internet: http://www.it-academy.cc/content/article\_browse.php?ID=570, 15.09.2002.
- 17. **Johannes Gutenberg-Universität Mainz, Zentrum für Datenverarbeitung:** Lageplan WLAN-Zugangspunkte, Online im Internet: http://www.zdv.unimainz.de/603.html, 10.02.2003.
- 18. **Kirst, Martin:** Der Protokollstack, Online im Internet: http://www-user.tu-chemnitz.de/~kirst/prosem/docs/b\_prot2.htm, 25.04.03.
- 19. **Lerg, Andreas; Stolz, Annette:** Das große Buch Wireless LAN, Düsseldorf, Data Becker 2002.
- 20. **Luther, Jörg:** Reality Check: IEEE-802.11-WLANs, Online im Internet: http://www.tecchannel.de/cgi-bin/paypdf/go.pl?id=1129/p03\_1129.pdf, 20.02.2003.
- 21. **Müller, Burkhard:** Sicherheit in Wireless LANs, Online im Internet: http://www.tecchannel.de/cgi-bin/freepdf/go.pl?id=1046/f\_1046.pdf, 26.04.03.
- 22. **Müller, Burkhard:** Funknetze im Überblick, TecChannel, Online im http://www.tecchannel.de/cgi-bin/freepdf/go.pl?id=1047/f\_1047.pdf, 03.03.03.
- 23. **Nett, Edgar; Mock, Michael; Gergeleit, Martin:** Das drahtlose Ethernet Der IEEE 802.11 Standard: Grundlagen und Anwendung, München et al.: Addison-Wesley 2001.
- 24. **Nitzinger, René:** Whitepaper Wireless LAN Security, Online im Internet: http://www.dylanic.de/download/WhitepaperWLANSecurity.pdf, 25.04.03.
- 25. **nova-Institut:** Gutachten zur EMVU-Belastung durch das WLAN, Online im Internet: http://www.dmn.tzi.org/wlan/wlan-emvu-gutachten-bremen.pdf, 03.03.2003.
- 26. **o. V.:** Wirtschaftswissenschaften an der JLU Gießen Skizze des Fachbereichs , Online im Internet: http://wiwi.uni-giessen.de/home/fb02/fachbereich, 13.03.2003.
- 27. **o.V.:** Bild, Online im Internet: http://www.uni-Giessen.de/hrz/datennetze/uniginet/uni-intern/rewilwl.gif, 23.04.2003.
- 28. **Ohlmer, Katrin:** UMTS.Info Die Netzabdeckung, Online im Internet: http://www.umts.info/html/about/about05.htm, 25.04.03.
- 29. **Ohlmer, Katrin:** UMTS.Info Die Technologie, Online im Internet: http://www.umts.info/html/about/about03.htm, 25.04.03.
- 30. **Rubner, Stefan:** Mobile Business Datenübertragung per Infrarot-Port, Online im Internet: http://www.zdnet.de/mobile/artikel/techreport/mobile-business/mobile-business03\_01-wc.html, 29.04.2003.
- 31. **Rubner, Stefan:** Mobile Business Datenübertragung per Infrarot-Port, Online im Internet: http://www.zdnet.de/mobile/artikel/techreport/mobile-business/mobile-business03\_02-wc.html, 01.03.03.
- 32. **Rubner, Stefan:** Mobile Business Zukunft des Wireless LAN, Online im Internet: http://www.zdnet.de/mobile/artikel/techreport/mobile-business/mobile-business05\_03-wc.html, 01.03.03.
- 33. **Schill, Alexander:** Drahtlose lokale Netze, WLAN, Online im Internet: http://www.rn.inf.tu-dresden.de/scripts\_lsrn/lehre/mobile/print/10\_WLAN.pdf, 24.04.2003.
- 34. **Schmidt, Jürgen; Siering, Peter:** Auf Nummer sicher funken WLAN über ein Virtual Private Network absichern, in: c't, 6/2003.
- 35. **Schreiner, Bernd:** Ein Blick auf die Zeit der Grenzwertgebung in Deutschland , Online im Internet: http://www.buergerwelle.de/d/doc/gesund/grenzwert-wissen.htm, 03.03.2003.
- 36. **Siegle, Jochen A.:** Willkommen an der Laptop-Uni, Online im Internet: http://www.spiegel.de/unispiegel/studium/0,1518,218478,00.html, 20.03.2003.
- 37. **Siemens AG, Corporate Communications (Presseabteilung):** "Mobile at home", München, Herbst 2001.
- 38. **Sikora, Axel:** Sicherheit im WLAN, Online im Internet: http://www.tecchannel.de/cgi-bin/paypdf/go.pl?id=928/p04\_928.pdf, 20.01.03.
- 39. **Sikora, Axel:** DECT: Die Alternative zu Bluetooth, TecChannel, Online im Internet: http://www.tecchannel.de/cgi-bin/paypdf/go.pl?id=511/p03\_511.pdf, 03.03.03.
- 40. **Sikora, Axel:** Wireless LANs im Überblick, TecChannel, Online im Internet: http://www.tecchannel.de/cgi-bin/paypdf/go.pl?id=750/p04\_750.pdf, 03.03.03.
- 41. **SMC Networks:** Technische Grundlagen Wireless LAN, Online im Internet: http://www.smc-europe.com/de/products/Catalogue/TG\_Wireless\_LAN.pdf, 23.04.2003.
- 42. **Sovereign Publications Limited:** About Aerzone, Online im Internet: http://www.sovereign-publications.com/aerzone.htm, 13.02.2003.
- 43. **Spiegel-Online:** Die Giganten greifen an, Online im Internet: http://www.spiegel.de/wirtschaft/0,1518,225888,00.html, 06.12.2002.
- 44. **Stücka, Renate:** Schnellere Zulassung von Bluetooth-Produkten, Telecomm & Elektronik, Online im Internet: http://dbindustrie.svhfi.securitas.net/AI/resources/c254ebe4618.pdf, 01/2000.
- 45. **Tavangarian, D; Burchert, Frank; Lucke, Ulrike; Malo, Steffen; Nölting, Kristin; Pöplau, Gisela; Vatterott, Heide-Rose:** Untersuchung der Einsatzmöglichkeiten von Notebooks in Lehre und Ausbildung an Hochschulen, Berlin: Bundesministeriums für Bildung und Forschung, 2001.
- 46. **Universität Rostock, Fachbereich Informatik:** Liste der Zuwendungsempfänger, Online im Internet: http://wiss.informatik.uni-rostock.de/hochschulen/projekttraeger.html#hs, 06.06.2002.
- 47. **von Klitzing, Lebrecht:** Wieviel Elektrosmog verträgt der Mensch?, Online im Internet: http://www.buergerwelle.de/d/doc/dindex-2257.htm, 25.04.2003.
- 48. **Wayport, Incorporated:** Fast Net For People on the Move, Online im Internet: http://www.wayport.com/includedfiles/WayportP1.pdf, 15.10.2002.
- 49. **Wichmann, Jörg:** Bitkom: "20.000 Studien geben Entwarnung!", Online im Internet: http://www.buergerwelle.de/d/doc/pranger/bitkom.htm, 24.04.2003.
- 50. **WLAN AG:** Online im Internet: http://www.wlangroup.com/wlangroup.html, 24.04.2003.
- 51. **Wölfle, Ralf Dieter:** Es hat gefunkt, Online im Internet: http://www.ralf-woelfle.de/elektrosmog/redir.htm?http://www.ralfwoelfle.de/elektrosmog/media/021030oeko.htm, 03.03.2003.
- 52. **Wölfle, Ralf Dieter:** Erweiterungen für GSM, Online im Internet: http://www.ralf-woelfle.de/elektrosmog/redir.htm?http://www.ralf-woelfle.de/elektrosmog/sub2/gprs.htm, 08.03.03.

## Anhang

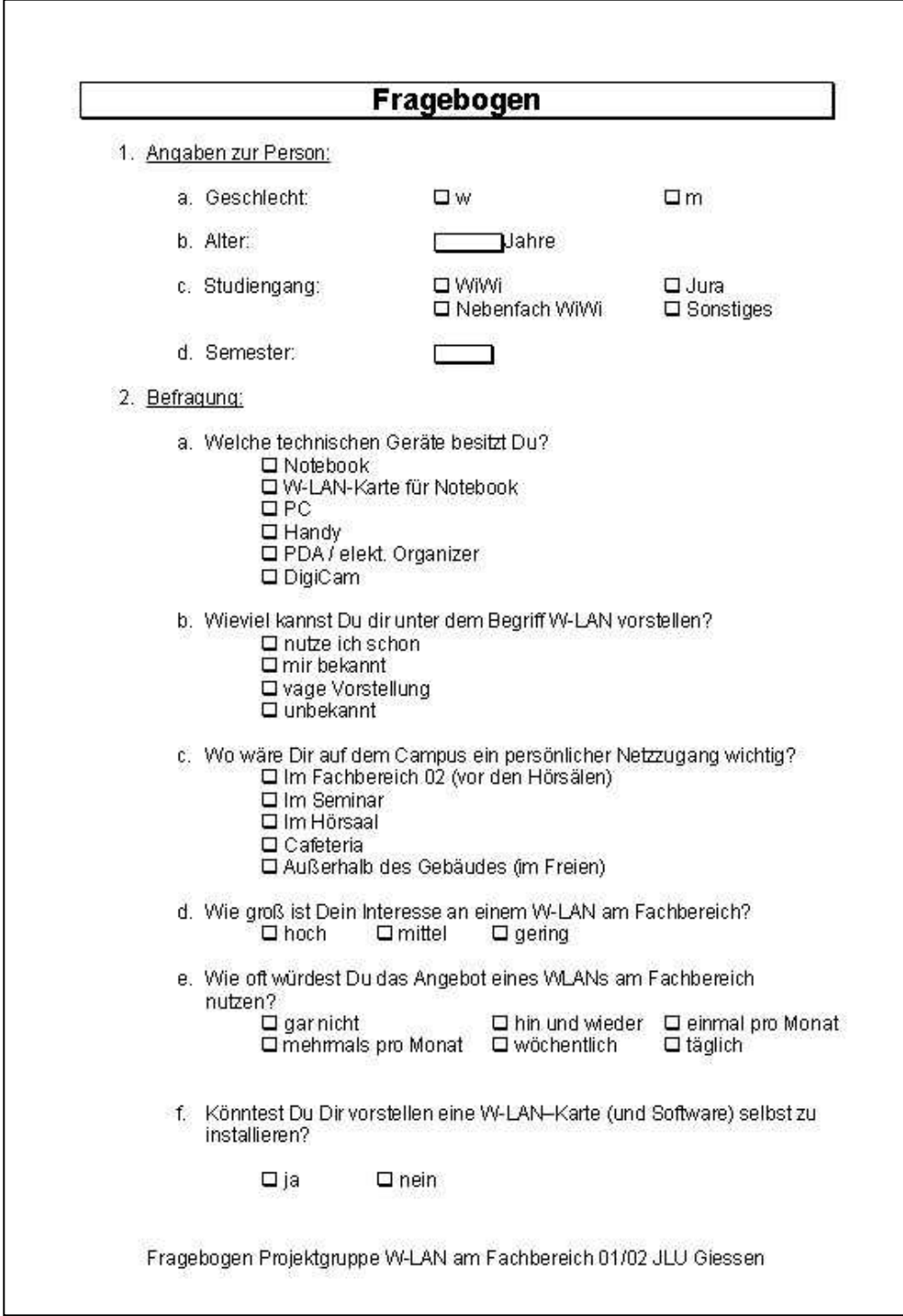

Anhang 1: Fragebogen: Studenten, Seite 1

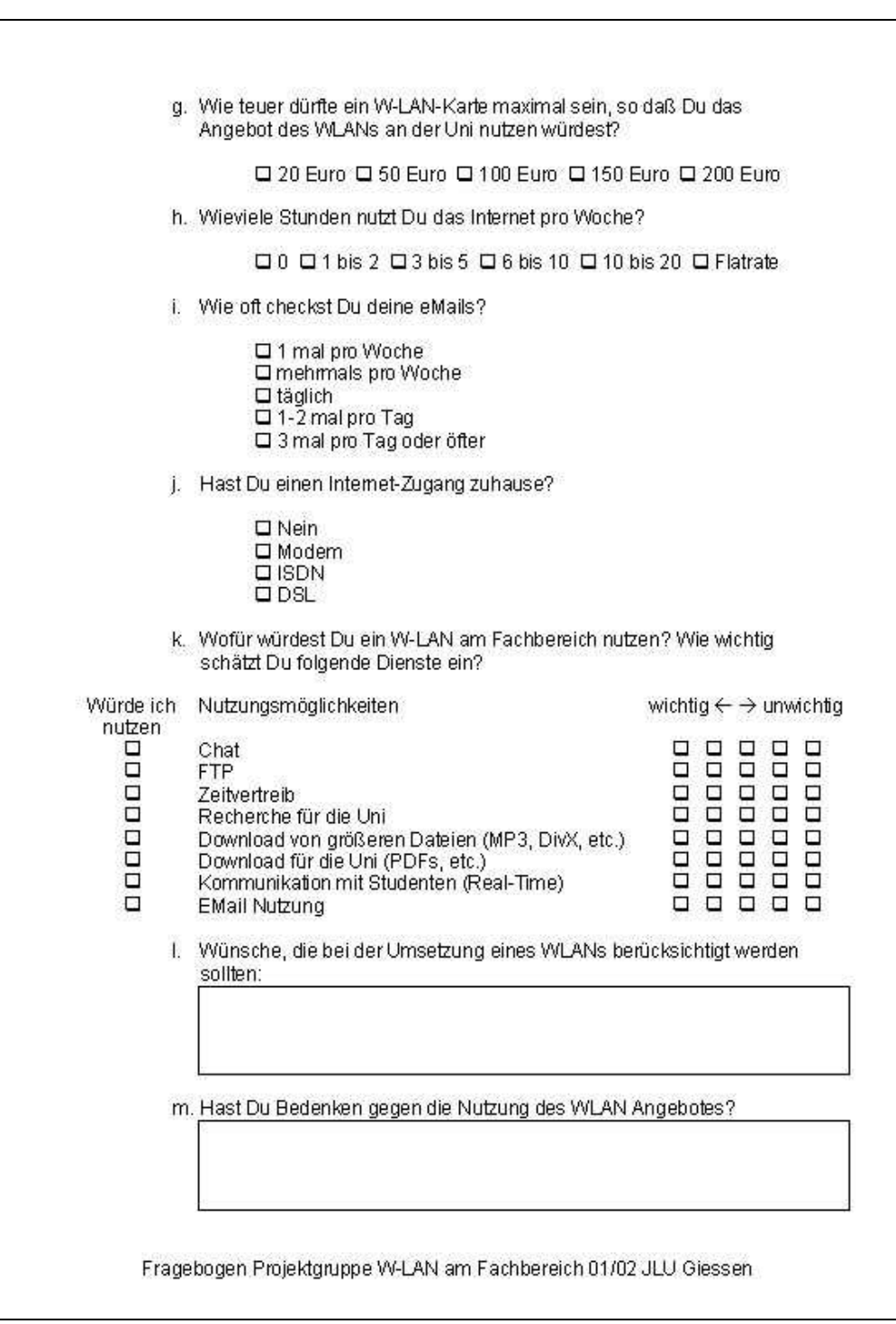

Anhang 2: Fragebogen Studenten, Seite 2

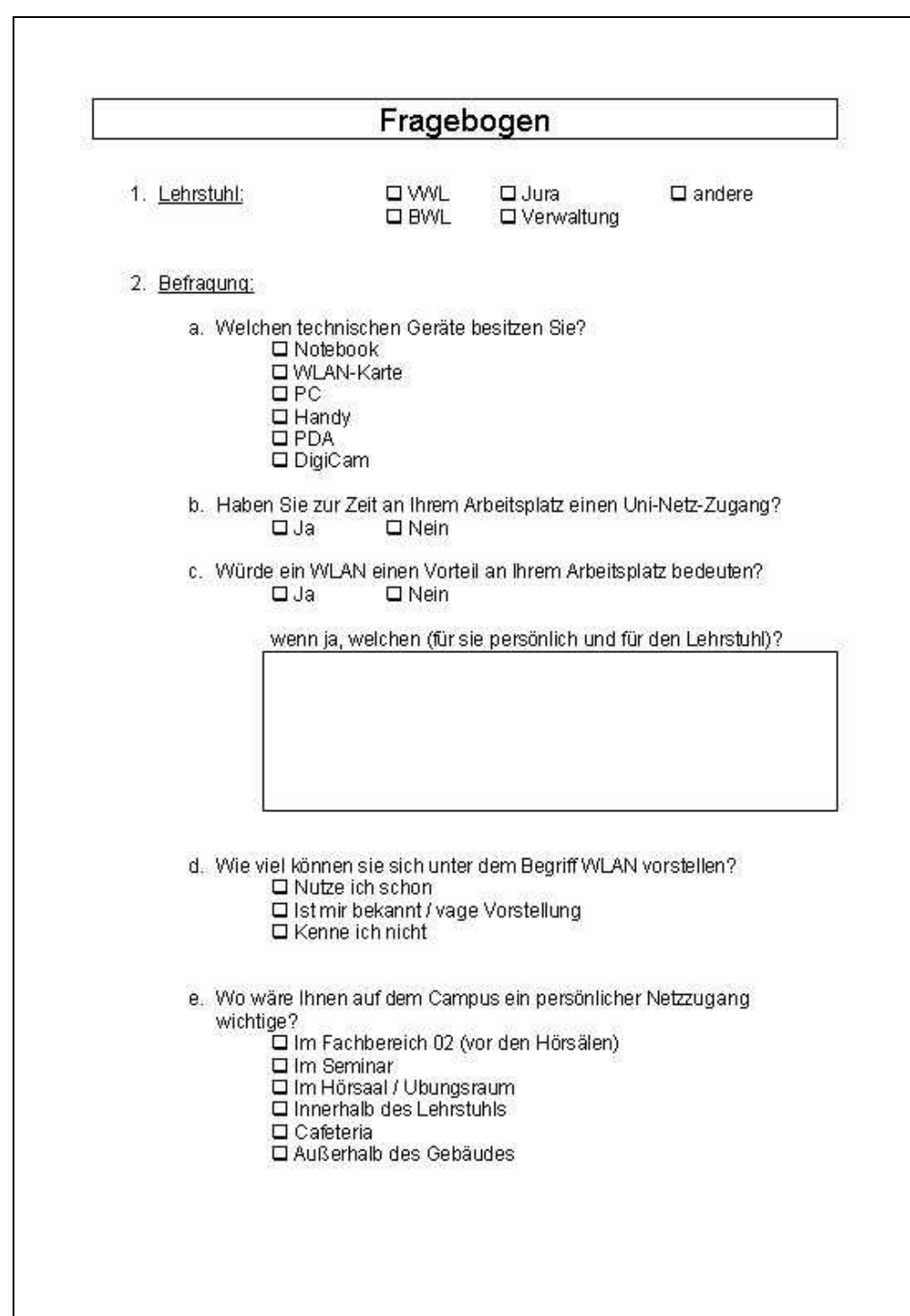

Anhang 3: Fragebogen Mitarbeiter, Seite 1

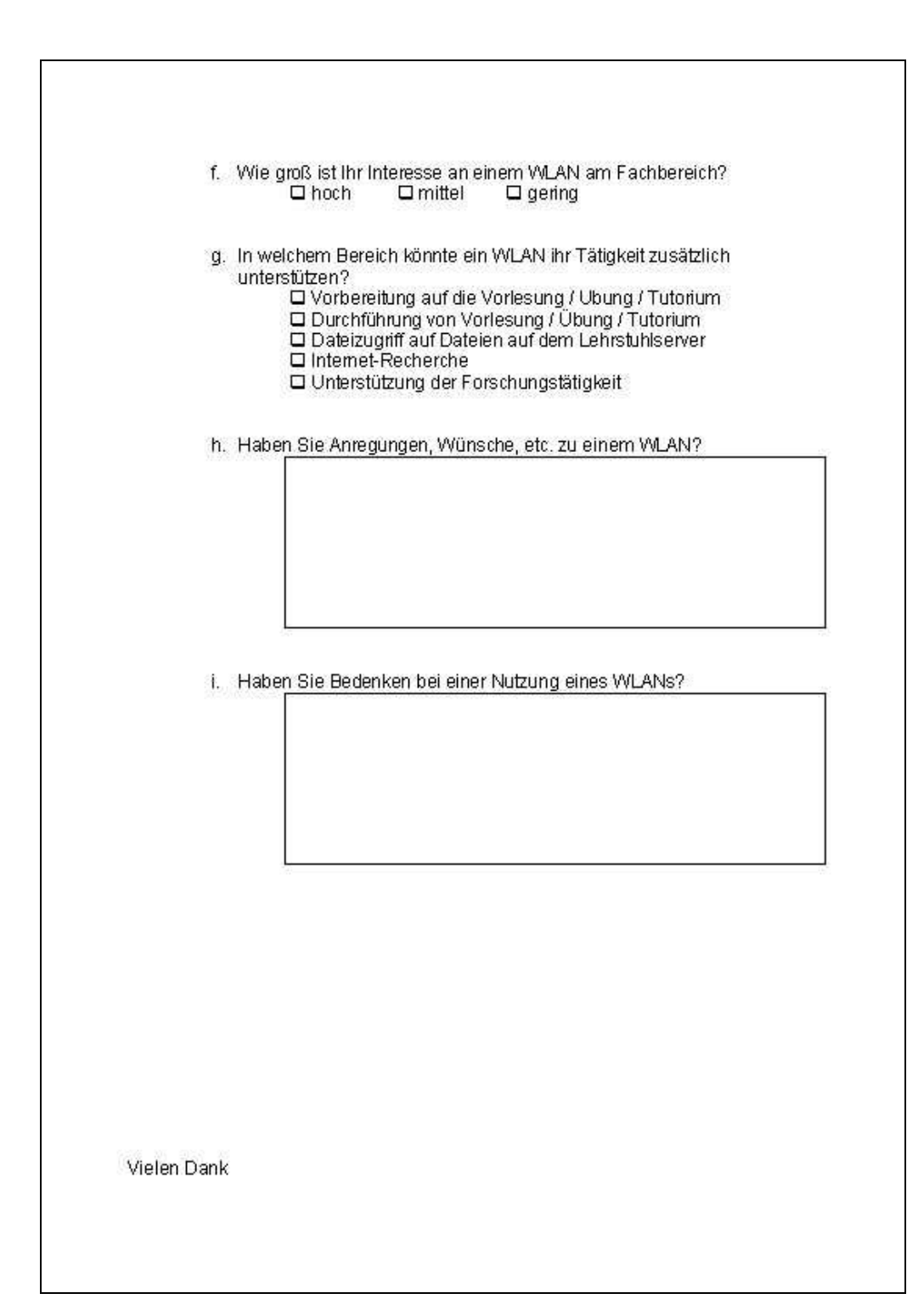

Anhang 4: Fragebogen Mitarbeiter, Seite 2

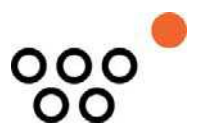

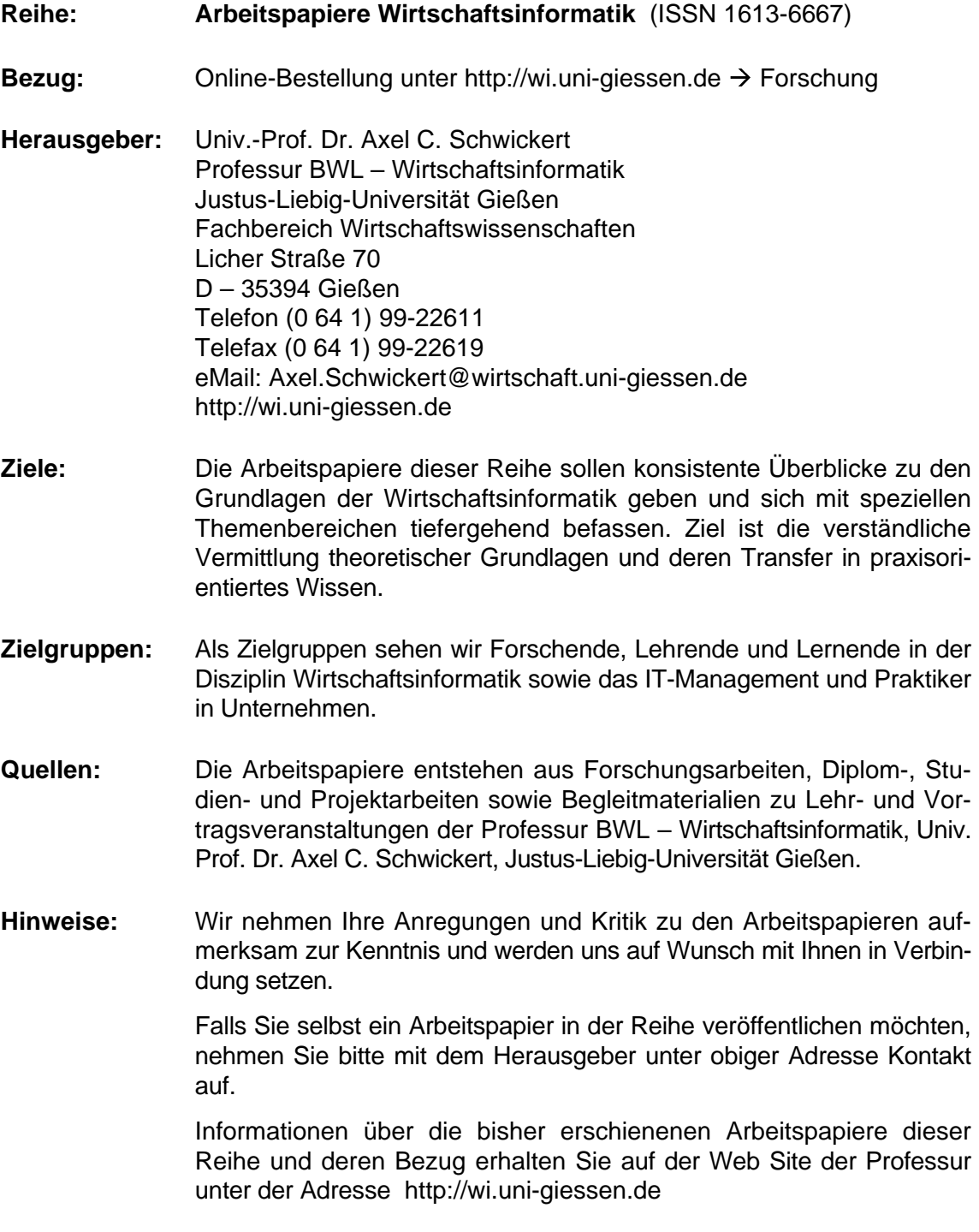

Alle Arbeitspapiere der Reihe "Arbeitspapiere WI" sind einschließlich aller Abbildungen urheberrechtlich geschützt. Jede Verwertung außerhalb der Grenzen des Urheberrechtsgesetzes ist ohne Zustimmung des Herausgebers unzulässig. Dies<br>gilt insbesondere für Vervielfältigungen, Übersetzungen, Mikroverfilmungen und die Einspeicherung, Be- und Ve